#### **Министерство образования и науки Российской Федерации**

Федеральное государственное автономное образовательное учреждение

высшего образования

### **«НАЦИОНАЛЬНЫЙ ИССЛЕДОВАТЕЛЬСКИЙ ТОМСКИЙ ПОЛИТЕХНИЧЕСКИЙ УНИВЕРСИТЕТ»**

Институт Энергетический Направление подготовки Энергетическое машиностроение Кафедра Парогенераторостроение и парогенераторные установки

### **БАКАЛАВРСКАЯ РАБОТА**

**Тема работы**

Проект котельной установки паропроизводительностью 210 т/ч с котлом типа Е взамен отработавшего ресурс оборудования Артемовской ТЭЦ.

УДК 621.181:621.311.22:697.34(571.61)

Студент

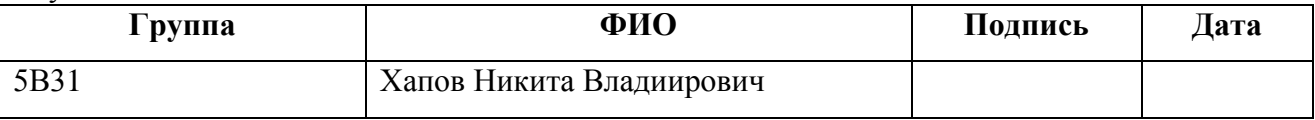

Руководитель

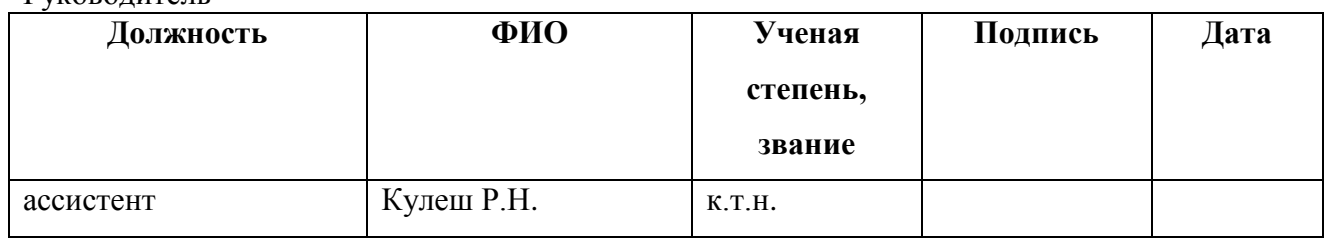

#### **КОНСУЛЬТАНТЫ:**

По разделу «Финансовый менеджмент, ресурсоэффективность и ресурсосбережение»

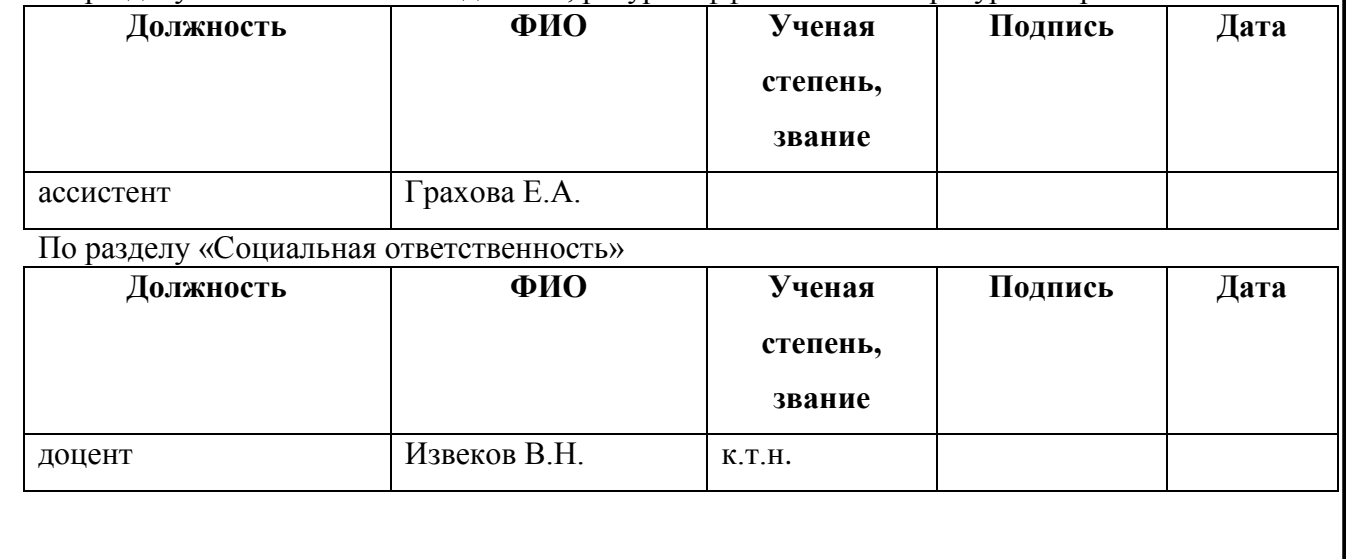

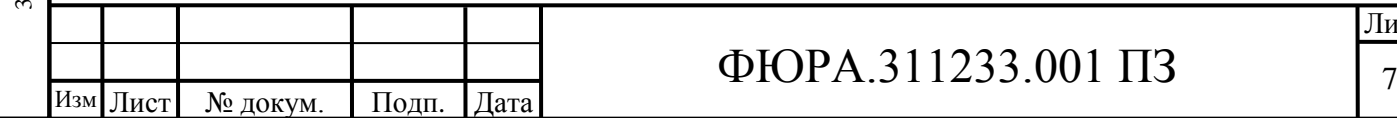

Подпись и дата Подпись и дата Инв. № дубл. Инв. № дубл.  $\overline{\phantom{0}}$ Взам. инв. №  $\mathbf{\Omega}$ Подпись и дата Подпись и дата Инв. № подл. Инв. № подл.

.

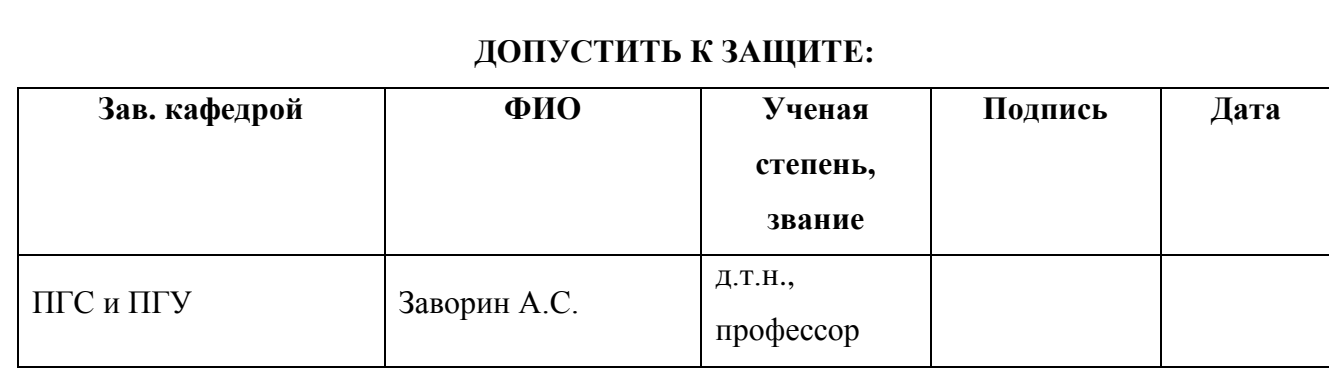

Томск – 2017

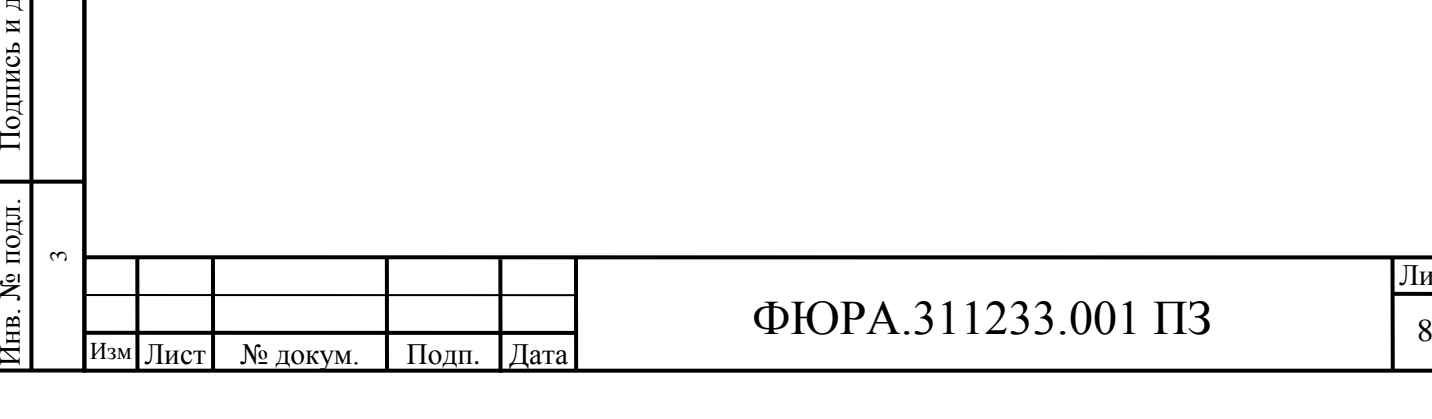

### **ЗАДАНИЕ ДЛЯ РАЗДЕЛА «СОЦИАЛЬНАЯ ОТВЕТСТВЕННОСТЬ»**

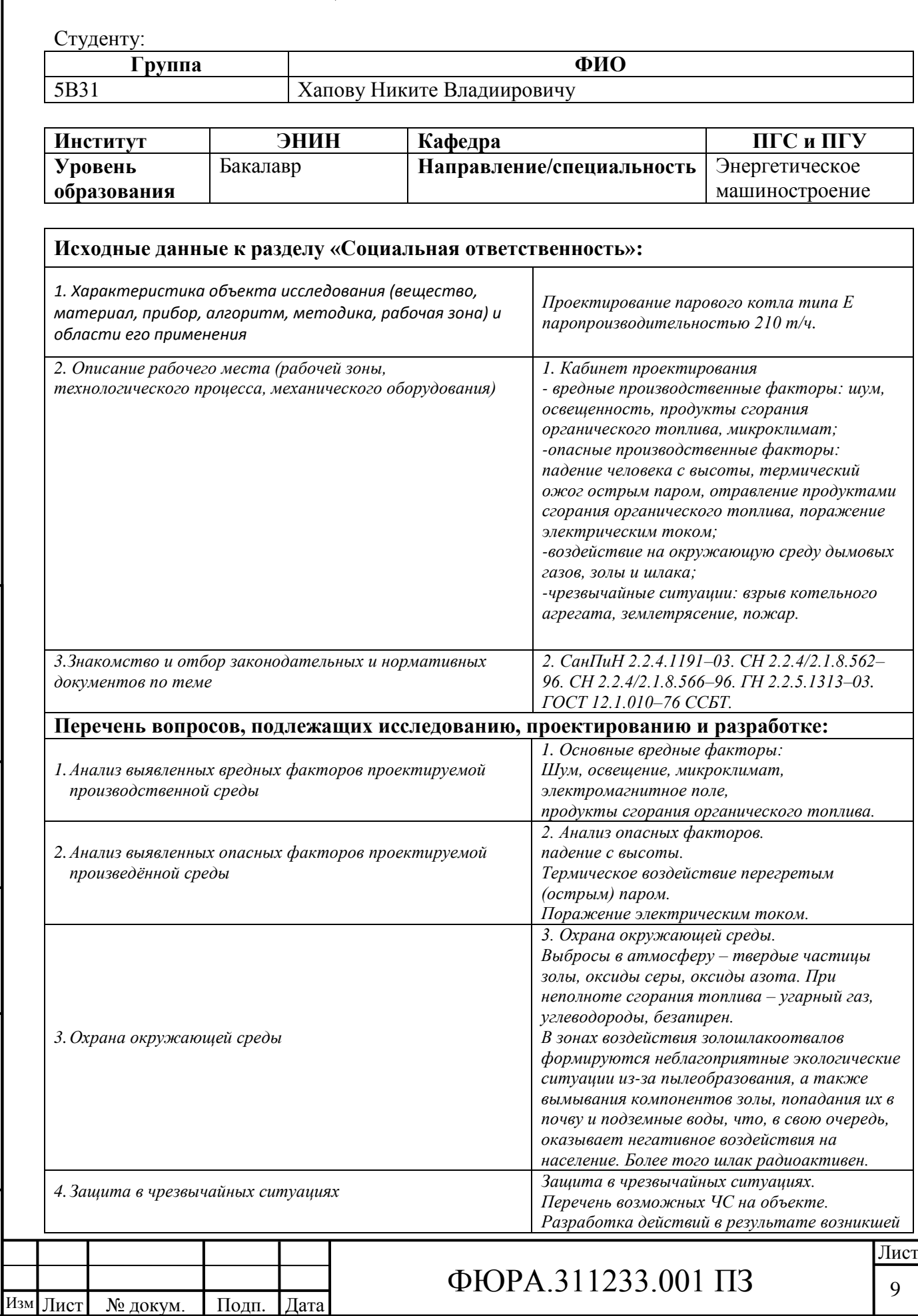

Подпись и дата

Подпись и дата

Инв. № дубл.

 $\overline{\phantom{0}}$ 

 $\sim$ 

Взам. инв. № Инв. № дубл.

Подпись и дата

Подпись и дата

Инв. № подл.

Инв. № подл.

 $\tilde{3}$ 

.

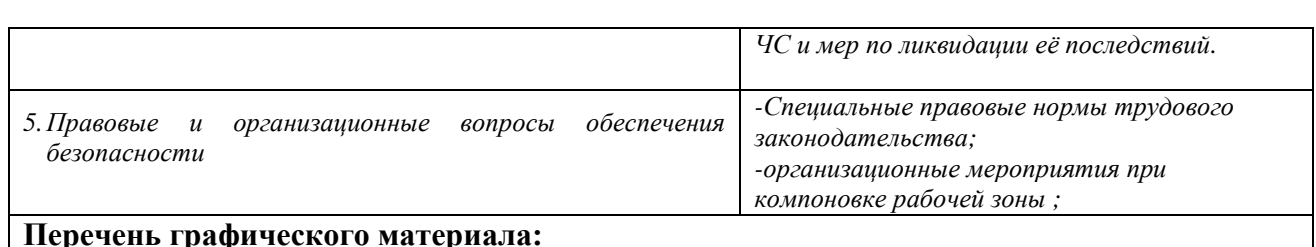

*-*

#### **Перечень графического материала:**

*При необходимости представить эскизные графические материалы к расчѐтному заданию (обязательно для специалистов и магистров)*

#### **Дата выдачи задания для раздела по линейному графику**

#### **Задание выдал консультант:**

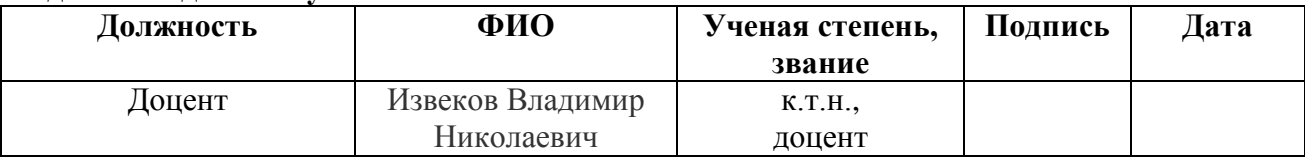

#### **Задание принял к исполнению студент:**

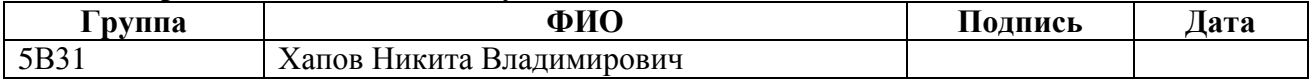

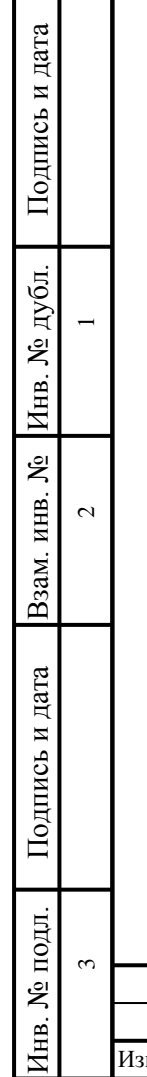

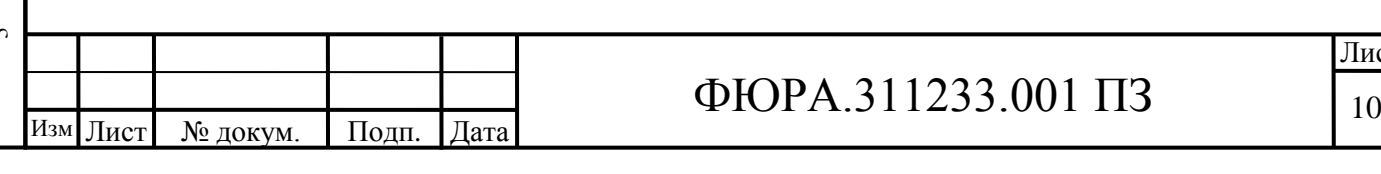

### **ЗАДАНИЕ ДЛЯ РАЗДЕЛА «ФИНАНСОВЫЙ МЕНЕДЖМЕНТ, РЕСУРСОЭФФЕКТИВНОСТЬ И РЕСУРСОСБЕРЕЖЕНИЕ»**

Студенту:

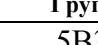

**Группа ФИО** 5В31 Хапову Никите Владимировичу

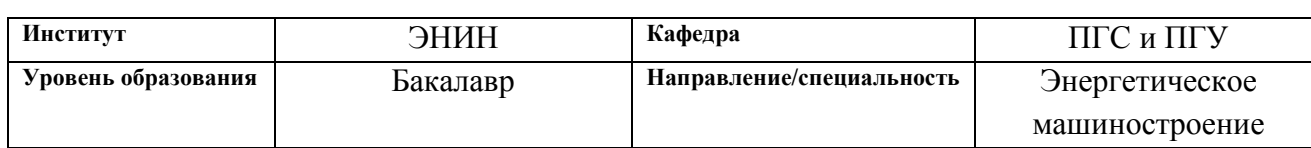

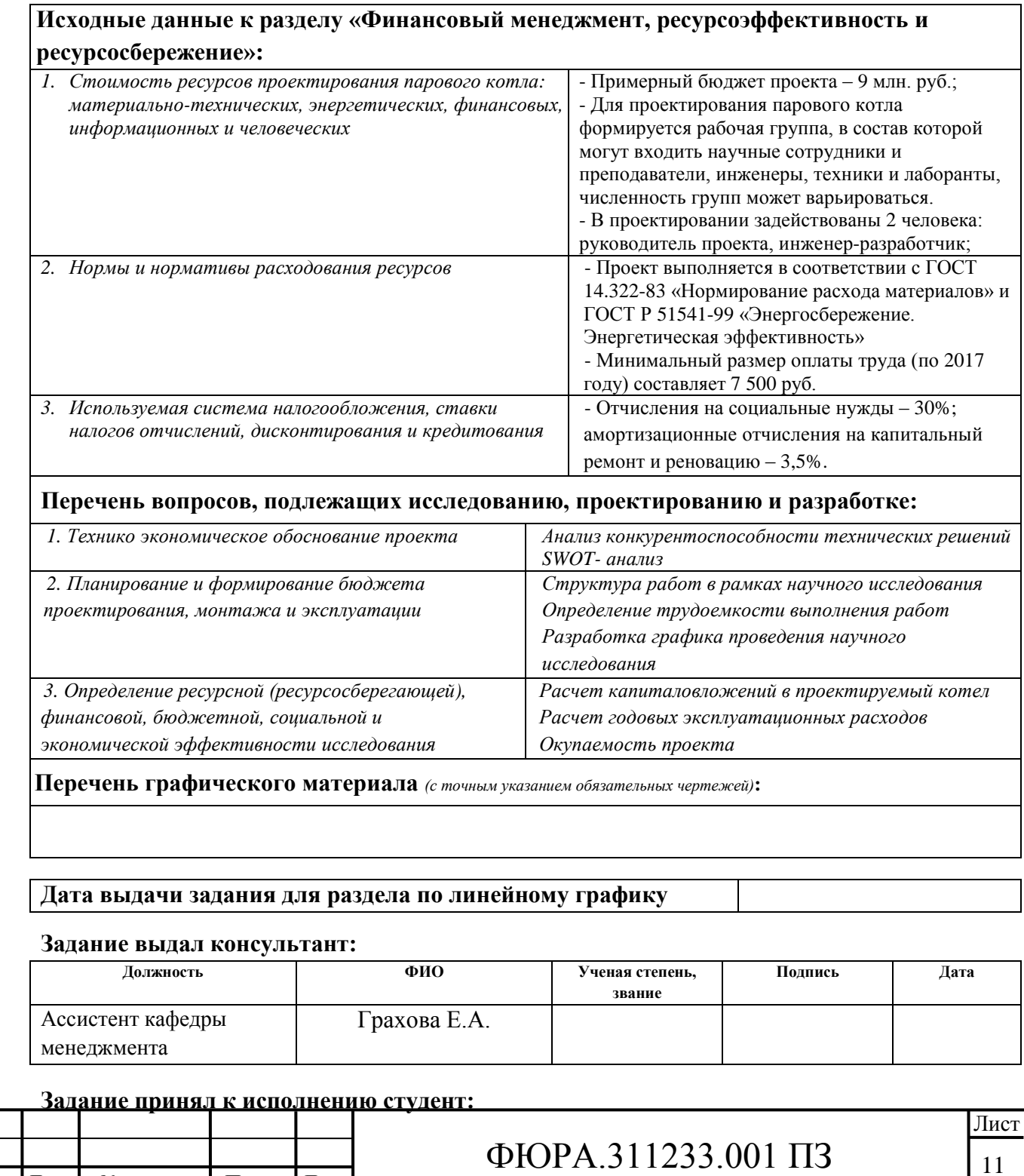

Подпись и дата Подпись и дата Инв. № дубл. Инв. № дубл.  $\overline{\phantom{0}}$ Взам. инв. №  $\sim$ Подпись и дата Подпись и дата Инв. № подл. Инв. № подл.  $\tilde{3}$ 

Изм .

Лист № докум. Подп. Дата

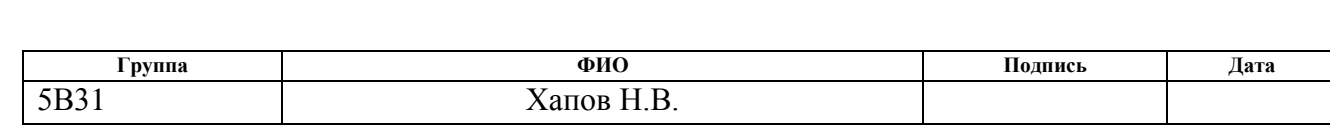

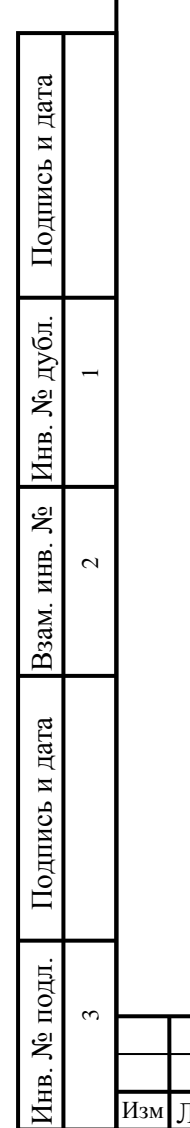

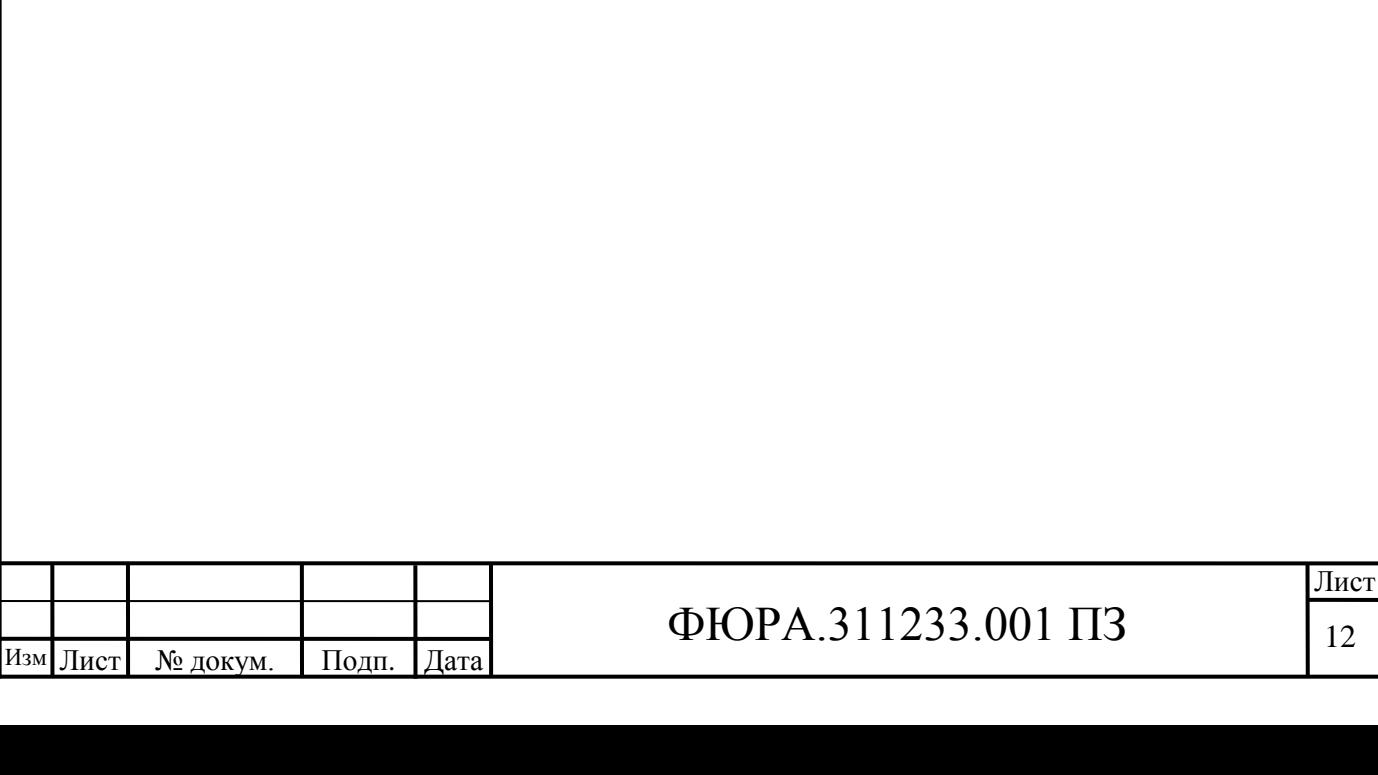

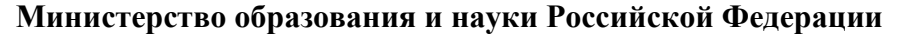

Федеральное государственное автономное образовательное учреждение

высшего образования

### **«НАЦИОНАЛЬНЫЙ ИССЛЕДОВАТЕЛЬСКИЙ ТОМСКИЙ ПОЛИТЕХНИЧЕСКИЙ УНИВЕРСИТЕТ»**

Институт Энергетический

Направление подготовки 13.03.03 Энергетическое машиностроение Кафедра Парогенераторостроения и парогенераторных установок

УТВЕРЖДАЮ:

Зав. кафедрой

 $(\Pi$ одпись) (Дата)

Заворин А.С.<br>(Ф.И.О.)

#### **ЗАДАНИЕ**

#### **на выполнение выпускной квалификационной работы**

В форме:

Бакалаврской работы (бакалаврской работы, дипломного проекта/работы, магистерской диссертации)

Студенту:

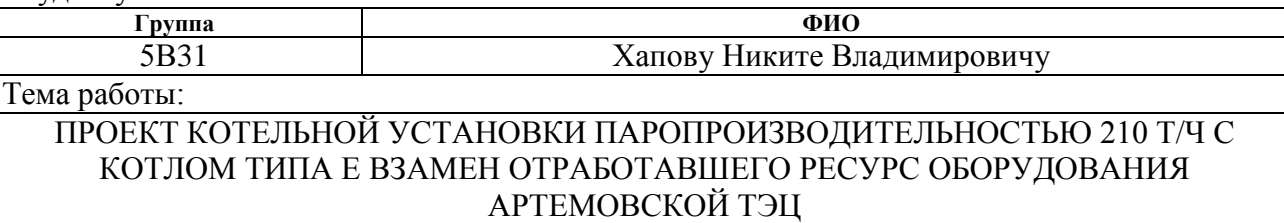

Утверждена приказом директора (дата, номер)

Срок сдачи студентом выполненной работы: 05.06.2017

### **ТЕХНИЧЕСКОЕ ЗАДАНИЕ:**

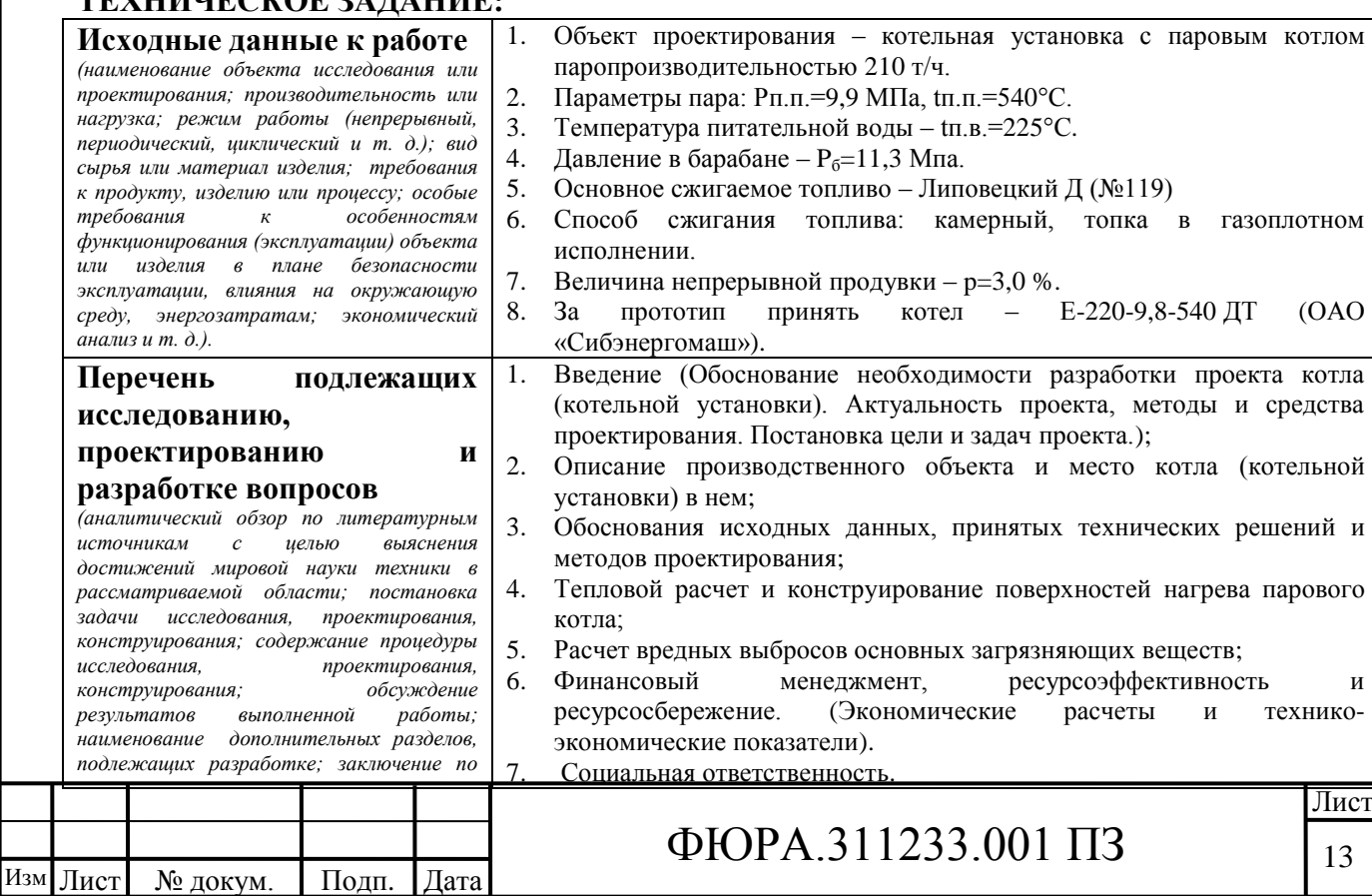

.

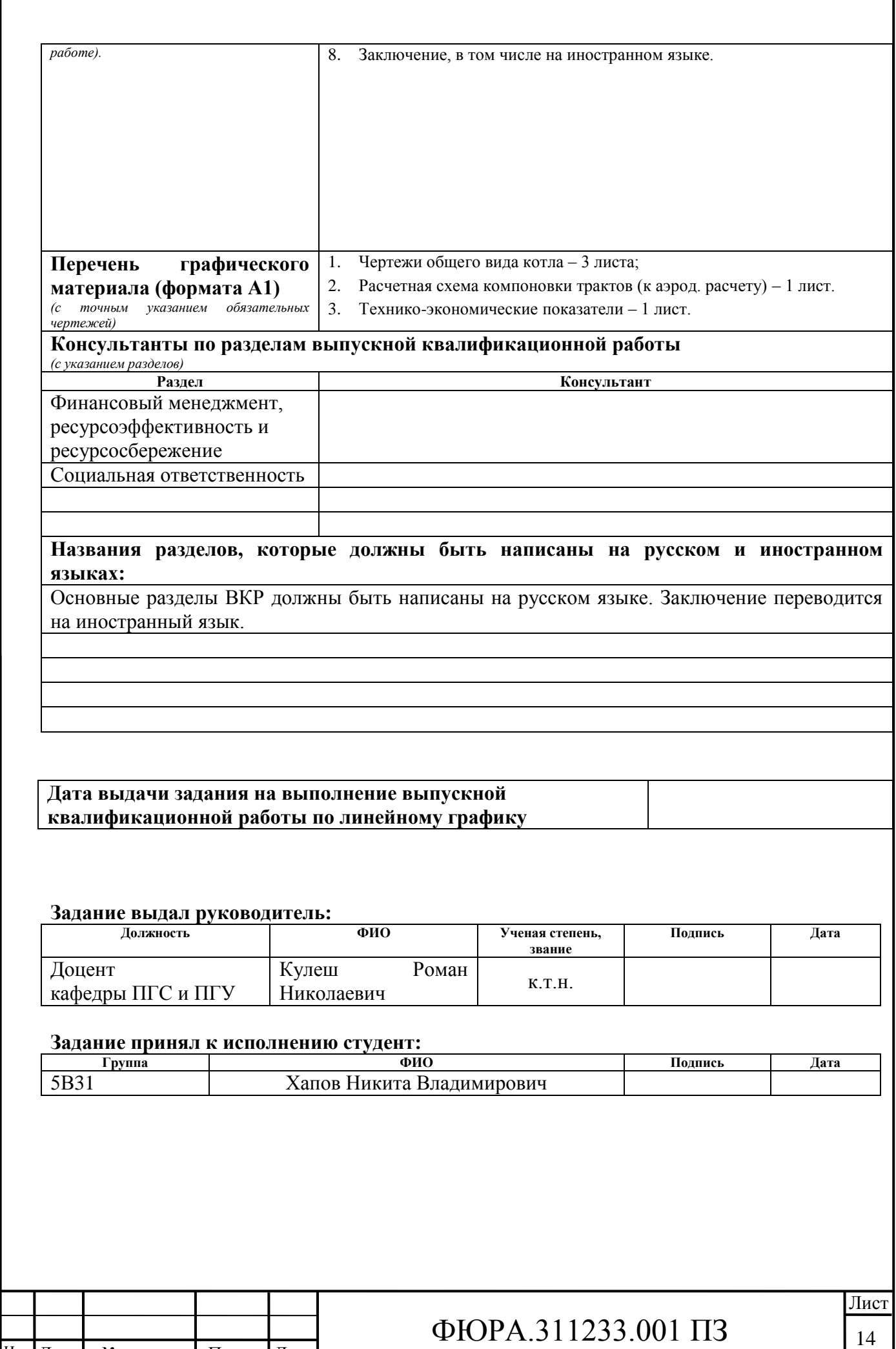

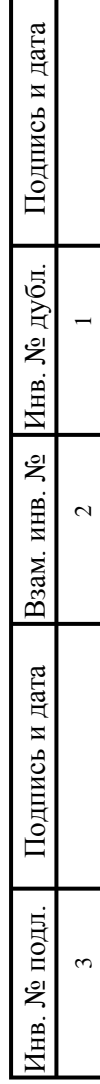

Изм .

Лист № докум. Подп. Дата

### РЕФЕРАТ

Выпускная квалификационная работа состоит из 95 страниц, 12 источников, 12 таблиц, 6 рисунков, 3 приложения.

Ключевые слова: котельная установка, тепловой баланс котла, энтальпии воздуха и продуктов сгорания, пар, дымовые газы, излучение, конвекция, органическое топливо, выбросы, предельно допустимая концентрация.

Цель работы – проектирование котельной установки с котлом типа Е паропроизводительностью 210 т/ч для работы на каменном угле марки Д Липовецкого местрождения.

Задачи проекта заключаются в подборе наиболее целесообразной компоновки и расчете оптимальных размеров поверхностей нагрева парового котла, определении температур и тепловосприятий рабочего тела и газовой среды в поверхностях нагрева котла, обеспечивающих номинальную паропроизводительность котла при заданных номинальных параметрах пара, а также оценки возможности включения котла в существующий аэродинамический тракт станции.

При расчете парового котла осуществляется несколькими методами конструкторским и поверочным, в зависимости от поверхности нагрева.

Результатом работы являются расчеты, которые были получены в процессе проектирования, были определены нужные характеристики парового котла, произведен выбор необходимых тягодутьевых машин на основе определения производительности тяговой и дутьевой систем и перепада полных давлений в газовом и воздушном трактах, произведен расчет стоимости вырабатываемого пара, выявлен уровень опасных и вредных факторов рабочего места конструктора.

Работа выполнена в текстовом редакторе Microsoft Word 2010, с использованием программы КОМПАС 3D-V14.

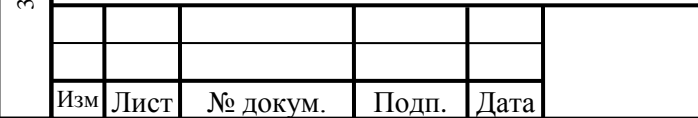

Подпись и дата

Подпись и дата

Инв. № дубл.

 $\overline{\phantom{0}}$ 

 $\sim$ 

Взам. инв. № Инв. № дубл.

Подпись и дата

Подпись и дата

Инв. № подл.

Инв. № подл.

.

# $\Phi$ ЮРА.311233.001 ПЗ

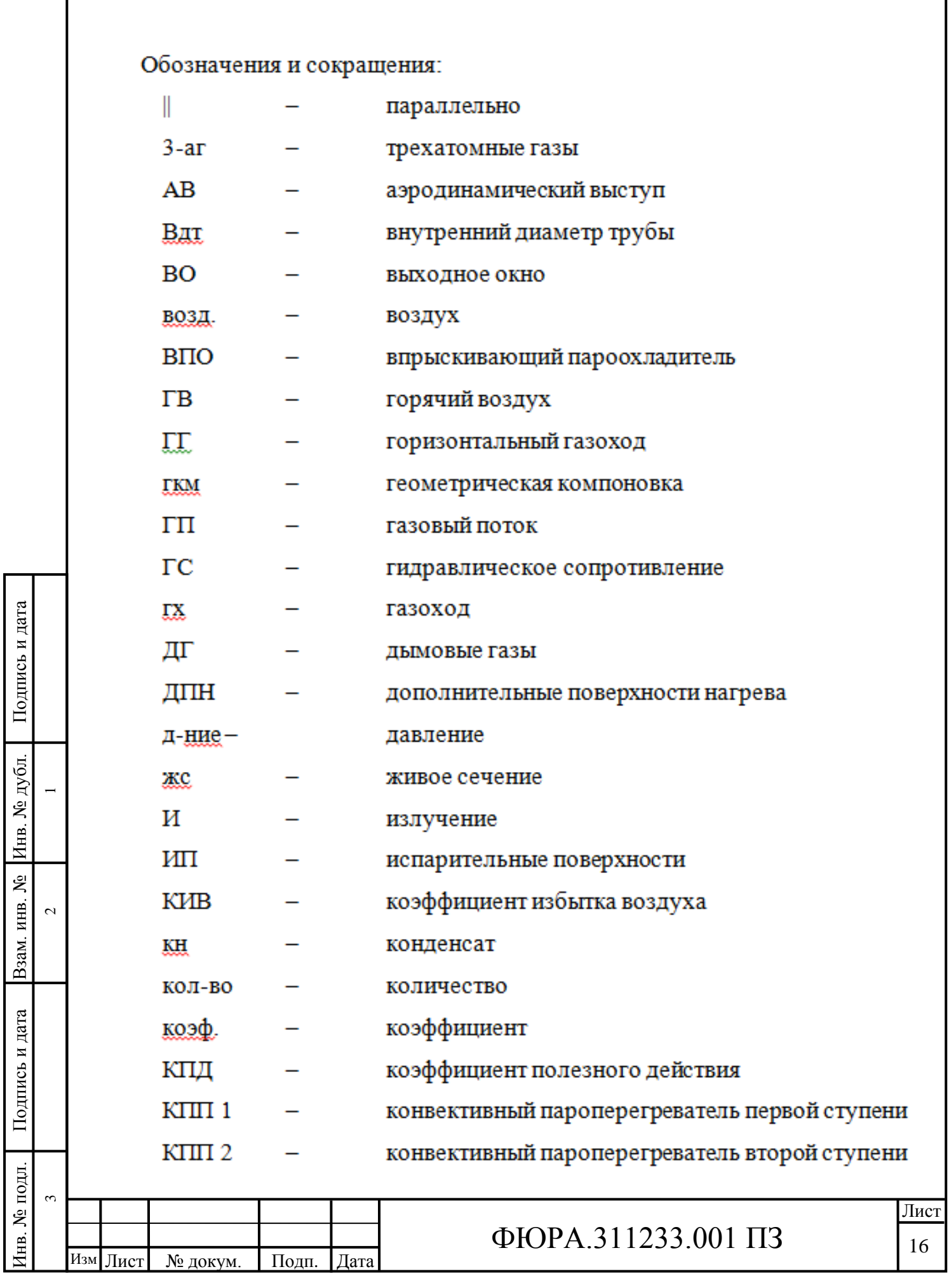

ОПРЕДЕЛЕНИЯ, ОБОЗНАЧЕНИЯ, СОКРАЩЕНИЯ

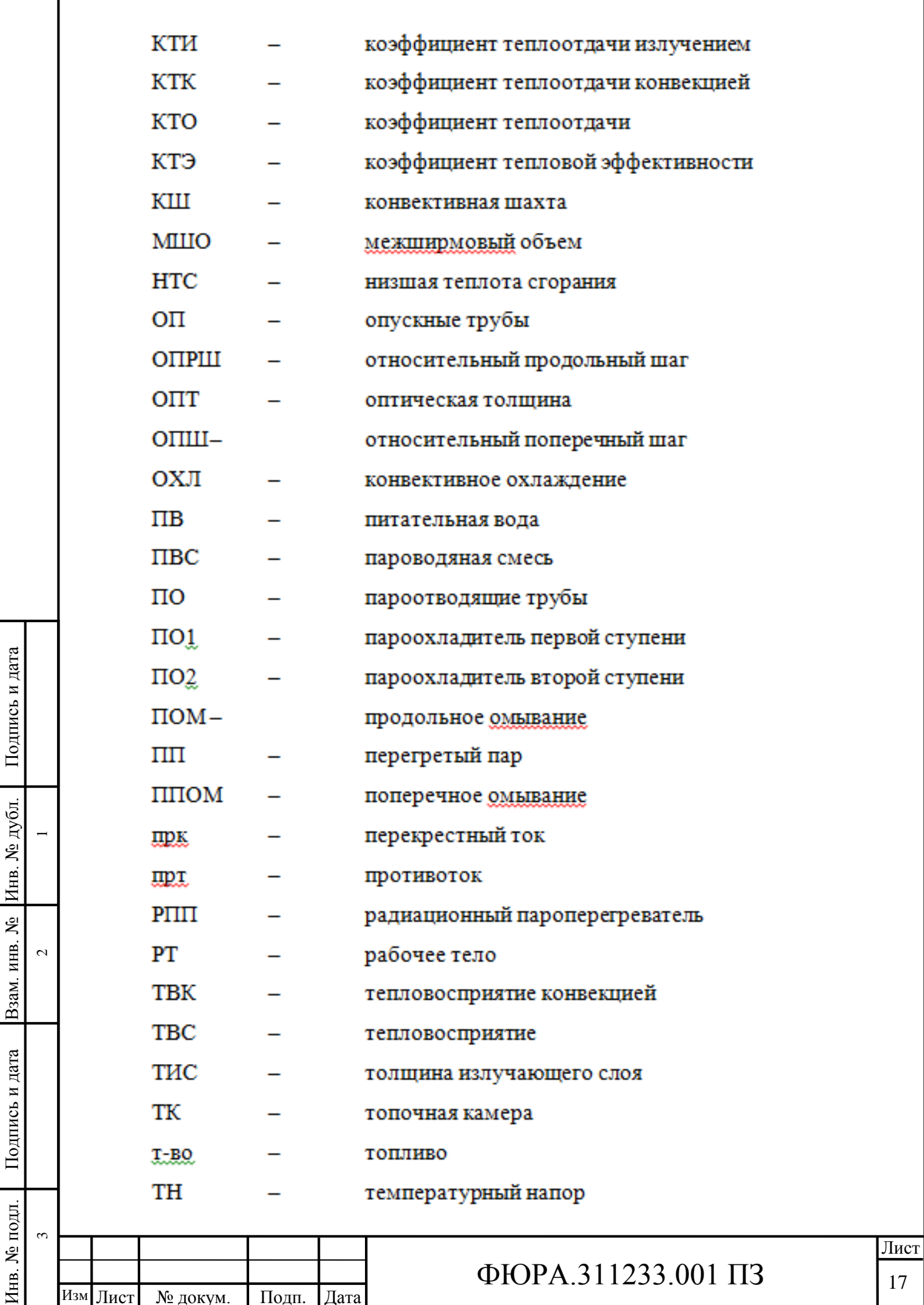

.

 $\overline{\phantom{a}}$ 

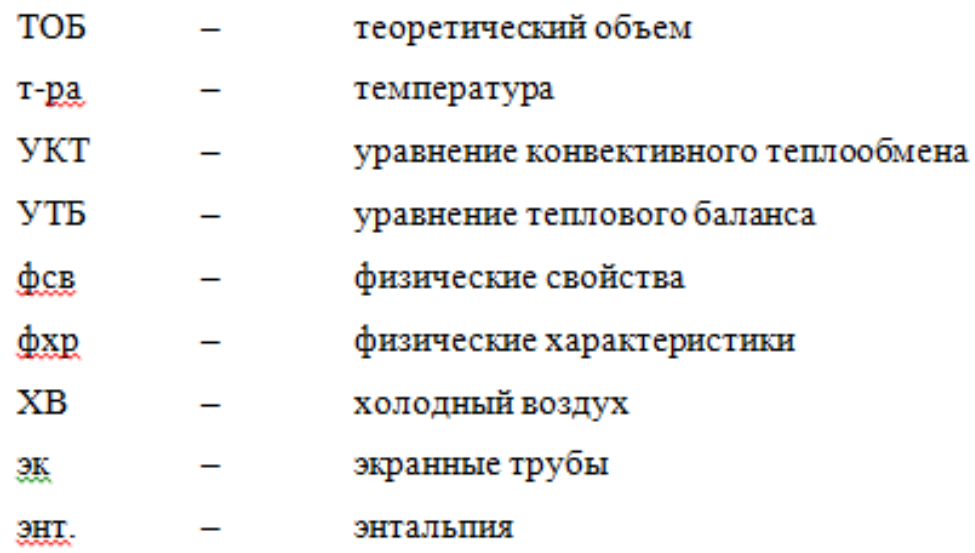

Определения:

В данной работе применены следующие термины с соответствующими определениями:

Котельная установка - паровой котел в совокупности с оборудованием, обеспечивающим его работу.

Паровой котел - устройство для преобразования химически связанной тепловой энергии сжигаемого топлива в потенциальную энергию перегретого пара высокого давления и температуры на основе использования законов теплопередачи от высокотемпературных продуктов сгорания топлива к рабочей среде (воде, пару), протекающей внутри поверхностей нагрева.

Поверхность нагрева - поверхность металлических стенок элементов котла, с одной стороны омываемых топочными газами, а с другой пароводяной смесью.

Предельно допустимая концентрация (ПДК) - максимальное количество вредного вещества в единице объема или массы воздуха, которое при ежедневном воздействии в течение неограниченного времени не вызывает каких-либо болезненных изменений в организме человека.

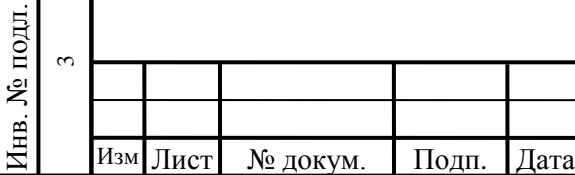

Подпись и дата

Подпись и дата

Инв. № дубл.

 $\overline{\phantom{0}}$ 

 $\sim$ 

Взам. инв. № Инв. № дубл.

Подпись и дата

Подпись и дата

.

# $\Phi$ ЮРА.311233.001 ПЗ

# ОГЛАВЛЕНИЕ

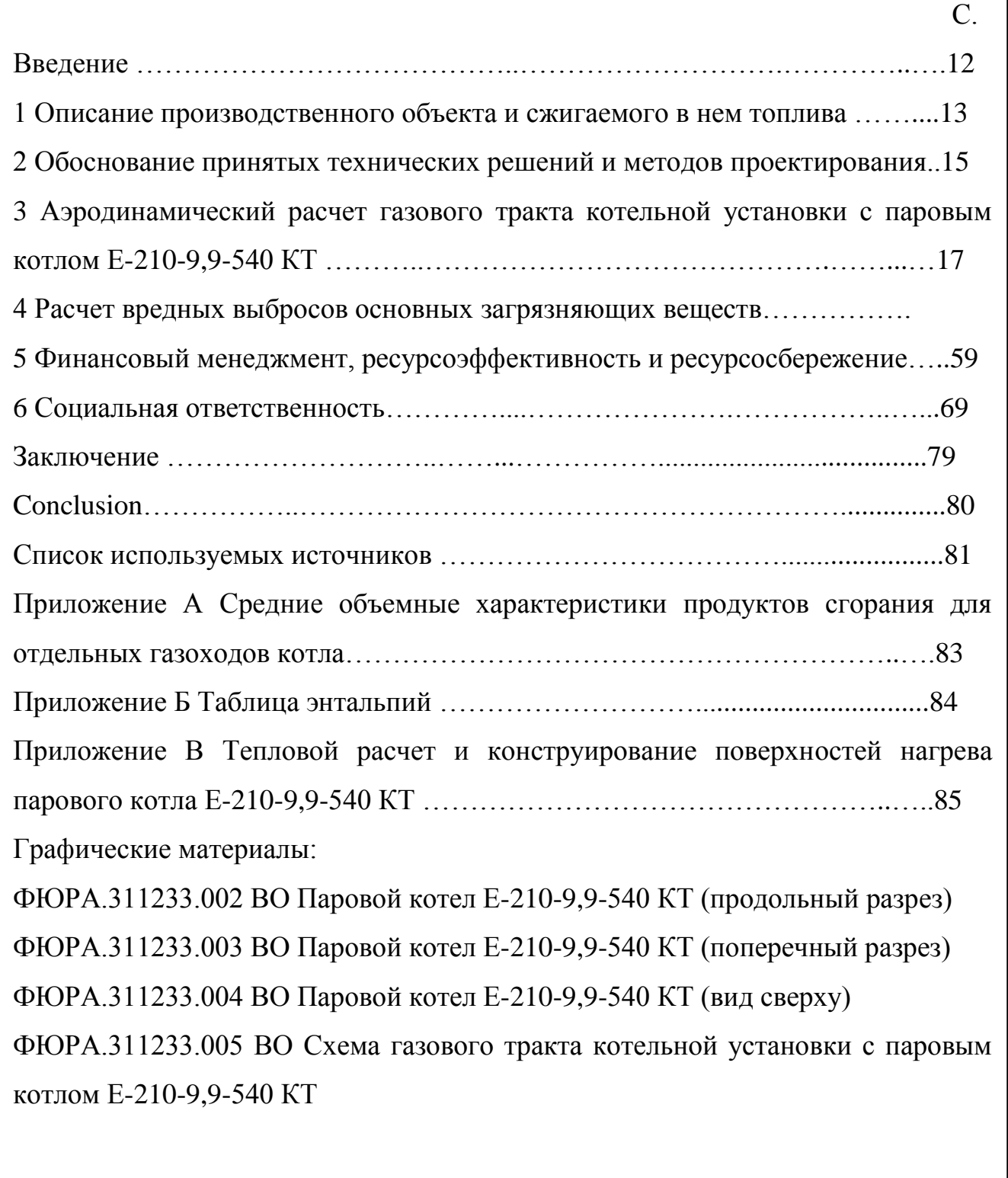

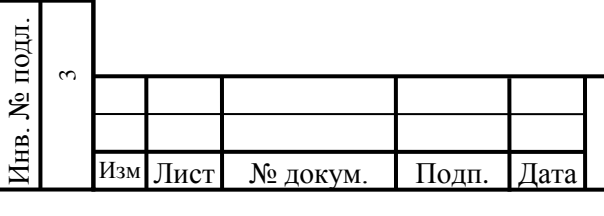

Подпись и дата

Подпись и дата

Инв. № дубл.

 $\overline{\phantom{0}}$ 

 $\mathfrak{a}$ 

Взам. инв. № Инв. № дубл.

Подпись и дата

Подпись и дата

# $\Phi$ ЮРА.311233.001 ПЗ

#### **ВВЕДЕНИЕ**

Энергетика относится к основной области хозяйственно-экономической деятельности человека. Использование тепловой энергии имеет широкое распространение, так же как и электрической. В силу этого необходимо прежде всего обратить внимание на состояние и тенденции развития теплоэнергетики, наличие в ней потенциала энергосбережения и внедрения ресурсосберегающих технологий.[2]

Энергетическая отрасль в Российской Федерации в настоящее время является одной из главных отраслей современной жизни. В дальнейшем времени ожидается мощное увеличение энергопотребления, связанное со значительным скачком в развитием экономики и увеличением численности населения . Это приведет к подъему нагрузки на систему энергоснабжения и потребует значительно увеличенного внимания к эффективности и экономичности использования энергии в мире.

Артѐмовская ТЭЦ является одним из основных источников тепловой и электрической энергии Приморского края. Вступившая в эксплуатацию в 1936 году, станция, работающая до сегодняшних дней, требует замены устаревшего оборудования на более современное. [1]

Таким образом, будущее предприятия зависит от его экономической успешности и, в частности, наличия современного оборудования, генерирующего энергию.

Целью данной выпускной квалификационной работы является расчет и проектирование котельной установки типа Е паропроизводительностью 210 т/ч, с заданными значениями перегретого пара и сжигаемого топлива. Провести оценку возможности включения нового спроектированного котла (на замену старому) в существующую схему станции.

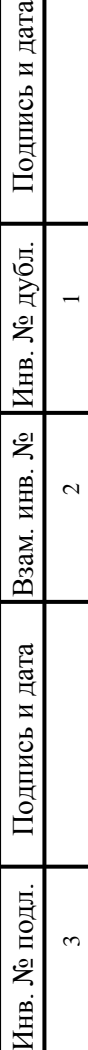

ись и дата

.

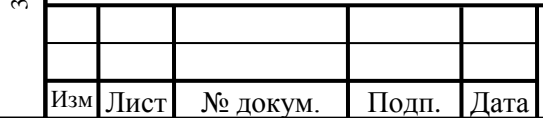

# $\Phi$ ЮРА.311233.001 ПЗ

1 Описание производственного объекта и сжигаемого в нѐм топлива

1.1 Артѐмовская ТЭЦ, филиал ОАО «Дальневосточная генерирующая компания»

Согласно заданию, проектируемый котел будет эксплуатироваться на Артѐмовской ТЭЦ, которая располагается в городе Артѐм, Приморского края. Вступила в эксплуатацию в 1936 году, в 1984 году была переведена в разряд теплоэлектроцентралей. На предприятии производится тепловая и электрическая энергия, которая в последующем используется в качестве теплоснабжения в городе, а так же удовлетворяет потребность в электричестве весь регион более чем на 40%. [2]

В настоящее время станция использует в качестве топлива как газ, так и уголь: основным является уголь, газ выступает в качестве растопочного топлива котлов и для подсвечивания. На станции эксплуатируются 4 турбины и 8 котлоагрегатов. Высота над уровнем моря составляет 40 метров. [2]

Предприятие обеспечивает потребности региона в электрической энергии и является единственным источником централизованного теплоснабжения в Артемовском городском округе. Потребители тепловой энергии: ОПХ «Дальневосточный», Уссурийская птицефабрика, с. Суражевка, п. Заводской, Уссурийской птицефабрики, ОАО «ДЭР», ТУ Артемовский, база ОАО «Дальэнергоремонт» и г. Артем.

Безудержный рост промышленности Приморья в период послевоенных действий потребовал введение новых энергетических объектов для подержания требуемой мощности. С 1946 года за 8 лет было введено в эксплуатацию 3 котлоагрегата, 3 турбины, насосная установка. Мощность станции к 1954 году возросла до 100 МВт. Ещѐ через десяток лет лет Артѐмовская ГРЭС работала на мощности 300 МВт, что в 20 раз превышало проектную. Так же на станции решались вопросы, связанные с высокопродуктивной выработкой тепловой энергии. [2]

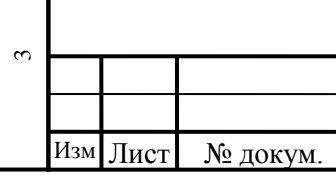

Полп. Плата

Подпись и дата

Подпись и дата

Инв. № дубл.

 $\overline{\phantom{0}}$ 

 $\sim$ 

Взам. инв. № Инв. № дубл.

Подпись и дата

Подпись и дата

Инв. № подл.

∕нв. № подл.

# $\Phi$ ЮРА.311233.001 ПЗ 21

1.2 Особенности сжигания Липовецкого угля марки Длиннопламенный.

Маркировка каменного угля определяется при добычи, а так же от параметров в процессе сжигания. Разновидности СС, ОС, Т имеют высокую теплоемкость, следовательно их можно использовать для получения электрической энергии, но при их сжигании появляются некоторые технологические трудности, которые могут быть оправданы только в случае утилизации больших партий. В качестве основного топлива, используемого на станции, принимается Липовецкий каменный уголь марки Д.

Каменные угли марки Д имеют выход летучих веществ более 30 %. В данном проекте парового котла применяется топливо с выходом летучих 50 %, влажностью 10% и зольность 40 %. Данный вид топлива имеет широкое применение в основном в энергетической отрасли, а также в коммунальнобытовом секторе; так как зольность имеет относительно низкие показатели, данное топливо может быть использовано для получения углеродистых наполнителей в электродном производстве.

Длиннопламенный уголь преобладает в Минусинском угольном бассейне, который расположен в Минусинской котловине в республике Хакассия. Славится длиннопламенным углем и Кузнецкий угольный бассейн, в частности месторождение Ерунаковское. На Дальнем Востоке запасы длиннопламенного угля составляют около 90 млн.т. .

Так как месторождение каменного угля марки Д присутствует в районе Приморского края, проектируемый паровой котел E-210-9,9-540 КТ может быть использован в качестве замены старого котлоагрегата.

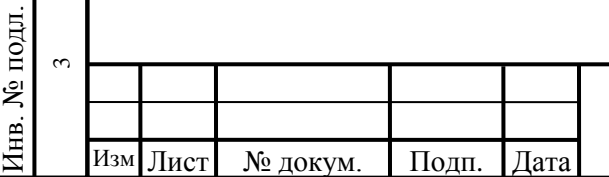

Подпись и дата

Подпись и дата

Инв. № дубл.

 $\overline{\phantom{0}}$ 

 $\sim$ 

Взам. инв. № Инв. № дубл.

Подпись и дата

Подпись и дата

.

# $\Phi$ ЮРА.311233.001 ПЗ

2 Обоснование принятых технических решений и методов проектирования

### 2.1 Выбор типа компоновки и шлакоудаления

В данном проекте при проектировании котлоагрегата была выбрана Побразная компоновка, которая является наиболее эффективной и хорошо себя зарекомендовала. Преимущество данной компоновки заключается в подаче топлива и выходе газов непосредственно в нижней части агрегата, что удобно для вывода жидкого шлака и установки дробовой очистки. Установка тягодутьевые машин на нулевой отметке исключает вибрационные нагрузки на каркас котла [3].

В проектируемом паровом котле, в качестве метода движения рабочей среды, используется естественная циркуляция, т.к. данный вид циркуляции обеспечивает требуемую надежность, высокую паропроизводительность и не требует больших затрат на подготовку воды [4].

В проекте парового котла в качестве основного топлива был использовался Липовецкий каменный уголь марки Д (длиннопламенный). У данного топлива температура плавки золы относительно высокая, а именно  $t_c$ >1500 °С, что является аргументом при выборе шлакоудаления в пользу твердого шлакоудаления (ТШУ), также топливо имеет высокий выход летучих веществ V<sup>daf</sup> >18 %. Принимая в условия эти факторы, выбор падает в пользу твердого шлакоудаления.

### 2.2 Обоснование принятия необходимых значений температур

Для твердых топлив температуры газов в районе ширмы, а именно на выходе из топки, не должны превышать температуры начала деформации золы  $_{\rm t_A}$ . При сжигании каменного угля  $\frac{\pi}{m} \leq 1170 \, \text{°C}$ . Мы принимаем  $\frac{\pi}{m} = 1100 \, \text{°C}$ .

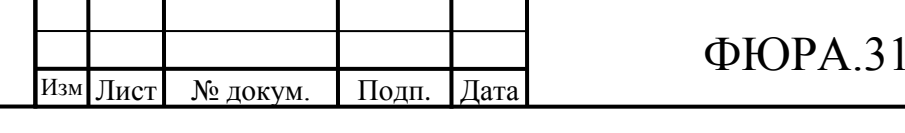

Подпись и дата

Подпись и дата

Инв. № дубл.

 $\overline{\phantom{0}}$ 

 $\sim$ 

Взам. инв. № Инв. № дубл.

Подпись и дата

Подпись и дата

Инв. № подл.

∕нв. № подл.

ო

Из условий сжигаемого топлива и рекомендаций [10, с.26] выбирается температура уходящих дымовых газов на выходе из котла  $\vartheta_{yx}$ . Данное топливо имеет определѐнные характеристики, которые позволяют выбирать температуру уходящих дымовых газов в пределах 135-170°С, из этих условий было принято решение в выборе температуры уходящих дымовых газов  $\vartheta_{yx}$  =  $170 °C$ .

По таблице 4.3 [2, стр. 9] в соответствии с рекомендациями, для топки с ТШУ с полуразомкнутой и разомкнутой системами пылеприготовления, подачей пыли горячим воздухом для данного вида топлива с низкой рабочей влажностью  $W^r$ =10 % и низкой реакцией угля принимаем температуру горячего воздуха  $t_{r.B} = 310$ °С.

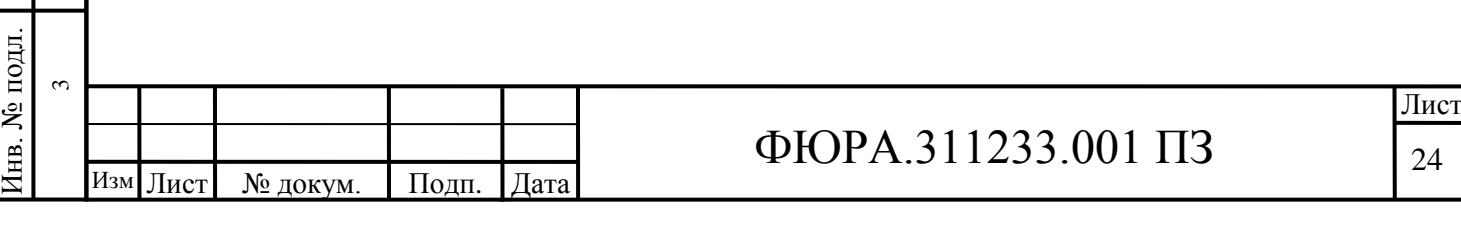

Подпись и дата

Подпись и дата

Инв. № дубл.

 $\overline{\phantom{0}}$ 

 $\sim$ 

Взам. инв. № Инв. № дубл.

Подпись и дата

Подпись и дата

# 3 Аэродинамический расчет газового тракта котельной установки с паровым котлом Е-210-9,9-540 КТ

# 3.1 Исходные данные для расчета установки

# Таблица 1 – Исходные данные

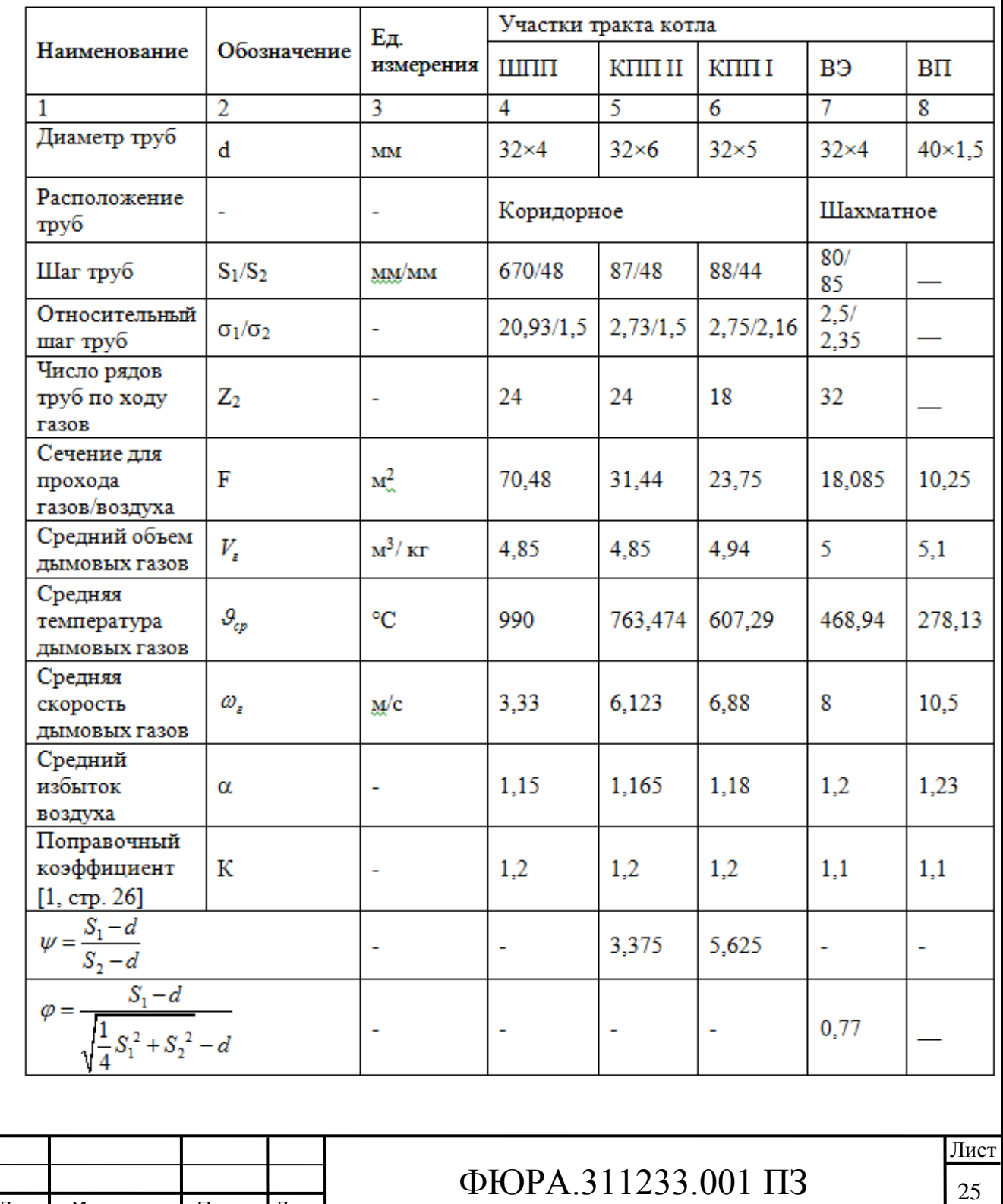

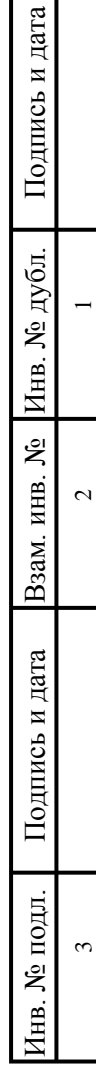

Изм .

Лист № докум. Подп. Дата

3.2 Расчет аэродинамического сопротивления участка газового тракта в пределах котла (участка I Г)

3.2.1 Разряжение газов на выходе из топки, необходимое для предотвращения выбивания газов, обычно принимается, [1, п. 2-56 – 2-57]

$$
h_{\rm r}^{\;\prime\prime}=2\ {\rm mm\ log.\ cr.},
$$

3.2.2 Сопротивление ширмового пароперегревателя и пароотводящих труб [1, п. 2-5]

$$
\Delta h_{\text{unin}} = 0 \text{ mm } \text{Bog. cr.},
$$

т. к. скорость дымовых газов меньше 10 м/с (средняя скорость дымовых газов равна 3,33 м/с);

3.3 Сопротивление «холодной» ступени пароперегревателя (КПП І)

3.3.2 Динамическое давление [1, рис. VII-2]

 $h_{\text{min}} = 0,66$  мм вод.ст.

3.3.3 Коэффициент сопротивления коридорных гладкотрубных пучков при поперечном омывании газа [1, рис. VII-6]

 $\xi_{\rm m} = 0.57$ .

3.3.4 Поправочный коэффициент [1, рис. VII-6]

 $C_{\sigma} = 0.45$ .

3.3.5 Поправочный коэффициент [1, рис. VII-6]

 $C_{\text{Re}}=0.32$ 

3.3.6 Коэффициент сопротивления гладкотрубного коридорного пучка[1, п. 1-171, стр. 190

При  $\sigma_1>\sigma_2$ 

Лист № докум. Подп. Дата

 $\zeta = \xi_{\rm m} \cdot C_{\rm g} \cdot C_{\rm Re} \cdot Z_2 = 0.57 \cdot 0.45 \cdot 0.32 \cdot 18 = 1,477.$ 

3.3.7 Сопротивление КПП І с учетом поправочного коэффициента

∆h<sub>кпп</sub> $=\zeta$ ·h<sub>лин</sub>∙K=1,477⋅0,66⋅1,2=1,169 мм вод.ст.

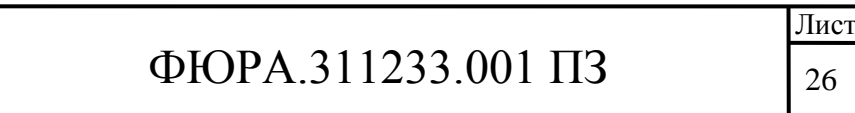

Изм .

3.4 Сопротивление «горячей» ступени конвективного пароперегревателя (КПП II)

3.4.1 Динамическое давление [1, рис. VII-2]

 $h_{\pi\nu}$ =1,2 мм вод.ст.

3.4.2 Коэффициент сопротивления коридорных гладкотрубных пучков при поперечном омывании газами [1, рис. VII-6]

$$
\xi_{rp} = 0.53
$$
.

3.4.3 Поправочный коэффициент [1, рис. VII-6]

 $C_e = 0.6$ .

3.4.4 Поправочный коэффициент [1, рис. VII-6]

$$
C_{\text{Re}}=0.41
$$

3.4.5 Коэффициент сопротивления гладкотрубного коридорного пучка  $[1, \pi. 1-17][1, \text{crp. } 190]$ 

При  $\sigma_1 > \sigma_2$ 

Подпись и дата

Взам. инв. № Инв. № дубл.

Подпись и дата

Инв. № подл.

$$
\zeta = \xi_{\rm rp} \cdot C_{\rm \sigma} \cdot C_{\rm Re} \cdot Z_2 = 0.53 \cdot 0.6 \cdot 0.41 \cdot 24 = 3.12
$$

3.4.6 Сопротивление КПП II с учетом поправочного коэффициента

 $\Delta h_{\text{KHH}} = \zeta \cdot h_{\text{HWH}} \cdot K = 3,12 \cdot 1,2 \cdot 1,2 = 4,49$  MM BOJ.CT.

3.5 Сопротивление поворотной камеры (поворот 90°)

3.5.1 Динамическое давление в КПП I[п.2.3.1]

$$
h_{\text{дин}}=0,66
$$
им вод.ст.

3.5.2 Динамическое давление в экономайзере [1, рис. VII-2]

$$
h_{\text{atm}}^{\text{4K}}=2 \text{ mm BO}\text{J.CT}.
$$

3.5.3 Сечение газохода в начале поворота

$$
F_1 = a_{22} \cdot h_{kmn1} = 8,8 \cdot 4.71 = 41,448 \cdot m^2
$$
.

3.5.4 Сечение газохода в конце поворота

$$
F_2 = a_{\kappa u} \cdot b_{\kappa u} = 10 \cdot 4,88 = 48,8 \cdot \text{m}^2.
$$

3.5.5 Отношение плошалей в конце и начале поворота

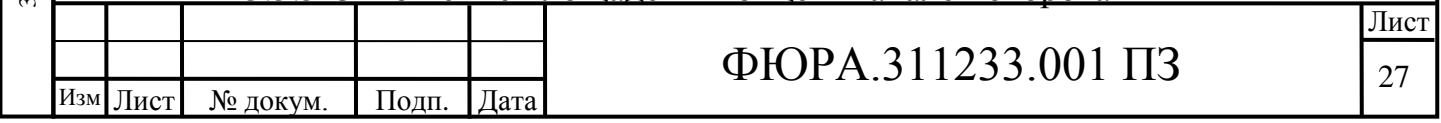

$$
\frac{F_2}{F_1} = \frac{48.8}{41,448} = 1.17.
$$

3.5.6 Произведение исходного коэффициента сопротивления поворота  $\zeta_0$ на коэффициент влияния шероховатости стенок газохода  $K_A$  [1, рис. VII-19, 6]

 $\mathcal{L}_0$ ∙ $K_2$ =1.1.

3.5.7 Коэффициент, зависящий от угла поворота, [1, стр. 18]

 $B=1$ .

3.5.8 Коэффициент, зависящий от форм сечения, [1, стр. 18]

 $C=1$ 

3.5.9 Коэффициент сопротивления на повороте [1,стр. 18]

 $\xi = \zeta_0 \cdot K_\Delta \cdot B \cdot C = 1, 1 \cdot 1 \cdot 1 = 1, 1.$ 

3.5.10 Сопротивление поворота

$$
\Delta h_{\text{HOB}} = \frac{\xi}{2} \cdot \left( h_{\text{atm}}^{\text{KmII}} + h_{\text{atm}}^{\text{2K}} \right) = \frac{1}{2} \cdot \left( 0.66 + 2 \right) = 2,66 \text{ mm } \text{Bog. cf.}
$$

3.6 Сопротивление водяного экономайзера

3.6.1Сопротивление шахматных гладкотрубных пучков при поперечном омывании [1, рис. VII-7]

 $\zeta_{0 \; \text{uupp}} = 0.75.$ 

3.6.2Плотность воздуха при нормальных условиях

 $\rho = 0.132 \text{ kzc} \cdot \text{cex}^2 / M^4.$ 

3.7 Сопротивление водяного экономайзера

3.7.1 Сопротивление шахматных гладкотрубных пучков при поперечном омывании [1, рис. VII-7]

$$
\zeta_{0\;u\alpha\rho}=0,35.
$$

3.7.2 Плотность воздуха при нормальных условиях

$$
\rho = 0.132 \, \text{kzc} \cdot \text{cek}^2 / M^4.
$$

3.7.3 Сопротивление ВЭК 1 при  $3 \le \sigma_1 \le 10$ 

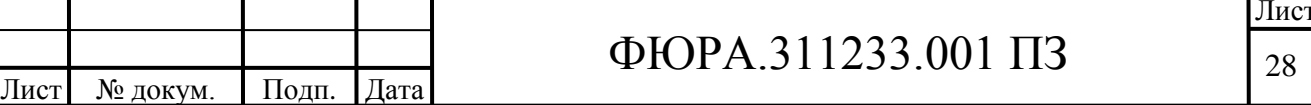

Изм .

$$
\Delta h_{\text{ex}} = \zeta_{0 \text{ uup}} \cdot \frac{\omega^2}{2} \rho \cdot (z_2 + 1) = 0,35 \cdot \frac{8^2}{2} \cdot 0,132 \cdot (32 + 1) = 104,54 \text{ nm} \text{ so } \partial \text{. cm}.
$$

3.8 Расчёт сопротивления воздухоподогревателя 1-ой ступени

3.8.1 Сопротивление трения на 1 метр длины труб [1, рис. VII-4]

 $\Delta h'_{\text{TD}}$ =3,9 мм вод. ст./м.

3.8.2 Коэффициент. учитывающий шероховатость труб при коэффициенте шероховатости k=0,2, [1, рис. VII-4]

 $C<sub>m</sub>=1$ .

3.8.3 Общая длина труб (высота) всех кубов ВП 1

 $l = z_r \cdot h = 4 \cdot 1,771 = 7,084$  M.

3.8.4 Сопротивление трения в трубах воздухоподогревателя

 $\Delta h_{\text{rp}} = \Delta h'_{\text{rn}} \cdot l \cdot C_{\text{m}} = 3.9 \cdot 7.084 \cdot 1 = 27.63 \text{ mm}$  BOJ. CT.

3.8.5 Сечение газохода перед входом в ВП 1

$$
F_6 = a_{k,m} \cdot (b_{k,m} - b_k) = 10 \cdot (4.3 - 1.6) = 27 \text{ m}^2
$$
.

3.8.6 Сечение для прохода газов в трубах ВП 1

Подпись и дата

Взам. инв. № Инв. № дубл.

Подпись и дата

1нв. № подл.

 $F_{\rm H} = 10.25$   $\rm M<sup>2</sup>$ .

3.8.7 Отношение меньшего сечения труб к большему

 $F_w/F_6=10,25/27=0,38.$ 

3.8.8 Коэффициент сопротивления входа [1, рис. VII-11]

 $\zeta_{\text{ev}}=0.4$ .

3.8.9 Коэффициент сопротивления выхода [1, рис. VII-11]

 $\zeta_{\text{BBIX}} = 0.8$ .

3.8.10 Количество отдельных кубов воздухоподогревателя

 $m=4$ .

3.8.11 Динамическое давление [1, рис. VII-2]

 $h_{\text{num}}$ =4 мм вод. ст.

3.8.12 Сопротивление входа в трубы и выхода из них

 $\Delta h_{\text{MECH}} = m \cdot (\zeta_{\text{BX}} + \zeta_{\text{BBX}}) \cdot h_{\text{THH}} = 4 \cdot (0.4 + 0.8) \cdot 4 = 19.2$  MM BOJ. CT.

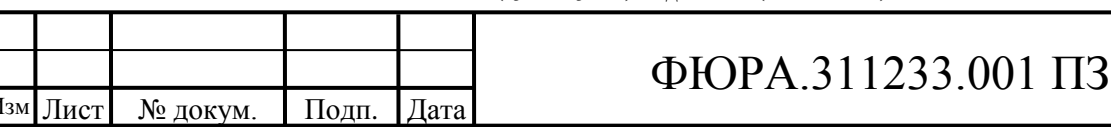

3.8.13 Общее сопротивление воздухоподогревателя 1-ой ступени

 $\Delta h_{\text{bnd}} = \Delta h_{\text{tp}} + \Delta h_{\text{mect}} = 27,63+19,2 = 46,83$ мм вод. ст.

3.9 Аэродинамическое сопротивление участка IГ

90 3.9 Аэродинамическое сопротивление участка  $\Gamma$ <br>  $\Delta h_{Ir} = \Delta h_{BIX} + \Delta h_{unm} + \Delta h_{no} + \Delta h_{kmn2} + \Delta h_{kmn1} + \Delta h_{noB}^{90^{\circ}} + \Delta h_{B2} +$ вп 3.9 Аэродинамическое сопротивление участка IГ<br>  $\Delta h_{Ir} = \Delta h_{BbIX} + \Delta h_{unm} + \Delta h_{no} + \Delta h_{kmn} + \Delta h_{kmn} + \Delta h_{hob} + \Delta h_{BbK} +$ <br>  $+\Delta h_{BH} = 2 + 0 + 0 + 4,49 + 1,169 + 2,66 + 104.54 + 46,83 = 161,689$  мм вод. ст. r .9 Аэродинамическое сопротивление участка IГ<br>  $\Delta h_{I_r} = \Delta h_{B-L} + \Delta h_{l_{mnr}} + \Delta h_{r_{n0}} + \Delta h_{l_{m1}} + \Delta h_{l_{m1}} + \Delta h_{l_{n0}}^{\frac{90^{\circ}}{100}} + \Delta h_{B-} + \Delta h_{l_{m1}} + \Delta h_{l_{m2}}^{\frac{1}{1000}} + \Delta h_{l_{m1}}^{\frac{1}{1000}}$ 

Вывод: в данном разделе выполнен расчет сопротивления газового тракта котла на первом участке, а именно, от выхода из топочной камеры до выхода из воздухоподогревателя.

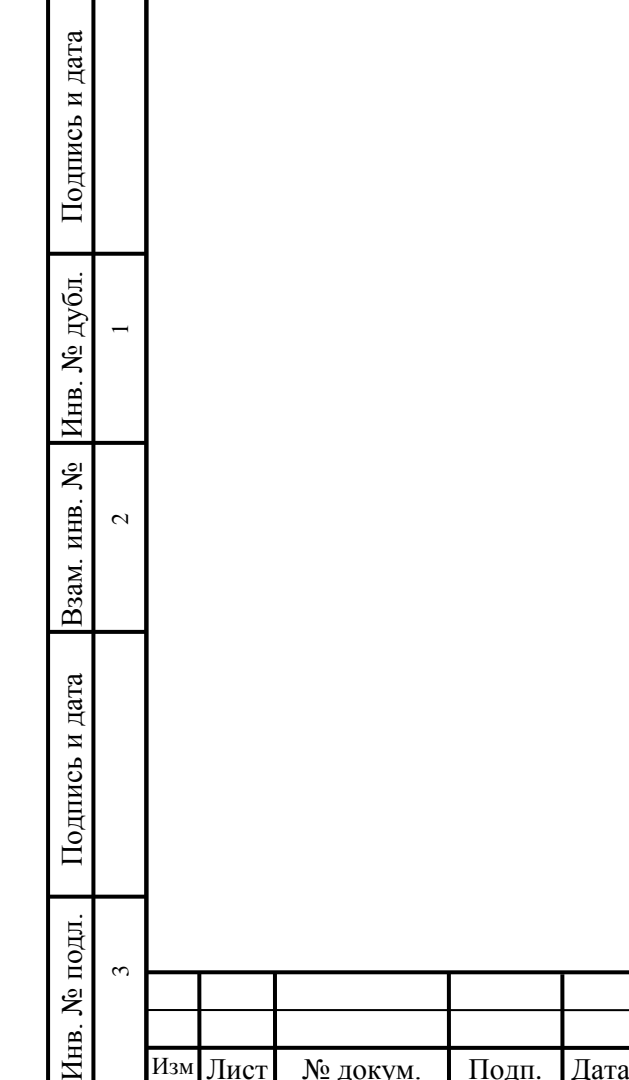

.

3.10 Выбор золоуловителя и оценка его аэродинамического сопротивления

3.10.1 Объѐм дымовых газов за воздухоподогревателем [3]

$$
V_r = 5.1 \text{ m}^3/\text{kt}
$$

3.10.2 Присосы воздуха за воздухоподогревателем [3, с 46]

$$
\Delta\alpha_{\scriptscriptstyle BH} = 0.03 \; .
$$

3.10.3 Теоретический объем воздуха, необходимый для полного сгорания топлива [3]

 $V^0 = 3,85$  м<sup>3</sup>/кг.

3.10.4 Объем уходящих газов

$$
V_r^{yx} = V_r + \Delta \alpha_{BT} / 2 \cdot V^0 = 5, 1 + 0, 03 / 2 \cdot 3, 85 = 5, 16 \text{ m}^3/\text{kr}.
$$

3.10.5 Часовой расход уходящих газов

V ух ух<br> $_{\text{vac}}^{\text{yx}} = B_p \cdot V_{\text{r}}^{\text{yx}}$ <sup>ух</sup> ∙[( $\mathcal{G}_{yx}$ +273)/273]∙3600;

V  $\frac{V}{V_{\text{vac}}}$ =10,4515∙5,16  $\cdot$ [(170+273)/273]∙3600=315∙10<sup>3</sup> м<sup>3</sup>/ч.

3.10.6 Пропускная способность

 $V_{\rm{ya}}^{\rm{yx}}$ <sup>ух</sup> ·70% / 100%=315∙10<sup>3</sup>·70% / 100%=220,5∙10<sup>3</sup> м<sup>3</sup>/ч.

### 3.11 Выбор типа золоуловителя

Подпись и дата

Подпись и дата

Инв. № дубл.

 $\overline{\phantom{0}}$ 

 $\sim$ 

Взам. инв. № Инв. № дубл.

Подпись и дата

Подпись и дата

Инв. № подл.

1нв. № подл.

ო

Изм .

В качестве золоуловителя при сжигании твердого топлива применяют электрофильтр (ЭФ). Для обеспечения бесперебойной работы котла необходимо дублирование всего котельно-вспомогательного оборудования, поэтому принимается два электрофильтра, типоразмер которых выбирается исходя из обеспечения одним электрофильтром 70 % нагрузки производительности котельного агрегата. ЭФ выбираются из расчета обеспечения пропуска одним ЭФ 70 % объема уходящих газов котельного агрегата  $V_{\text{vac}}^{yx}$ , т.е.

315∙10<sup>3</sup>⋅70% / 100%=220,5⋅10<sup>3</sup> м<sup>3</sup>/ч.

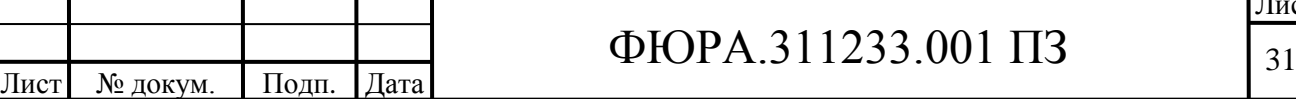

Выбираем электрофильтр УГ2-3-53-01, характеристика которого представлена в таблице 2 [1, с. 75].

### Таблица 2 – Характеристика УГ2-3-53-01

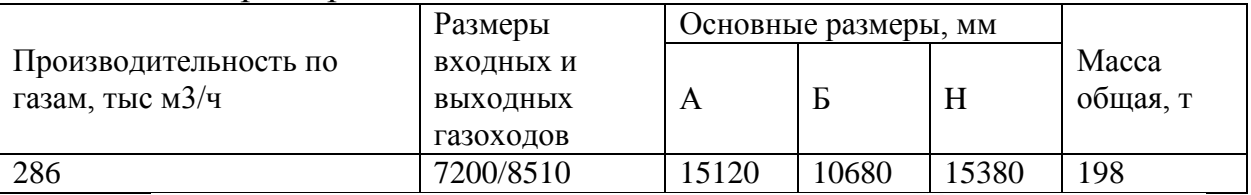

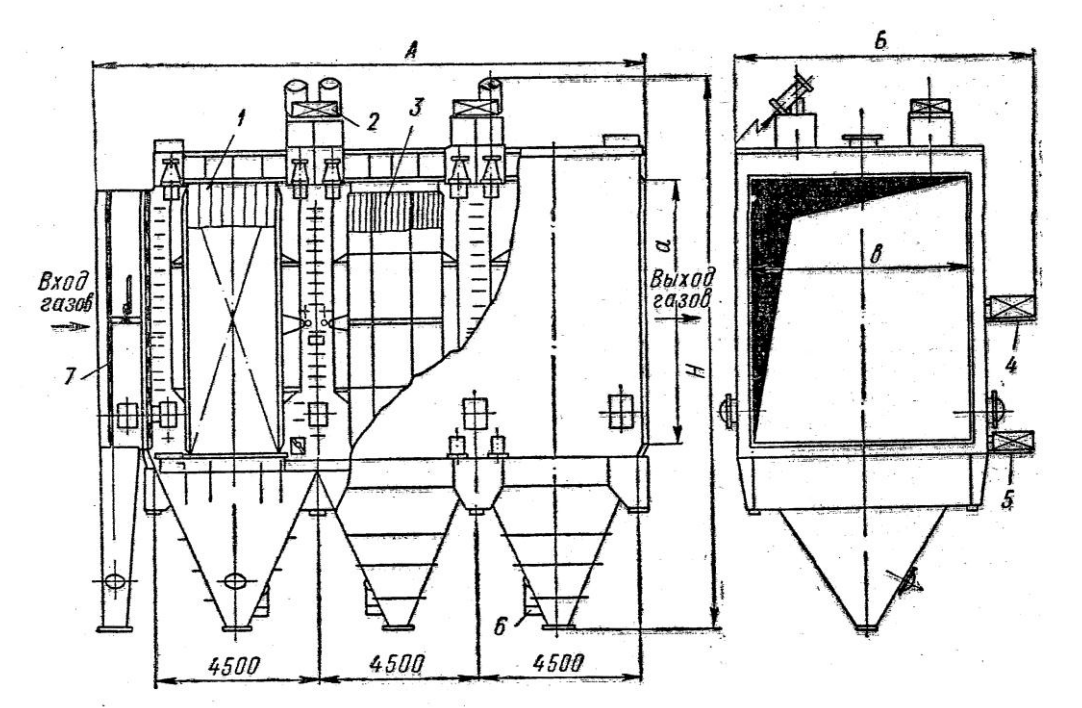

Рисунок 1 – Электрофильтр УГ2-3-74-01

3.12 Ожидаемая степень очистки газов - до 99 % [1, с. 76].

Сопротивление электрофильтра [1, с. 33]

 $\Delta h$ <sub>эф</sub> = 20 мм вод.ст.

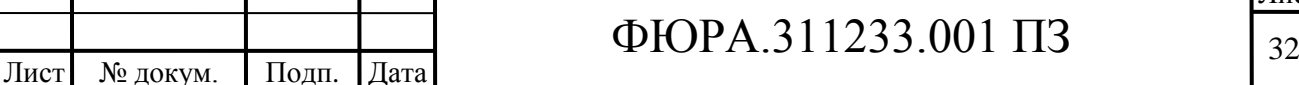

Изм .

3.13 Компоновка газового тракта от выхода из котла до золоуловителя (участка  $\Pi$  Г) и расчет егоаэродинамического сопротивления

- 3.13.1 Определение сопротивления поворота на выходе И3 воздухоподогревателя
- 3.13.2 Сечение газохода в начале поворота

$$
F_1 = a_{\text{KIII}} \cdot b_{\text{KIII}} = 10 \cdot 4,3 = 43 \text{ m}^2
$$
.

3.13.3 Сечение в конце поворота

Подпись и дата

Взам. инв. № Инв. № дубл.

Подпись и дата

∕нв. № подл.  $\infty$ 

$$
F_2 = 2 \cdot h \cdot a = 2 \cdot 1, 2 \cdot 4, 5 = 10, 8 \text{ m}^2.
$$

3.13.4 Скорость дымовых газов в конце поворота

$$
\omega_2 = \frac{B_p \cdot V_r^{yx} \cdot (\mathcal{G}_{yx} + 273)}{F_2 \cdot 273} = \frac{10,4515 \cdot 5,1 \cdot (170 + 273)}{10,8 \cdot 273} = 8 \text{ m/c}.
$$

3.13.5 Динамическое давление в конце поворота [1, рис. VII-2]

$$
h_{\text{min2}} = 2.5
$$
 MM BOJ. CT.

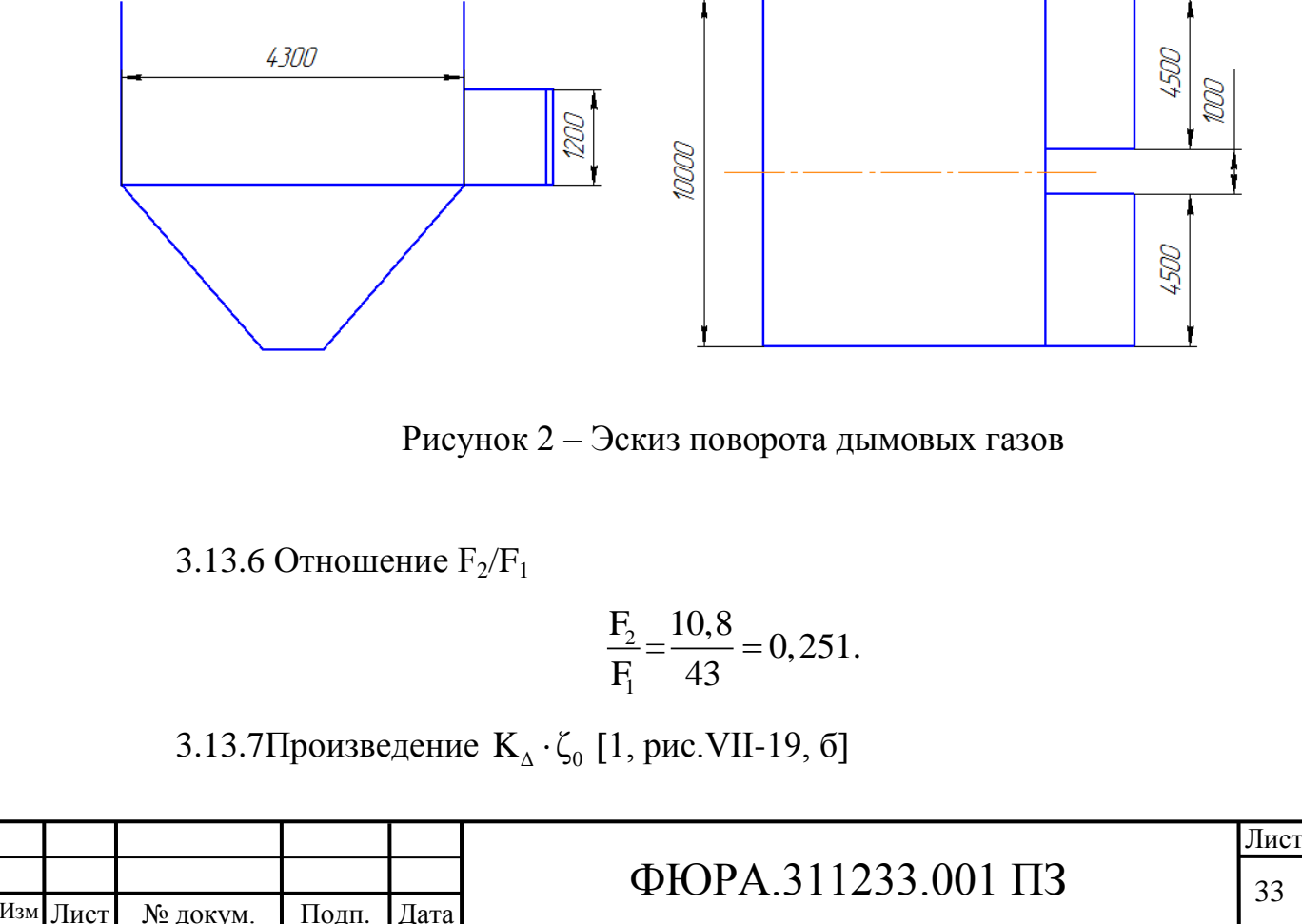

33

$$
K_{\Lambda} \cdot \zeta_0 = 0.53.
$$

3.13.8 Поправочный коэффициент к сопротивлению поворотов, зависящий от угла поворота, [1, рис. VII-16]

 $B=1$ — при α=90°.

 $K_A \cdot \zeta_0 = 0,53.$ <br>
фициент к сопротивлению поворотов<br>
VII-16]<br>
=1 – при α=90°.<br>
фициент к сопротивлению поворотов<br>
орота с острыми кромками.<br>
орота с острыми кромками.<br>
отнивления поворота<br>
=0,53·2,5 =1,325 мм вод.ст.<br> 3.13.9 Поправочный коэффициент к сопротивлению поворотов, зависящий от закругления кромок и отношения поперечного сечения 1, рис.VII-16

С=1– для поворота с острыми кромками.

3.13.10 Коэффициент сопротивления поворота<br>  $\zeta_{\text{no}}^{90^{\circ}} = K_{\Delta} \cdot \zeta_0 \cdot B \cdot C = 0,53 \cdot 1 \cdot 1 = 0,53.$ 

$$
{}_{\text{p}_{\text{TOB}}}^{^{90^{\circ}}} = K_{\Delta} \cdot \zeta_0 \cdot B \cdot C = 0,53 \cdot 1 \cdot 1 = 0,53.
$$

3.13.11 Сопротивление поворота

ивление поворота  
\n
$$
\Delta h_{\text{top}}^{90^{\circ}} = \zeta_{\text{top}}^{90^{\circ}} \cdot h_{\text{atm2}} = 0.53 \cdot 2.5 = 1.325 \text{ mm } \text{Bog.ct.}
$$

3.14 Расчет сопротивления поворота на 45 с закруглением кромок

3.14.1 Отношение радиуса закругления кромок к ширине газопровода (принимается)

$$
\frac{r}{b} = \frac{1}{1,2} = 0.83.
$$

3.14.2 Отношение размеров поперечного сечения

$$
\frac{a}{b} = \frac{4,5}{1,2} = 3,75.
$$

3.14.3 Коэффициент, учитывающий форму сечения, [1, рис. VII-17]

 $C=0.84$ .

3.14.4 • Коэффициент, зависящий от угла поворота 45<sup>0</sup>, [1, рис. VII-

16

Подпись и дата

Подпись и дата

Инв. № дубл.

 $\overline{\phantom{0}}$ 

 $\sim$ 

Взам. инв. № Инв. № дубл.

Подпись и дата

Подпись и дата

Инв. № подл.

∕нв. № подл.

ო

Изм .

Лист № докум. Подп. Дата

#### B=0,62.

3.14.5Произведение  $\zeta_0$ ⋅К<sub>∆</sub>[1, рис. VII-15, б]

 $K_{\Delta} \cdot \zeta_0 = 0,25.$ 

3.14.6 Козффициент сопротивления поворота [1, п. 1-29]  
\n
$$
\zeta_{\text{nos}} = K_{\Delta} \cdot \zeta_0 \cdot B \cdot C = 0,25 \cdot 0,62 \cdot 0,84=0,13.
$$

3.14.7 Скорость дымовых газов в начале поворота

$$
\omega_2 = 8 \text{ m/c}.
$$

3.14.8 Динамическое давление

$$
h_{\text{atm}} = 2.6 \text{ mm} \text{ BOL}.\text{CT}.
$$

3.14.9 Сопротивление поворота  
\n
$$
\Delta h_{\text{top}}^{45^{\circ}} = \zeta_{\text{top}} \cdot h_{\text{atm}} = 0,13 \cdot 2,5 = 0,325 \text{ mm } \text{Bog.CT.}
$$

3.15 Расчет сопротивления резкого изменения сечения при раздвоении газохода

3.15.1 Наибольшее сечение газохода

$$
F_6 = a_{\text{KIII}} \cdot b = 10 \cdot 1,2 = 12 \text{ m}^2.
$$

3.15.2 Наименьшее сечение газохода

$$
F_M
$$
=a·b=9·1,2=10,8 m<sup>2</sup>.

3.15.3 Отношение площадей

$$
F_{\rm M}/F_6=10,8/12=0,9
$$
 m<sup>2</sup>.

3.15.4 Коэффициент сопротивления при внезапном изменении сечения [1, рис. VII-11]

 $\xi_{\text{ex}}=0.05$ .

3.15.5 Скорость в наименьшем сечении

$$
\zeta_{\text{BX}} = 0,05.
$$
\n
$$
\text{opocrb is HauMethul (Syst)} = \frac{B_p \cdot V_r^{\text{yx}} \cdot (\mathcal{G}_{yx} + 273)}{F_2 \cdot 273} = \frac{10,4515 \cdot 5,1 \cdot (170 + 273)}{10,8 \cdot 273} = 8 \text{ m/c}.
$$

3.15.6 Динамическое давление

 $h_{\text{min}}=2.6$  мм вод. ст. [1, рис. VII-2].

3.15.7 Сопротивление резкого изменения сечения при раздвоении газохода

 $\Delta h_{\text{pags}} = \xi_{\text{bx}} \cdot h_{\text{cm}} = 0.05 \cdot 2.6 = 0.13 \text{ mm}$  вод. ст.

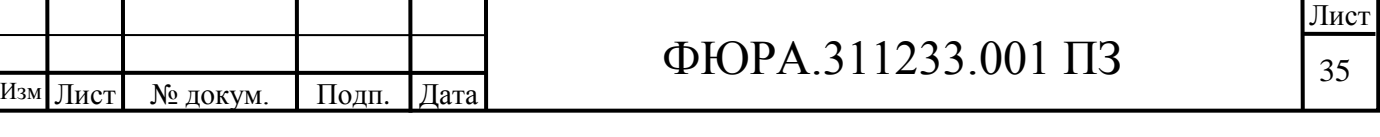

Подпись и дата Подпись и дата Взам. инв. № Инв. № дубл. Инв. № дубл. Подпись и дата Подпись и дата нв. № подл. Инв. № подл.

 $\overline{\phantom{0}}$ 

 $\sim$ 

ო

3.16 Расчѐт сопротивления раздающего короба

3.16.1 Площадь подводящих каналов

$$
F_{\text{no},a} = a \cdot b = 1, 2 \cdot 4, 5 = 5, 4 \text{ m}^2.
$$

3.16.2 Скорость в подводящем канале

$$
F_{\text{no},z} = a \cdot b = 1, 2 \cdot 4, 5 = 5, 4 \text{ m}^2.
$$
  
\n2. Cropoct be подводящем канane  
\n
$$
\omega_{\text{no},z} = \frac{B_p \cdot \frac{V_r^{yx}}{2} \cdot (\mathcal{G}_{yx} + 273)}{F_{\text{no},z} \cdot 273} = \frac{10,4515 \cdot \frac{5,1}{2} \cdot (170 + 273)}{5,4 \cdot 273} = 8 \text{ m/s}.
$$

3.16.3 Размеры отводящего канала (Приложение А)

$$
b=1,2
$$
 M, a=4,5 M.

3.16.4 Площадь отводящих каналов

$$
F_{\text{orb}}=b \cdot a=1,2 \cdot 4,5=5,4 \text{ m}^2.
$$

3.16.5 Динамическое давление в подводящих каналах [1, рис. VII-2]

$$
h_{\text{под}}=2,6
$$
им вод. ст.

3.16.6 Коэффициент сопротивления раздающего короба [1, п. 1-43]

$$
\zeta_{\text{Kop}}=1,1+0,7\cdot(F_{\text{dop}}/F_{\text{orb}})^2=1,1+0,7\cdot(5,4/5,4)^2=1,8.
$$

3.16.7 Сопротивление короба

Подпись и дата

Подпись и дата

Инв. № дубл.

 $\overline{\phantom{0}}$ 

 $\sim$ 

Взам. инв. № Инв. № дубл.

Подпись и дата

Подпись и дата

Инв. № подл.

Инв. № подл.

$$
\Delta h_{\text{kop}} = \zeta_{\text{Kop}} \cdot h_{\text{no},a} = 1.8 \cdot 2.6 = 4.68 \text{ mm}
$$

3.17 Определение сопротивления шибера

3.17.1 Коэффициент сопротивления шибера [1, стр. 174, таб. VII-3, п. 16]

$$
\zeta_{\scriptscriptstyle III} {=} 0,1.
$$

3.17.2 Скорость газов на выходе из короба

Choose the following matrices:

\n
$$
\omega = \frac{B_p \cdot \frac{V_r^{yx}}{2} \cdot (\mathcal{G}_{yx} + 273)}{F_k \cdot 273} = \frac{10,4515 \cdot \frac{5,1}{2} \cdot (170 + 273)}{5,4 \cdot 273} = 8 \, \text{m/s}.
$$

3.17.3 Динамическое давление

$$
h_{\text{cm}} = 2,6 \text{ mm to } 2. \text{C}
$$

3.17.4 Сопротивление шибера

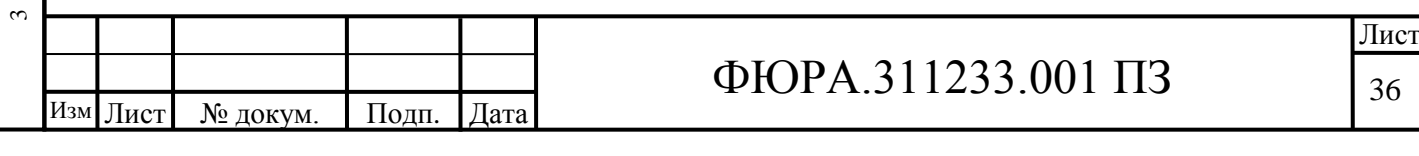

$$
Δhm = zm ⋅ hmm = 0, 1 ⋅ 2, 6=0, 26 \text{ mm soa, cr.}
$$
\n3.18 Comportия, *λm*φdy30pa reper, 3000y00a  
\n
$$
Δhmm = 10 \text{ mm soa, cr.}
$$
\n3.19 Comportanene ne pehus acero y-aqcrra II,  
\n3.19.1 Длина aecro y-aqcrra [Hpua0xeneu A]  
\nL=16, 7 M,  
\n3.19.2 Диина наоосе шишиоо участа с посюшшам сечение М  
\nL=10,95 M.  
\n3.19.3 Эквиваленный диамер  
\n
$$
d2=2
$$
 a-b'(a+b) = 24,5⋅1,2/(4,5+1,2) = 1,89 M.  
\n3.19.4 Ckoopoer, 1930B  
\n3.19.5 Динамечское давнение [1, puc. VII-2]  
\n
$$
hmm = 2,6 \text{ mm soa, cr.}
$$
\n3.19.6 Koophymuerr conformotinum perms [1, ra6n. VII-2]  
\n
$$
2=0,03,
$$
  
\n
$$
10\mu d0 > 0, 9 M, B, aannоо α,y
$$
 10,95 2,5/1,89=0,43 AM BOq, cr.  
\n3.19.8 Conportinsенен орения 1040=0,03 10,95 2,5/1,89=0,43 KM BOq, cr.  
\n3.19.8 Conportinsенен рения 1940=0,03 10,95 2,5/1,89=0,43 KM BOq, cr.  
\n3.19.8 Conportinsенен рения 1940=0,03 10,95 2,5/1,89=0,43 KM BOq, cr.  
\n3.19.8 Conportinsенен рения 1940=0,03 10,95 2,5/1,89=0,43 KM BOq, cr.  
\n3.19.8 Conportinsенен ерени 1940=0,03 10,95 2,5/1,

3.20 Сопротивление всего участка II Г

Примечание: полное сопротивление трения участка II Г учтено при<br>
e сопротивления раздающего короба.<br>  $\Delta h_{\text{IIT}} = \Delta h_{\text{nos}}^{90^\circ} + 2\Delta h_{\text{nos}}^{45^\circ} + \Delta h_{\text{pas2IB}} + \Delta h_{\text{kop.}} + \Delta h_{\text{u}} + \Delta h_{\text{zmp}} + \Delta h_{\text{mp}};$ расчете сопротивления раздающего короба.<br>  $\Delta h_{\text{H}} = \Delta h_{\text{non}}^{90^\circ} + 2\Delta h_{\text{non}}^{45^\circ} + \Delta h_{\text{param}} +$ 

There components dengan pagaawuero kopooa.

\n
$$
\Delta h_{\text{HT}} = \Delta h_{\text{nos}}^{90^{\circ}} + 2\Delta h_{\text{nos}}^{45^{\circ}} + \Delta h_{\text{pasAB}} + \Delta h_{\text{kop.}} + \Delta h_{\text{at}} + \Delta h_{\text{and}} + \Delta h_{\text{mp}};
$$
\n
$$
\Delta h_{\text{HT}} = 1,325 + 2 \cdot 0,325 + 0,13 + 4,68 + 0,26 + 10 + 0,65 = 17,695 \text{ nm} \text{ so } \partial \text{. cm.}
$$

Вывод: в данном пункте выполнен расчет сопротивления газового тракта котла на втором участке, а именно, от выхода из воздухоподогревателя до входа в золоуловитель. Определены геометрические параметры раздающего короба, а также скорость дымовых газов, проходящих через них.

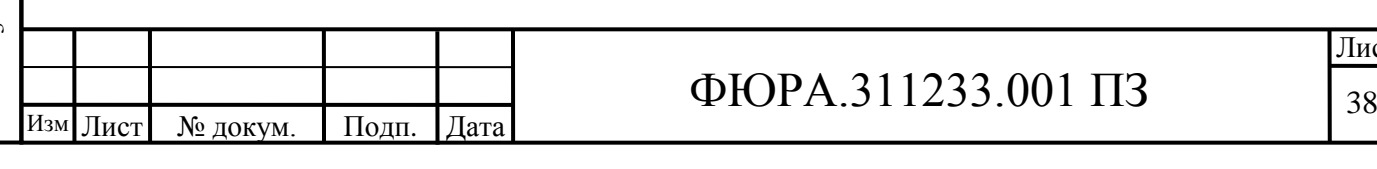

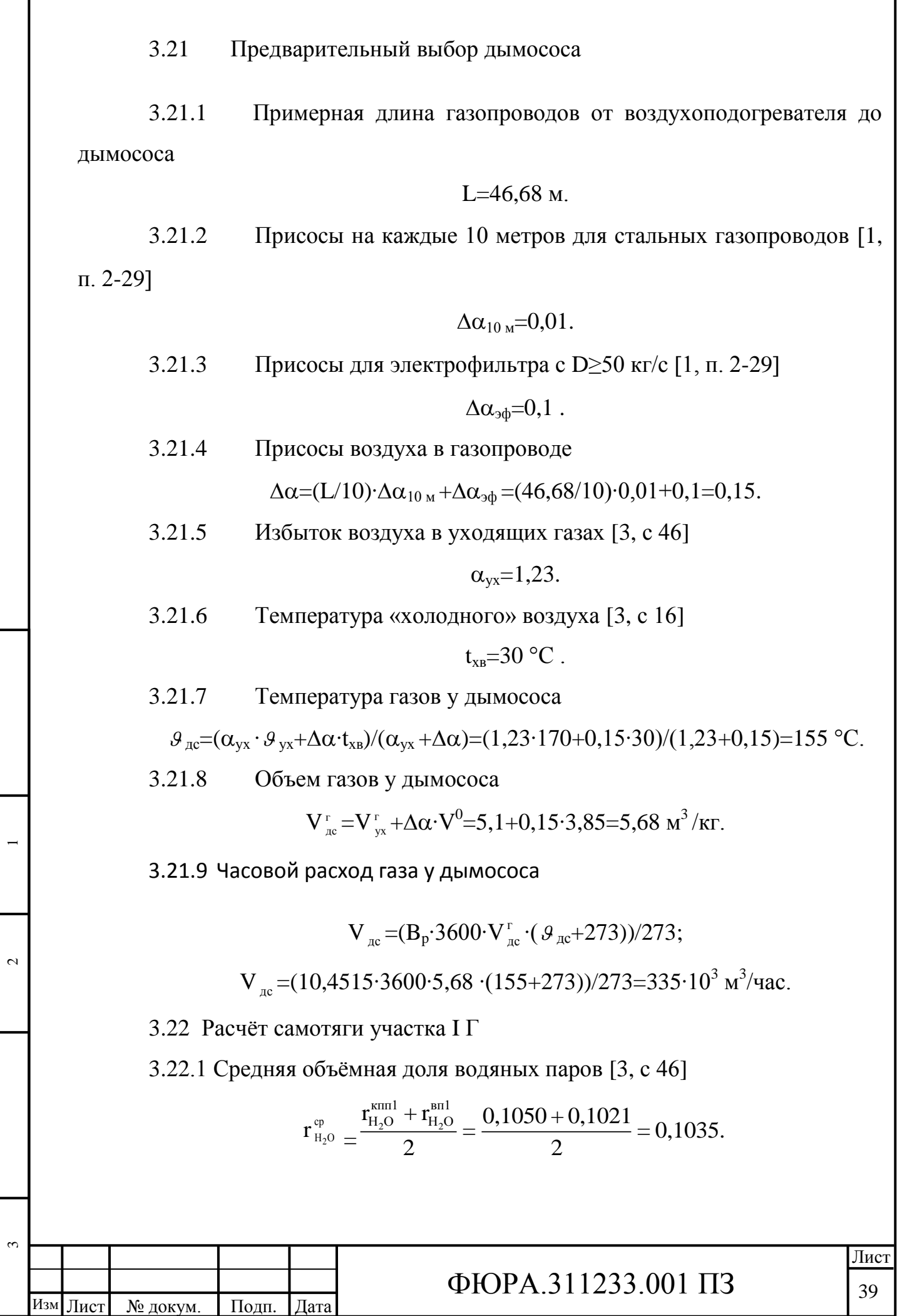

Подпись и дата

I

Инв. № дубл.

Подпись и дата | Взам. инв. № | Инв. № дубл. | Подпись и дата

Подпись и дата

Инв. № подл.

Инв. № подл.

.

3.22.2 Средняя температура дымовых газов  

$$
\mathcal{G}_{cp} = \frac{\mathcal{G}_{kmn1}^{''} + \mathcal{G}_{yx}}{2} = \frac{551,63 + 170}{2} = 360,815 \text{ °C}.
$$

3.22.3 Высота участка (приложение А)

 $H_{1r}$ =19,2 м.

3.22.4 Самотяга на один метр высоты [1, рис. VII-26]

$$
h_{\text{CK}}=0,7
$$
мм вод. ст./м.

3.22.5 Самотяга участка I Г (отрицательна, т. к. поток газов идѐт сверху вниз)

$$
h_{\text{clr}} = -h'_{\text{ck}} \cdot H_{1\text{r}} = -0.7 \cdot 19, 2 = -13,44 \text{ mm boq. cr.}
$$

3.23 Самотяга участка II Г

3.23.1 Коэффициент избытка воздуха за ВП

$$
\alpha_{yx} = 1,23.
$$

3.23.2 Объѐм водяных паров

$$
V_{H_2O} = V_{O,H_2O}^H + 0.0161 \cdot (\alpha_{yx} - 1) \cdot V_{O}^H = 0.5078 + 0.0161 \cdot (1.23 - 1) \cdot 3.85 =
$$
  
= 0.52 m<sup>3</sup>/ kT.

3.23.3 Средний объѐм газов

Подпись и дата

Подпись и дата

Инв. № дубл.

 $\overline{\phantom{0}}$ 

 $\sim$ 

Взам. инв. № Инв. № дубл.

Подпись и дата

Подпись и дата

Инв. № подл.

Инв. № подл.

 $\tilde{3}$ 

Изм .

$$
V_r^{\rm \ IIr} = V_{\rm \, RO2^+}^{\rm H} V_{\rm \, ON2^+}^{\rm H} \; V_{\rm \, H_2O}^{\rm \, H} + V_{\rm \, O}^{\rm \, H} \; (\alpha_{yx} - 1) \; ;
$$

$$
V_r^{\text{IIr}} = 0,7073 + 3,0487 + 3,502 + 0,5078 \cdot (1,23 - 1) = 7,3738 \text{ m}^3/\text{kt}.
$$

3.23.4 Средняя доля водяных паров

$$
r_{\scriptscriptstyle H_2O}^{\scriptscriptstyle\rm cp} \! = \! \frac{V_{\scriptscriptstyle H_2O}}{V_\Gamma^{\scriptscriptstyle 11\,\Gamma}} \! = \! \frac{0{,}52}{7{,}3738} \! = \! 0{,}07 \, .
$$

3.23.5 Температура дымовых газов [3, с 8]

 $\theta_{yx} = 170 \degree C$ .

3.23.6 Самотяга на один метр высоты [1, рис. VII-26]

 $h_c = 0,38$  мм вод. ст./м.

3.23.7 Высота участка (приложение А)

$$
H_{\rm IIr} = 7.7~\mathrm{m}.
$$

3.23.8 Самотяга участка

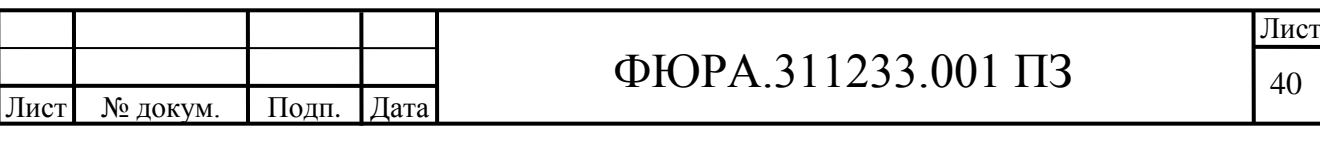

 $h_{\text{cIF}} = h'_{\text{c}} \cdot H_{\text{HF}} = 0.38 \cdot 7.7 = 2.926$  MM BOA. CT.

3.24 Расчёт самотяги участка IV Г

3.24.1 Коэффициент избытка воздуха у дымососа

$$
\alpha_{\text{nc}} = \alpha_{\text{vx}} + \Delta \alpha = 1,23+0,15=1,38.
$$

3.24.2 Объём водяных паров

 $V_{H_2O} = V_{O.H_2O}^H + 0.0161 \cdot (\alpha_{AC} - 1) \cdot V_{O}^H = 0.5078 + 0.0161 \cdot (1.38 - 1) \cdot 3.85 = 0.53 \text{ m}^3/\text{ kT}.$ 

3.24.3 Средний объём газов

$$
V_{\rm r}^{\rm \;IVr} = V_{\rm \; RO2}^{\rm \scriptscriptstyle H} + V_{\rm \; NO2}^{\rm \scriptscriptstyle H} + V_{\rm \; H_2O}^{\rm \; H} + V_{\rm \; O.}^{\rm \; H} \cdot (\alpha_{\rm \rm \scriptscriptstyle AC} - 1) \ ;
$$

 $V_r^{IVr} = 0,7073+3,0487+3,502+0,5078(1,23-1) = 7,3738$   $M^3/Kr$ .

3.24.4 Средняя доля водяных паров

$$
r_{\rm H_2O}^{\rm cp} = \frac{V_{\rm H_2O}}{V_{\rm r}^{\rm IV}} = \frac{0,52}{7,3738} = 0,07.
$$

3.24.5 Температура дымовых газов у дымососа

$$
\mathcal{G}_{\alpha} = (\alpha_{yx} \cdot \mathcal{G}_{yx} + \Delta \alpha \cdot t_{xa}) / (\alpha_{yx} + \Delta \alpha) =
$$
  
(1,23\*170+0,15\*30) / (1,23+0,15) = 154,78 °C.

3.24.6 Самотяга на один метр высоты [1, рис. VII-26]

 $h'_c = 0.325$  мм вод. ст./м.

3.24.7 Высота участка (приложение А)

 $H_{IVr} = 10.6$  M.

3.24.8 Самотяга участка (отрицательна, т. к. поток газов идёт сверху

вниз)

$$
h_{cIVr} = -h'_{c} \cdot H = -0,325 \cdot 10,6 = -3,445
$$
 *mm toq*. *CT*.

3.25 Барометрическое давление (по заданию электрическая станция расположена на высоте 1500 м над уровнем моря) [1, п. 2-49]

Согласно рекомендации п. 2-49:

$$
h_{\text{6ap}} = 625
$$
 mm pr. cr.

3.26 Суммарная самотяга участков от выхода из топки до дымососа

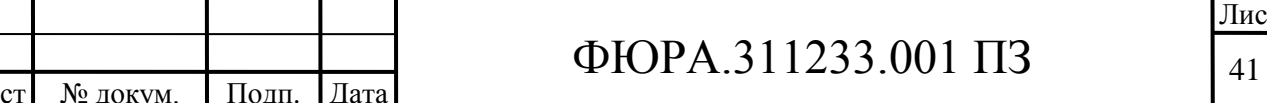

$$
H_c = \sum h_c \cdot \frac{h_{\text{gap}}}{760} = (h_{c1c} + h_{cILc} + h_{cIVc}) \cdot \frac{h_{\text{gap}}}{760};
$$
  

$$
H_c = (-13, 44 + 2, 926 - 3, 445) \cdot \frac{625}{760} = -11,48 \text{ mm boq. cr}
$$

3.27 Поправка на разность плотностей дымовых газов и сухого воздуха [1, рис.  $VII-261$ 

$$
M_{\rho} = \rho/0,132 = 0,945.
$$

3.28 Определение поправки на запылённость дымовых газов [1, п. 2-51]

Примечание: поправка на запылённость считается при только значительной запылённости, а именно, при камерном сжигании только при:

$$
10^3 \cdot \frac{a_{yH} \cdot A^P}{Q^P_H} > 6 [1, \pi. 2-51].
$$

3.28.1 Доля золы, уносимая газами из топки,

$$
a_{\rm vir}\!\!=\!\!0,\!95.
$$

3.28.2 Рабочая зольность топлива

 $A^p=40\%$  (по заданию).

3.28.3 v<sub>rc</sub> теплота сгорания рабочего топлива

$$
Q_{\mu}^{\text{p}} = 16,54 \text{ МДж/кт} = 16540 \text{ ккал/кт (тепловой расчёт).
$$

3.28.4 Степень запылённости дымовых газов

$$
10^3 \cdot \frac{a_{\text{yH}} \cdot A^{\text{p}}}{Q_{\text{H}}^{\text{p}}} = 10^3 \cdot \frac{0,95 \cdot 40}{16540} = 2,29 \le 6,
$$

следовательно, поправку на запылённость  $\mu_{\text{vac}}$  не учитывать [1, п. 2-51].

3.29 Предварительная оценка сопротивления участков газового тракта от выхода из топки до дымососа с учётом поправок на разность плотностей сухого воздуха и дымовых газов, а также поправки на давление в тракте,

$$
\Delta H = (\Delta h_{1r} + \Delta h_{IIIr} + \Delta h_{IIIr} + \Delta h_{IVr}) \cdot M_p \cdot \frac{h_{\text{Gap}}}{760};
$$

$$
\Delta H = (161,689 + 17,695 + 20 + 20) \cdot 0,945 \cdot \frac{625}{760} = 170,5 \text{ mm}.\text{Bog.} \text{CT},
$$

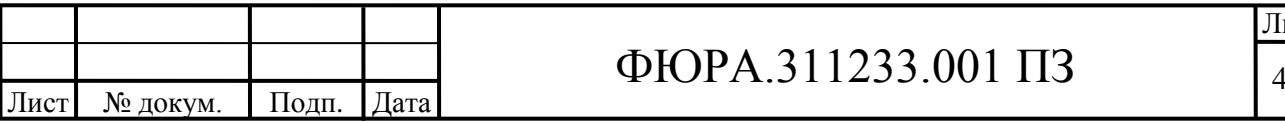

Подпись и дата Взам. инв. № Инв. № дубл. Подпись и дата нв. № подл.

где  $\Delta \mathbf{h}_\text{IV}$ — предварительная оценка перепада давления участка IV Г (принимается),  $\Delta h_{IV}$ =20 мм вод. ст.

3.30 Разряжение на выходе из топки, необходимое для предотвращения выбивания газов, [1, п. 2-56]

$$
h''_{\rm T} = 2 \text{ mm } \text{BOZ} \cdot \text{CT}.
$$

3.31 Перепад полных давлений всех участков газового тракта от выхода из топки до дымососа  $[1, \pi, 2-56]$ 

'' дымососа [1, п. 2-56]<br>ΔH<sub>II</sub>=h<sub>T</sub>+ΔH-H<sub>C</sub>=2+170,5-(-11,48)=183,98 мм. вод.ст.

3.32 Выбор дымососа

Подпись и дата

Подпись и дата

Инв. № дубл.

 $\overline{\phantom{0}}$ 

 $\sim$ 

Взам. инв. № Инв. № дубл.

Подпись и дата

Подпись и дата

Инв. № подл.

3.32.1 Количество дымососов (принимается)

3.32.2 Коэффициент запаса на производительность 1, стр. 49, табл. 4-1

 $\beta_1 = 1,1$ .

3.32.3 Барометрическое давление (по заданию электрическая станция расположена на высоте 1500 м над уровнем моря) 1, п. 2-49

Согласно рекомендации п. 2-49, если высота расположения станции не превышает 320 метров, то

$$
h_{\text{Gap}} = 625 \text{ mm pr. cr.}
$$

3.32.4 Требуемая расчетная производительность дымососа

$$
n_{\text{loop}} = 025 \text{ mm p1. c1.}
$$
  
650-025 mm p1. c1.  

$$
Q_p^{\text{nc}} = \beta_1 \cdot \frac{V_{\text{nc}}}{z} \cdot \frac{760}{h_{\text{gap}}} = 1, 1 \cdot \frac{650 \cdot 10^3}{2} \cdot \frac{760}{625} = 434, 7 \cdot 10^3 \text{ m}^3/\text{vac.}
$$

Примечание: для всех дутьевых вентиляторов и дымососов с давлением, меньшим 300 мм вод. ст., в данной формуле учитывается только барометрическое давление, без поправки на  $H_{\text{ax}}$  [1, п. 4-4]

3.32.5 Коэффициент запаса по давлению [1, табл. 4-1]

 $\beta_{2}=1.2$ .

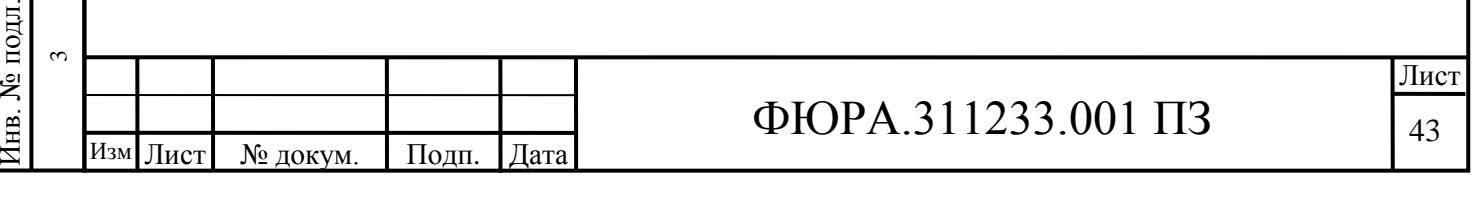

 $z=2$ .

3.33 Полное давление

$$
H_p = \beta_2 \cdot \Delta H_\text{II} = 1.2 \cdot 183.98 = 220.776 \text{ mm}
$$
 Bog.cT.

3.34 Температура, для которой составлена характеристика центробежных дымососов одно- и двустороннего всасывания типа 0,7-37 1, рис. VII-31

$$
t_{\text{xap}} = 200 \text{ °C}.
$$

3.35 Коэффициент Kρ

Подпись и дата

Подпись и дата

Инв. № дубл.

 $\overline{\phantom{0}}$ 

 $\sim$ 

Взам. инв. №

Подпись и дата

Подпись и дата

Инв. № подл.

∕нв. № подл.

ო

$$
\phi_{\text{HUPH}} = \frac{1}{M_{p}} \cdot \frac{273 + v_{\text{ac}}}{273 + t_{\text{xap}}} \cdot \frac{760}{h_{\text{fap}}} = \frac{1}{0.945} \cdot \frac{273 + 113, 7}{273 + 200} \cdot \frac{760}{625} = 1,05.
$$

3.36 Полное расчетное давление Нр приводим к условиям, для которых составлена характеристика дымососа,<br>  $H_p^{np} = K_p \cdot H_p = 1,05 \cdot 220,776 = 231,81$ м

$$
H_p^{np} = K_\rho \cdot H_p = 1,05 \cdot 220,776 = 231,81 \text{ mm}
$$
Bog.cT.

3.37 По расчетной производительности дымососа и по полному расчѐтному давлению, согласно сводному графику характеристик центробежных дымососов двухстороннего всасывания [1, рис. VII-31] выбран дымосос типа 0,7-37 Д21,5×2 с частотой вращения 590 об/мин [рис. 3]. Конструктивные характеристики этого дымососа представлены в табл. 3, согласно [1, рис. III-52].

Таблица 3 – Конструктивные характеристики дымососов двустороннего

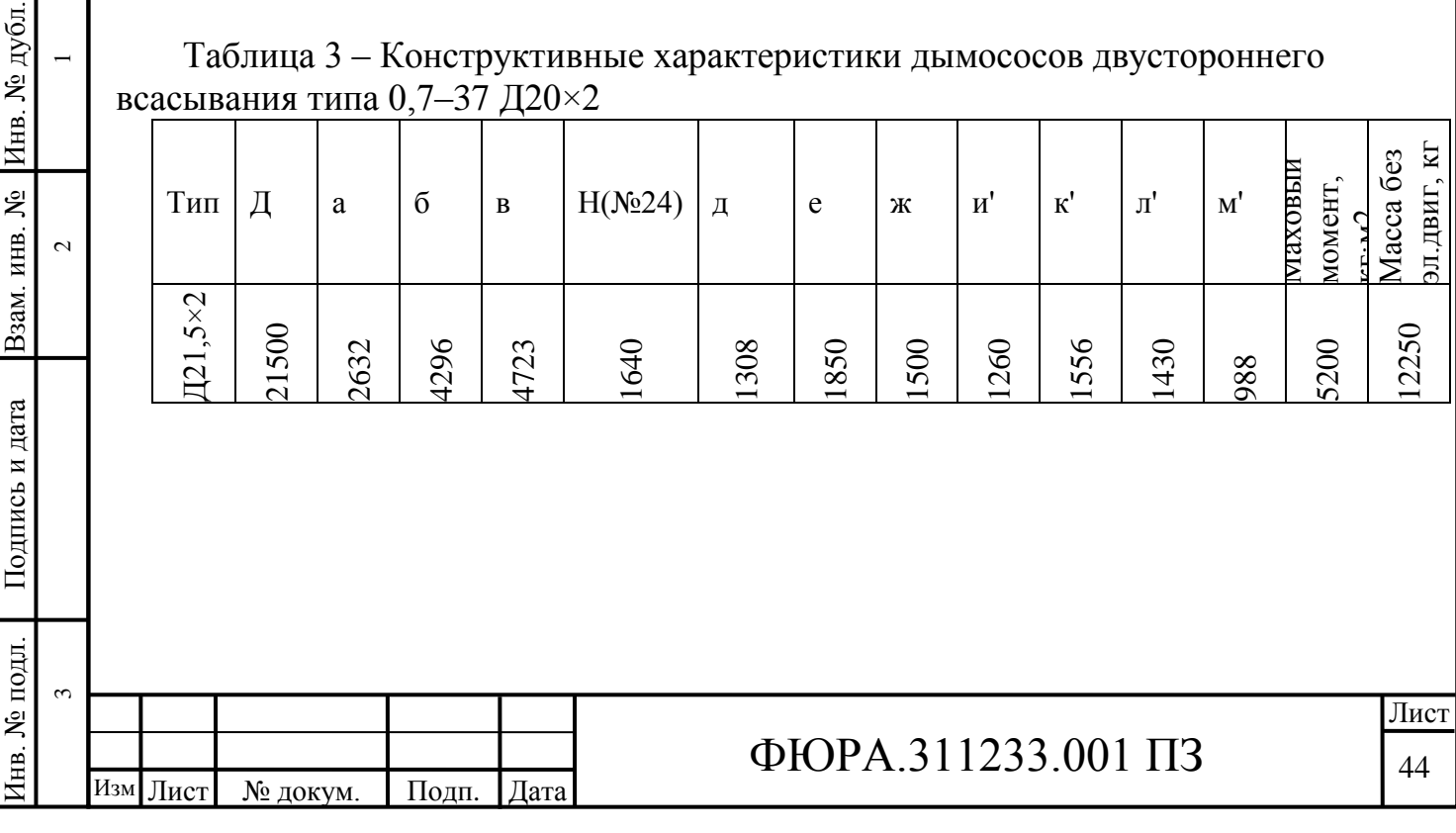

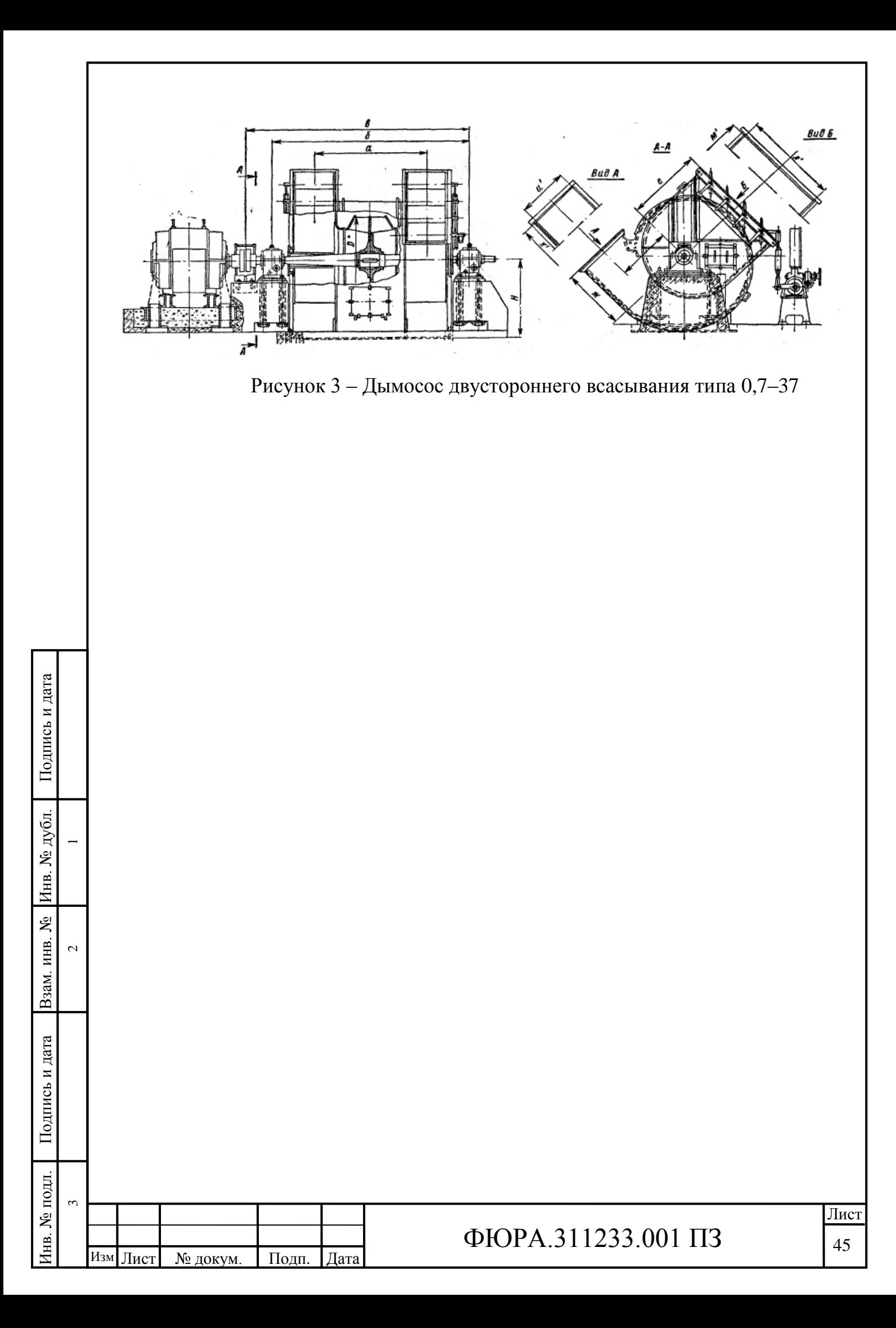

3.38 Компоновка газового тракта от выхода из золоуловителя до входа в дымосос (участка IV Г) и расчет его аэродинамического сопротивления

3.38.1. Расчет сопротивления конфузора (после ЭФ)

3.38.1.1 Отношение меньшего значения площади конфузора к большему

$$
F1/F2=(1,1.2,3)/(7,2.8,51)=0,138.
$$

3.38.1.2 Коэффициент полноты удара плоского конфузора [1, рис. VII-12]

$$
\varphi_{\rm p} = 1, 1.
$$

3.38.1.3 Коэффициент сопротивления конфузора при внезапном увеличении сечения [1, стр. 174, табл. VII-3, п. 17]

$$
\zeta_{\rm ex}=0.1.
$$

3.38.1.4 Коэффициент сопротивления конфузора

$$
\zeta_{\text{KOH}} = \varphi_{\text{p}} \cdot \zeta_{\text{bx}} = 1, 1 \cdot 0, 1 = 0, 11.
$$

3.38.1.5 Скорость в наименьшем сечении

$$
S_{KOH} = \frac{\varphi_{p} S_{BX} - 1,1 \cdot 0,1 \cdot 0,11.}{\varphi_{p} S_{BX} + 1,1 \cdot 0,1 \cdot 0,11.}
$$
\n1.5 CKopoctB HauMethulem ceqethu  
\n
$$
\omega_{r} = \frac{B_{p} \cdot V_{ac}^{r} \cdot (\vartheta_{ac} + 273)}{2 \cdot F_{M} \cdot 273} = \frac{10.4515 \cdot 5.1 \cdot (155 + 273)}{2 \cdot 2,53 \cdot 273} = 16,51 \text{ m/c}.
$$

3.38.1.6 Динамическое давление в меньшем сечении [1, рис. VII-2]

 $h_{\text{min}}=8$  мм вод.ст.

3.38.1.7 Сопротивления конфузора

лтивления конфузора<br>Δh<sub>кон</sub> =  $\xi$ <sub>кон</sub> · h<sub>дин</sub>=0,11·8=0,88 мм вод. ст.

3.38.2 Сопротивление шибера

Подпись и дата

Подпись и дата

Инв. № дубл.

 $\overline{\phantom{0}}$ 

 $\sim$ 

Взам. инв. № Инв. № дубл.

Подпись и дата

Подпись и дата

3.38.2.1 Коэффициент сопротивления шибера [стр. 174, таб. VII-3, п. 16]

$$
\zeta_{\scriptscriptstyle{u\!u}}=0,1
$$

3.38.2.2 Скорость газов на выходе из конфузора

$$
\omega_z = 16,51
$$
 m/c.

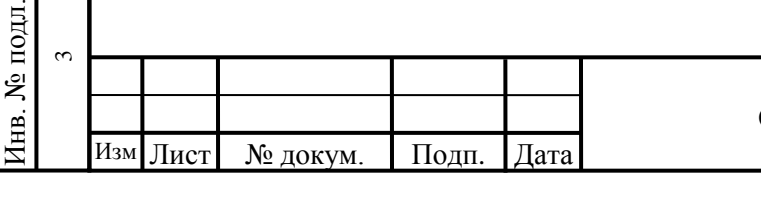

# $\Phi$ ЮРА.311233.001 ПЗ

3.38.2.3. Динамическое давление

 $h_{\delta uH} = 8$  мм вод.ст.

3.38.2.4 Сопротивление шибера

$$
\Delta h_{\mu} = \zeta_{\mu} \cdot h_{\lambda} = 0, 1 \cdot 8 = 0, 8 \text{ mm soq.cT}.
$$

3.38.3 Пересчет сопротивления раздающего короба

3.38.3.1 Площадь подводящего канала

2  $F_{noo} = 2 \cdot h \cdot a = 2 \cdot 1, 2 \cdot 10 = 24$  M

3.38.3.2 Ширина отводящего канала

$$
a_{\text{отB}} = 4.5
$$
м [Приложение A].

3.38.3.3 Высота короба

Подпись и дата

Подпись и дата

Инв. № дубл.

 $\overline{\phantom{0}}$ 

 $\sim$ 

Взам. инв. № Инв. № дубл.

Подпись и дата

Подпись и дата

Инв. № подл.

∕нв. № подл.

ო

$$
h_{\text{отв}} = 1.2
$$
м [Приложение А].

3.38.3.4 Площадь отводящего канала

$$
F_{\text{OTB}} = 4 \cdot a_{\text{OTB}} \cdot h_{\text{OTB}} = 4 \cdot 2,3 \cdot 1,1 = 10,12 \text{ m}^2.
$$

3.38.3.5 Скорость дымовых газов на выходе из короба (скорость в ньшем сечении газохода)<br>  $\omega_z = \frac{B_p \cdot V_r^{ac} \cdot (\mathcal{G}_{ac} + 273)}{E_0 - 273} = \frac{10,4515 \cdot 5,1 \cdot (155 + 273)}{10,12,273} = 8,25$  м/с.

HamMethuleM ceqethi/ 173000000

\n
$$
\omega_z = \frac{B_p \cdot V_r^{\text{ac}} \cdot (\mathcal{G}_{\text{ac}} + 273)}{F_{\text{orb}} \cdot 273} = \frac{10,4515 \cdot 5,1 \cdot (155 + 273)}{10,12 \cdot 273} = 8,25 \text{ m/c}.
$$

3.38.3.6 Динамическое давление [1, рис. VII-2]

$$
h_{\partial u\mu} = 2,7 \text{ mm Boq.cT}.
$$

3.38.3.7 Коэффициент сопротивления раздающего короба

$$
\xi_{\text{kop}} = 1{,}1+0{,}7 \cdot (F_{\text{orb}}/F_{\text{Ho},A}) \cdot 2=1{,}1+0{,}7 \cdot (10{,}12/24) \cdot 2=1{,}56.
$$

3.38.3.8 Сопротивление короба  

$$
\Delta h_{\text{kop}} = \zeta_{\text{kop}} \cdot h_{\text{Oum}} = 1,56 \cdot 2, 5 = 3,9 \text{ mm } \text{BOL}.\text{CT}.
$$

3.38.4 Расчет сопротивления резкого изменения сечения при раздвоении газохода

3.38.4.1 Наибольшее сечение газохода

$$
F_{\delta} = F_{\text{nod}} = 24 \text{ m}^2.
$$

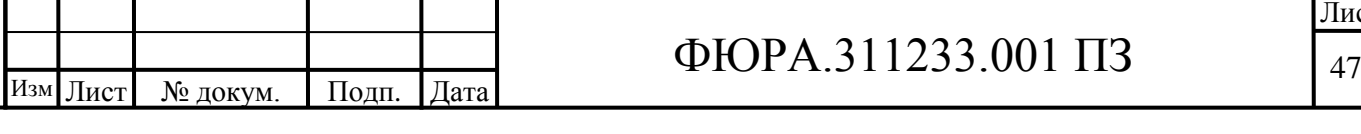

3.38.4.2 Наименьшее сечение газохода

$$
F_{\rm M} = F_{\rm oma} = 8,25 \,\rm M^2.
$$

3.38.4.3 Отношение площадей

$$
F_{\rm M}/F_{\rm g}=8,25/24=0,34\,\rm M^2.
$$

3.38.4.4 Коэффициент сопротивления при внезапном изменении сечения [1, стр.196]

$$
\xi_{\rm ex}=0,25
$$

3.38.4.5 Скорость в наименьшем сечении (на выходе из короба)

$$
\omega_{\rm c} = 8,25 \, \text{m/c}.
$$

3.38.4.6 Динамическое давление [1, рис. VII-2].

$$
h_{\partial u\mu} = 2.7 \text{ MM.BOJ.CT.}
$$

3.38.4.7 Сопротивление резкого изменения сечения при раздвоении газохода

$$
\Delta h_{\text{passing}} = \xi_{\text{ex}} \cdot h_{\text{dyn}} = 0,25 \cdot 2,7 = 0,675 \text{ mm } \text{Bog. ct.}
$$

3.38.5 Определение сопротивления поворота на 45° с закруглением кромок

3.38.5.1 Отношение радиуса закругления кромок к ширине газопровода (принимается исходя из рекомендации rвн/b= rн/b  $\approx$ 0,4 ÷ 0,6 [1, п. III-26])

 $r$ вн/b= rн/b=0,49 (где b=h=2,04 м, rвн= rн=1,0 м).

3.38.5.2 Отношение размеров поперечного сечения

$$
a/b=1,1/2,3=2,53.
$$

3.38.5.3 Коэффициент, учитывающий форму сечения, [рис. VII-17.

$$
C=1,25.
$$

3.38.5.4 Коэффициент, зависящий от угла поворота, [1, рис. VII-16]

 $B=0.62$ .

3.38.5.5 Произведение  $\zeta$ 0⋅К $\Delta$  [1, рис. VII-15, б]

$$
\xi_0 \cdot \Delta K = 0,27
$$

3.38.5.6 Коэффициент сопротивления поворота [1, п. 1-29]<br> $\xi_{\text{poe}} = \xi_0 \cdot \Delta K \cdot B \cdot C = 0,27 \cdot 0,62 \cdot 1,25 = 0,21$ 

 $\mathcal{E} = \mathcal{E} \cdot A K \cdot B \cdot C = 0.27 \cdot 0.62 \cdot 1.25 = 0.21$ 

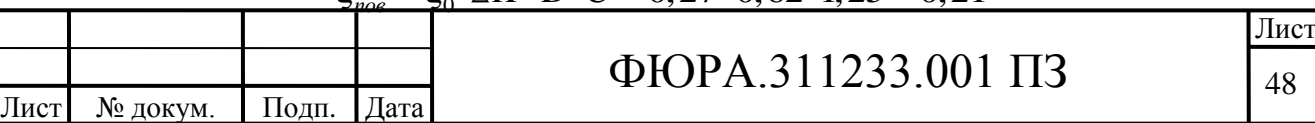

Подпись и дата Подпись и дата Взам. инв. № Инв. № дубл. Инв. № дубл.  $\overline{\phantom{0}}$  $\sim$ Подпись и дата Подпись и дата 1нв. № подл. Инв. № подл. ო

Изм .

3.38.5.7 Скорость дымовых газов

$$
\omega_{\rm c} = 8,25 \, \text{m/c}.
$$

3.38.5.8 Динамическое давление [1, рис. VII-2]

$$
h_{\partial u\mu} = 2.7 \text{ mm to } 2. \text{ cm}.
$$

3.38.5.9 Сопротивление поворота

$$
\Delta h_{\text{nos}}^{45^\circ} = \xi_{\text{nos}} \cdot h_{\text{om}} = 0,21 \cdot 2,6 = 0,546
$$

3.38.6 Расчет сопротивления трения всего участка (от ЭФ до ДС)

3.38.6.1 Длина всего участка

$$
L=14,8 \, \mathrm{m}.
$$

3.38.6.2 Длина наибольшего прямого участка

 $l=11,8$  м.

3.38.6.3 Эквивалентный диаметр

Подпись и дата

Подпись и дата

Инв. № дубл.

 $\overline{\phantom{0}}$ 

 $\sim$ 

Взам. инв. № Инв. № дубл.

Подпись и дата

Подпись и дата

.

$$
d_3 = \frac{2 \cdot a \cdot b}{a + b} = \frac{2 \cdot 1, 1 \cdot 2, 3}{1, 1 + 2, 3} = 1,48 \text{ m}.
$$

3.38.6.4 Коэффициент сопротивления трения [1, табл. VII-2]

 $\lambda = 0.03$ , при dэ >0,9м.

3.38.6.5 Динамическое давление  $[1, puc. VII-2]$ 

мм. вод. ст.

3.38.6.6 Сопротивление трения участка

опротивление трения участва  
\n
$$
\Delta h_{\text{tp}}^{\text{i}} = \frac{\lambda \cdot l \cdot h_{\text{dual}}}{d_{\text{s}}} = \frac{0.03 \cdot 11.8 \cdot 2.5}{1.48} = 0.6 \text{ mm}
$$
вод. ст.

3.38.6.7 Сопротивление трения всего участка

$$
\Delta h_{mp} = \Delta h_{\text{np}}^i \cdot \frac{L}{l} = 0, 6 \cdot \frac{14,8}{11,8} = 0,75 \text{ mm BO}\mu. \text{ CT}.
$$

3.38.7 Суммарное сопротивление участка IV

7 Cymmapное сопротивление участва IV  
\n
$$
\Delta hIV = \Delta h_{\text{XOH}} + \Delta h_{\text{uu}} + \Delta h_{\text{Xop}} + \Delta h_{\text{pas}\partial\theta} + \Delta h_{\text{pose}}^{45^\circ} + \Delta h_{\text{mp}} =
$$
\n= 0,88 + 0,8 + 3,9 + 0,675 + 0,546 + 0,75 = 7,551mm 600. cm.

Вывод: выполнен расчет сопротивления газового тракта котла на четвертом участке, а именно, тракт от электрофильтра до дымососа.

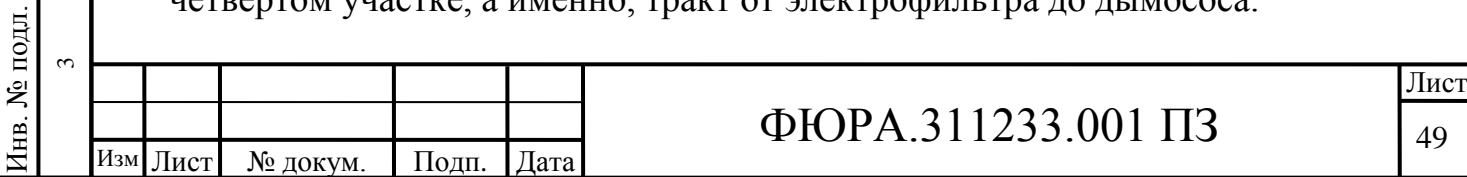

3.39 Расчет аэродинамического сопротивления участка V Г (от дымососа до дымовой трубы)

3.39.1 Определение сопротивления диффузора, находящегося после дымососа.

3.39.1.1 Высота выходного патрубка дымососа [1, табл. III–18, стр. 102]

 $b_1 = 1,05$  м.

3.39.1.2 Ширина выходного патрубка дымососа [табл. III–18, стр. 102]

 $a_{na} = 1,33$  M.

3.39.1.3 Высота отводящего канала (Приложение А)

 $h=2,7$  M.

3.39.1.4 Ширина отводящего канала (Приложение А)

а=1,33 м.

3.39.1.5 Отношение площадей меньшего сечения к большему

$$
\frac{F_2}{F_1} = \frac{h \cdot a}{b_1 \cdot a_{\text{na}}} = \frac{2,7 \cdot 1,33}{1,05 \cdot 1,33} = 2,57.
$$

3.39.1.6 Длина диффузора (Приложение А)

 $l = 4$  M.

3.39.1.7 Отношение длины диффузора к высоте выходного патрубка дымососа

$$
\frac{l}{b_1} = \frac{4}{1,05} = 3,81 \text{ M}.
$$

3.39.1.8 Коэффициент сопротивления диффузора [1, рис.VII-14, а]

 $\xi_{\text{mab}} = 0.18$ .

3.39.1.9 Площадь подводящего канала

$$
F_{\text{nox}} = a \cdot b_1 = 1,33 \cdot 1,05 = 1,4 \text{ m}^2.
$$

$$
F_{\text{no},z} = a \cdot b_1 = 1,33 \cdot 1,05 = 1,4 \text{ m}
$$
  
3.39.1.10 Cropoctb ra30B B bbiXOJHOM naryyóke JbiMococa  

$$
\omega_r = \frac{B_p \cdot V_{\text{ac}}^r \cdot (\mathcal{G}_{\text{ac}} + 273)}{2 \cdot F_{\text{no},z} \cdot 273} = \frac{10,4515 \cdot 5.1 \cdot (126,4+273)}{2 \cdot 1,4 \cdot 273} = 27,64 \text{ m/c}.
$$

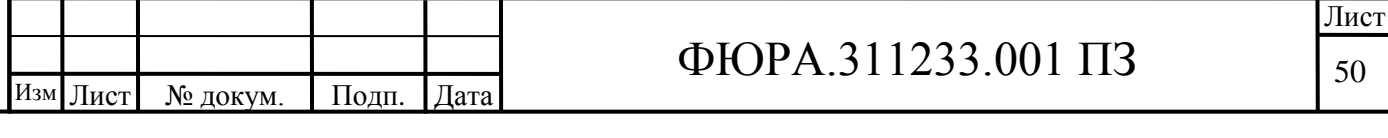

Подпись и дата Подпись и дата Взам. инв. № Инв. № дубл. Инв. № дубл.  $\overline{\phantom{0}}$  $\sim$ Подпись и дата Подпись и дата ∕нв. № подл. Инв. № подл. ო 3.39.1.11 Динамическое давление в диффузоре [1, рис. VII-2]

 $h_{\text{min}}$ =28 мм вод. ст.

Сопротивление диффузора

$$
\Delta h_{\mu\nu\phi} = \xi_{\mu\nu\phi} \cdot h_{\mu\nu\tau} = 0,18 \cdot 28 = 5,04 \text{ mm boq. cr.}
$$

3.39.2 Расчёт сопротивления плавного поворота на 45° в виде колена с обеими закруглёнными кромками без изменения сечения

3.39.2.1 Сечение газохода в начале поворота (Приложение А)

 $F=h-a=2.7 \cdot 1.33=3.591$  M2.

3.39.2.2 Скорость дымовых газов

$$
\omega_{\kappa} = \frac{B_{p} \cdot V_{r}^{\pi c} \cdot (\mathcal{G}_{\pi c} + 273)}{2 \cdot F \cdot 273} = \frac{10,4515 \cdot 5,1 \cdot (126,4+273)}{2 \cdot 3,591 \cdot 273} = 10,77 \,\mathrm{m/c}.
$$

3.39.2.3 Динамическое давление [1, рис. VII-2]

 $h_{\text{min}}$ =4,5 мм вод. ст.

3.39.2.4 Отношение радиуса закругления кромок к ширине газопровода (принимается исходя из рекомендации гвн/b= rн/b  $\approx$ 0,4 ÷ 0,6 [1, п. III-26])

гвн/b= rн/b=0,56 (где b=h=2,7 м, rвн= rн=1,5 м).

3.39.2.5 Отношение размеров поперечного сечения

 $a/h=1,33/2,7=0,49.$ 

3.39.2.6 Коэффициент, учитывающий форму сечения, [1, рис. VII-17]

 $C=1,19.$ 

3.39.2.7 Коэффициент, зависящий от угла поворота, [1, рис. VII-16]

 $B=0,6$ .

3.39.2.8 Произведение  $\zeta$ 0·К $\Delta$  [1, рис. VII-15,6]

 $\zeta$ 0.K $\Delta$ =0.26.

3.39.2.9 Коэффициент сопротивления поворота

$$
\xi_{\text{non}}^{45^{\circ}} = \xi_0 \cdot K \Delta \cdot B \cdot C = 0,26 \cdot 0,6 \cdot 1,19 = 0,17.
$$

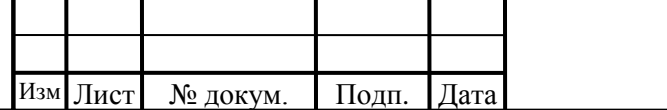

Подпись и дата

Взам. инв. № Инв. № дубл.

Подпись и дата

Инв. № подл.

# ФЮРА 311233.001 ПЗ

3.39.2.10 Сопротивление поворота на 45°

$$
\Delta h_{\text{top}}^{45^{\circ}} = \xi_{\text{top}}^{45^{\circ}} \cdot \Delta h_{\text{out}} = 0.17 \cdot 6.5 = 1,1 \text{ mm } \text{Bog. cr.}
$$

3.39.3 Расчёт сопротивления плавного поворота на 45° в виде колена с обеими закруглёнными кромками без изменения сечения

3.39.3.1 Сечение газохода в начале поворота (Приложение А)

$$
F=h \cdot a = 2,7 \cdot 1,33 = 3,591
$$
 m2.

3.39.3.2 Скорость дымовых газов

$$
\omega_{\kappa} = \frac{B_{p} \cdot V_{r}^{\pi c} \cdot (\mathcal{G}_{\pi c} + 273)}{2 \cdot F \cdot 273} = \frac{10,4515 \cdot 5,1 \cdot (126,4+273)}{2 \cdot 3,591 \cdot 273} = 10,77 \,\mathrm{m/c}.
$$

3.39.3.3 Динамическое давление [1, рис. VII-2]

 $h_{\text{max}}$  =4,5 мм вод. ст.

3.39.3.4 Отношение радиуса закругления кромок к ширине газопровода (принимается исходя из рекомендации гвн/b= rн/b  $\approx 0.4 \div 0.6$  [1, п. III-26])

гвн/b= rн/b=0,56 (где b=h=2,7 м, rвн= rн=1,5 м).

3.39.3.5 Отношение размеров поперечного сечения

$$
a/h=1,33/2,7=0,49.
$$

3.39.3.6 Коэффициент, учитывающий форму сечения, [1, рис. VII-17]

 $C=1.19$ .

3.39.3.7 Коэффициент, зависящий от угла поворота, [1, рис. VII-16]

 $B=0.6$ .

3.39.3.8 Произведение  $\zeta$ 0·К $\Delta$  [1, рис. VII-15, б]

 $\zeta$ 0.K $\Delta$ =0,26.

3.39.3.9 Коэффициент сопротивления поворота

$$
\xi_{\text{non}}^{45^{\circ}} = \xi_0 \cdot K \Delta \cdot B \cdot C = 0,26 \cdot 0,6 \cdot 1,19 = 0,17.
$$

3.39.3.10 Сопротивление поворота на 45°

$$
\Delta h_{\text{top}}^{45^{\circ}} = \xi_{\text{top}}^{45^{\circ}} \cdot \Delta h_{\text{out}} = 0.17 \cdot 6.5 = 1,1 \text{ mm } \text{Bog. ct.}
$$

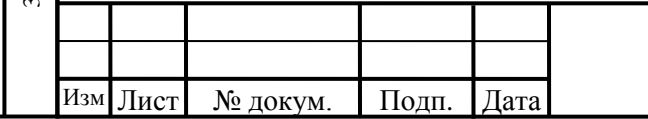

Подпись и дата

Взам. инв. № Инв. № дубл.

Подпись и дата

Инв. № подл.

# ФЮРА 311233.001 ПЗ

3.39.4 Расчѐт сопротивления трения тройника типа Fп+Fб=Fс

3.39.4.1 Скорость дымовых газов в прямом канале

$$
\omega
$$
 $\Pi$  = 13,74 m/c.

3.39.4.2 Скорость дымовых газов в боковом канале

$$
\omega \delta = \omega \pi = 13,74 \text{ m/c}.
$$

3.39.4.3 Поперечное сечение бокового и прямого каналов

 $F6 = F \text{H} = h \cdot a = 2.7 \cdot 1.33 = 3.591 \text{ m}2.$ 

3.39.4.4 Сечение собирающего канала

Fc=  $F_{\Pi}$ +F<sub>0</sub> = 3,591+3,591 = 7,182  $\text{M}$ 2.

$$
Fc = F_{\Pi} + F_{\Pi} = 3,591 + 3,591 = 7,182 \text{ m2}.
$$
  
3.39.4.5 Скорость дымовых газов в собираноцем канале  

$$
\omega_c = \frac{B_p \cdot V_r^{ac} \cdot (\mathcal{G}_{ac} + 273)}{F_c \cdot 273} = \frac{10,4515 \cdot 5,1 \cdot (126,4+273)}{7,182 \cdot 273} = 10,77 \text{ m/c}.
$$

3.39.4.6 Коэффициент сопротивления для бокового канала при α=45º [1, рис VII-23, а]

 $ζ6=0,1$ .

3.39.4.7 Коэффициент сопротивления для прохода при  $\alpha$ =45° [1, рис VII-23, б]

 $\zeta$ π=0,6.

3.39.4.8 Динамическое давление [1, рис. VII-2]

 $h_{\text{max}}$ =4,5 мм вод. ст.

3.39.4.9 Сопротивление участка для прохода

$$
\Delta h_{\pi} = \zeta \pi \cdot h \pi H = 0.6 \cdot 4.5 = 2.7
$$
 MM BOZ. CT.

3.39.4.10 Сопротивление бокового ответвления

 $\Delta h_6 = \zeta_6 \cdot h \Delta H = 0.1 \cdot 4.5 = 0.45$  мм вод. ст.

3.39.4.11 Сопротивление тройника

 $\Delta h_{\text{TDH}} = \Delta h_{\text{II}} = + \Delta h_6 = 2,7+0,45=3,15$  мм вод. ст.

3.39.5 Определение сопротивления входа в дымовую трубу

3.39.5.1 Скорость дымовых газов в собирающем канале

 $\omega$ c = 10,77 м/с.

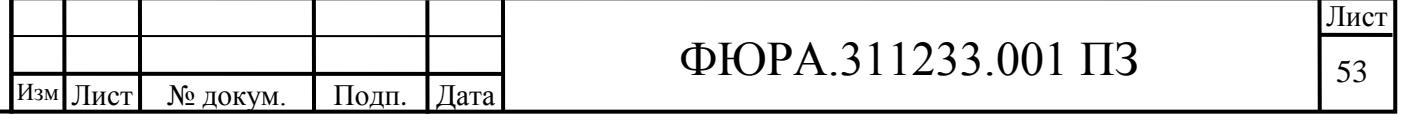

Подпись и дата Подпись и дата Взам. инв. № Инв. № дубл. Инв. № дубл.  $\overline{\phantom{0}}$  $\sim$ Подпись и дата Подпись и дата ∕нв. № подл. Инв. № подл. ო 3.39.5.2 Коэффициент сопротивления входа в дымовую трубу [1, п. 2.34]

 $\zeta = 0.62$ 

3.39.5.3 Динамическое давление [1, рис. VII-2]

 $h_{\text{mu}}$ =4,5 мм вод. ст.

3.39.5.4 Сопротивление входы в дымовую трубу

$$
\Delta h_{\text{bx}} = \zeta \cdot h_{\text{dHH}} = 0.62 \cdot 6.5 = 4.03 \text{ mm}
$$
 Boq. ct.

3.39.6 Определение сопротивления трения всего участка

Примечание: согласно заданию станция состоит из четырех однотипных котлов, подключенных к одной дымовой трубе (рисунок 4). Расчет на сопротивление проводится при условии, что котел находится на самом дальнем расстоянии от трубы (паровой котел №1, газоход от дымососа), следовательно, участок будет иметь наибольшую протяженность.

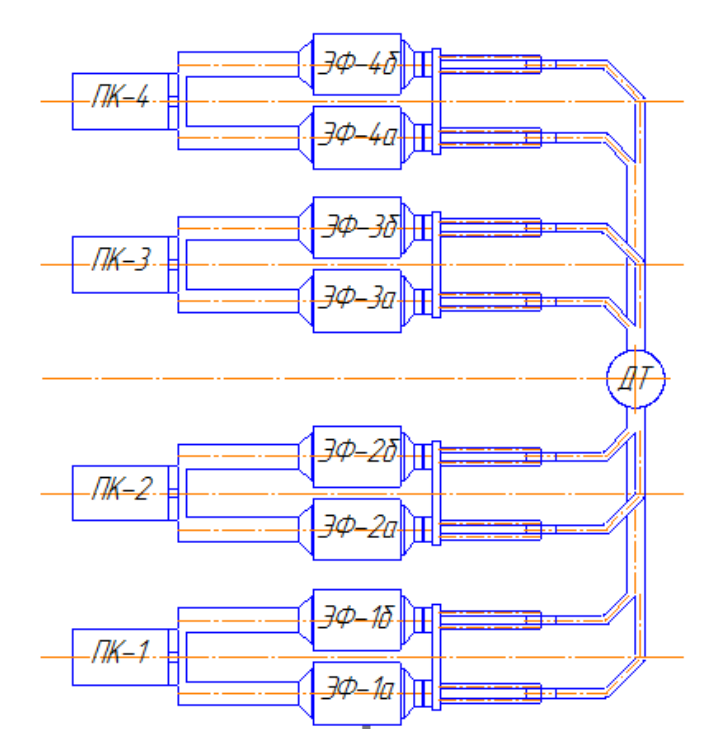

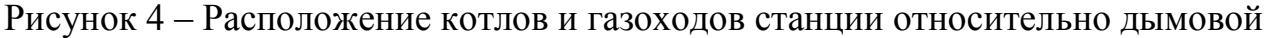

трубы

3.39.6.1 Длина всего участка

Подпись и дата

Подпись и дата

Инв. № дубл.

Инв. № дубл.

 $\overline{\phantom{0}}$ 

 $\sim$ 

Взам. инв. №

Подпись и дата

 $\overline{p}$ 

Подпись и дата

L=67,5 (принимается).

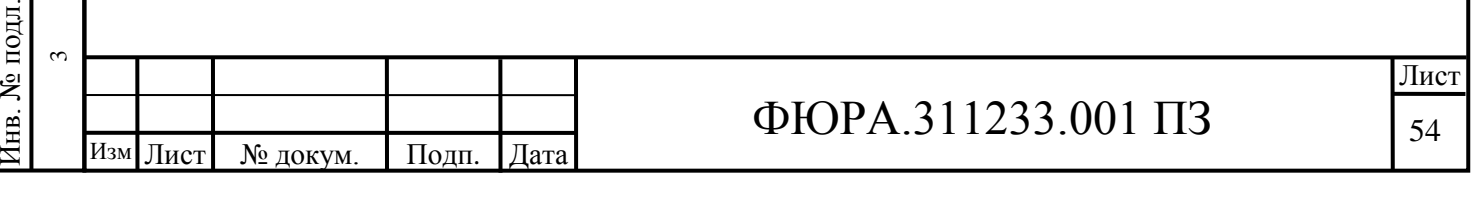

3.39.6.2 Наибольшая длина прямого участка постоянного сечения (от тройника до входа в дымовую трубу)

$$
1 = 31,02
$$
 m.

3.39.6.3 Эквивалентный диаметр участка с постоянным сечением<br>  $d_3 = \frac{2 \cdot a \cdot h}{a + h} = \frac{2 \cdot 4,98 \cdot 2,7}{4,98 + 2,7} = 2$  м.

$$
d_3 = \frac{2 \cdot a \cdot h}{a + h} = \frac{2 \cdot 4.98 \cdot 2.7}{4.98 + 2.7} = 2 \text{ M}.
$$

3.39.6.4 Скорость дымовых газов

$$
\omega = 10,77 \text{ m/c}.
$$

3.39.6.5 Динамическое давление [1, рис. VII-2]

$$
h_{\text{thm}} = 4.5 \text{ mm to } 4.2 \text{ cm}.
$$

3.39.6.6 Коэффициент сопротивления трения стального футерованного газохода при  $d_3$ >0,9 м [1, таблица VII-2]

$$
\lambda=0.03.
$$

3.39.6.7 Сопротивление трения участка

Сопротивление трения участва

\n
$$
\Delta h_{\text{tp}}^{\text{i}} = \frac{\lambda \cdot l \cdot h_{\text{duH}}}{d_{\text{s}}} = \frac{0.03 \cdot 31.02 \cdot 4.5}{2} = 2.09 \text{ mm } \text{Bog. cr.}
$$

3.39.6.8 Сопротивление трения всего участка  
\n
$$
\Delta h_{mp} \frac{L}{l} \cdot \Delta h_{mp}^{i} = \frac{67.5}{31,02} \cdot 2,09 = 4,55 \text{ nm } \text{Bog. cr.}
$$

3.39.7 Суммарное сопротивление участка V Г до входа в дымовую трубу<br>  $\Delta h V = \Delta h_{\text{tot}} + \Delta h_{\text{res}}^{45} + \Delta h_{\text{res}}^4 + \Delta h_{\text{max}} + \Delta h_{\text{max}} + \Delta h_{\text{max}} =$ 

\n
$$
\text{Cymmapine comporubnene yucra V } \Gamma \text{ do } \text{exo, a b.} \text{ dsmosyio up}
$$
\n

\n\n $\Delta h \, V \Gamma = \Delta h_{\text{ou} \phi} + \Delta h_{\text{no} \phi}^{45^\circ} + \Delta h_{\text{no} \phi}^{45^\circ} + \Delta h_{\text{m} \rho \mu} + \Delta h_{\text{ex}} + \Delta h_{\text{mp}} =$ \n

\n\n $= 5,04 + 1,1 + 1,1 + 3,15 + 4,03 + 4,55 = 18,97 \, \text{mm} \, \text{e} \, \text{co} \, \text{cm}.$ \n

3.39.8 Расчѐт дымовой трубы

3.39.8.1 Коэффициент, зависящий от стратификации (слоистого строения) атмосферы  $[1, \pi]$ . III-44],

$$
A = 240
$$

3.39.8.2 Суммарный объѐм дымовых газов, выбрасываемый из трубы, при работе всех четырѐх котлов станции

 $V_{\text{o}6} = 4 \cdot V_{\text{ac}} = 4.355,775 \cdot 10^3 = 395,3 \text{ m}^3/\text{c}$ ек.

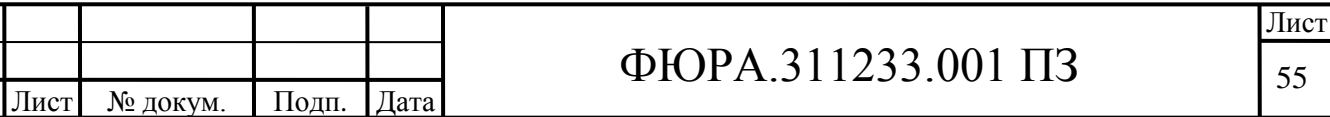

Подпись и дата Подпись и дата Взам. инв. № Инв. № дубл. Инв. № дубл.  $\overline{\phantom{0}}$  $\sim$ Подпись и дата Подпись и дата 1нв. № подл. Инв. № подл. ო

Изм .

3.39.8.3 Число труб на станции

$$
Z_{mpy\delta} = 1 \,\mathrm{IUT}.
$$

3.39.8.4 Средняя температура летних дней в дневное время (принимается)

 $t = 20$  °C.

3.39.8.5 Температура выбрасываемых дымовых газов (принимается равной температуре газов у дымососа)

$$
\mathcal{G} = \mathcal{G}_{\delta c} = 126.4 \text{ }^{\circ}\text{C}.
$$

3.39.8.6 Разность температур выбрасываемых дымовых газов и воздуха

 $\delta t = 9' - t = 126,4 - 20 = 106,4$  °C.

3.39.8.7 Скорость газов в устье трубы (принимается)

$$
\omega_0 = 12 \text{ m/c}.
$$

3.39.8.8 Коэффициент, учитывающий условия выхода из устья трубы  $[1, \pi.$  III-44]

 $m = 1$ .

3.39.8.9 Определение выбросов 2 *SO* и золы

Подпись и дата

Подпись и дата

Инв. № дубл.

 $\overline{\phantom{0}}$ 

 $\sim$ 

Взам. инв. № Инв. № дубл.

Подпись и дата

Подпись и дата

Инв. № подл.

Инв. № подл.

.

3.39.8.9.1 Содержание серы на рабочую массу топлива (тепловой расчѐт)

 $Sr = 0.4 %$ .

3.39.8.9.2 Расход топлива на станции (4 котла)

 $Bcr = 4 \cdot Bp = 4 \cdot 10,4515 = 41,806$  kr/c = 150,5 r/y.

3.39.8.9.3 Низшая теплота сгорания рабочего топлива (тепловой расчѐт)

 $Q_{\text{H}}^{\text{p}} = 14,91 \text{ M} \text{J} \times \text{K} \text{F} = 3578,4 \text{ K} \text{K} \text{C} \times \text{K} \text{F}$ .

3.39.8.9.4 Содержание золы на рабочую массу топлива (характеристика рабочего топлива)

$$
Ar = 40 \%
$$

3.39.8.9.5 Степень улавливания золы в электрофильтре [1, п. III-35]

 $\eta_{\mu\nu} = 0.99$ .

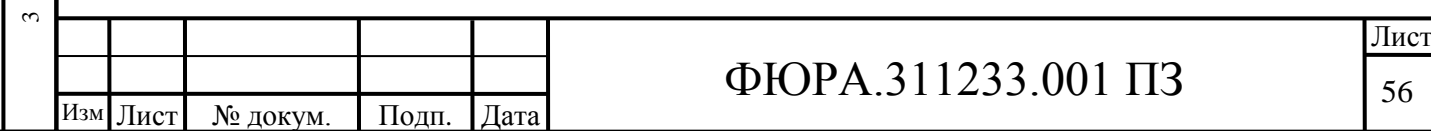

3.39.8.9.6 Доля  $SO_2$ , улавливаемая летучей золой в газоходах котла [1, п.  $III-44]$ 

$$
\eta_{SO_2}=0,1.
$$

3.39.8.9.7 Выбросы SO2 и золы

Подпись и дата

Взам. инв. № Инв. № дубл.

Подпись и дата

одл.

$$
M_{SO_2} = 5{,}56 \cdot \text{Ber-Sr} \cdot (1 - \eta_{SO_2}) = 5{,}56 \cdot 133{,}54 \cdot 0{,}8 \cdot (1 - 0.1) = 534{,}5 \text{ r/c};
$$

$$
M_3 = 2,78 \cdot (A_r + q_4 \cdot \frac{Q_{\rm H}^{\rm p}}{8100}) \cdot B_{\rm cr} \cdot a_{\rm yr} \cdot (1 - \eta_{\rm 3\phi}) =
$$
  
= 2,78 \cdot (40 + 1,5 \cdot \frac{3578,4}{8100}) \cdot 150,5 \cdot 0,95 \cdot (1 - 0,99) = 161,62 r/c.

3.39.8.10 Предельно допустимая концентрация SO<sub>2</sub> и золы в атмосфере [1, п. III-441

$$
\Pi \underline{H} K_{SO} = \Pi \underline{H} K_3 = 0.5 \text{ m} \Gamma / \text{m} 3.
$$

3.39.8.11 Фоновая концентрация  $SO_2$ (принимается)

$$
C\phi_{SO_2}
$$
=0,05 m $\Gamma$ /M3.

3.39.8.12 Фоновая концентрация золы (принимается)

 $C\phi_3 = 0.05$  MT/M3.

3.39.8.13 Безразмерный коэффициент, учитывающий влияние скорости осаждения примесей  $SO_2$ в атмосфере, [1, п. III-44]

 $F_{SO_2} = 1.$ 

3.39.8.14 Безразмерный коэффициент, учитывающий влияние скорости осаждения примесей золы в атмосфере, [1, п. III-44]

$$
F_3 = 2.
$$

3.39.8.15 Поправочный коэффициент для одноствольной трубы [1, п. III-44]

 $P_H = 1$ .

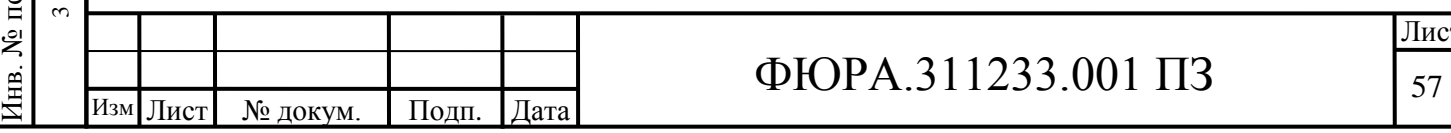

3.39.8.16 Pacuërная высота трубы по выбросам 
$$
SO_2
$$
  
\n
$$
h_{\text{np}} = P_n \cdot \sqrt{\frac{m \cdot A \cdot M_{\text{so}_2} \cdot F_{\text{so}_2}}{\Pi \mu_{\text{so}_2} - C_{\varphi}^{\text{SO}_2}} \cdot \sqrt[3]{\frac{Z}{V^{\text{oo}} \cdot \delta t}}} =
$$
\n
$$
= 1 \cdot \sqrt{\frac{1 \cdot 240 \cdot 534.5 \cdot 1}{0.5 \cdot 0.05} \cdot \sqrt[3]{\frac{1}{395.3 \cdot 106.4}}} = 90.6 \text{ M}.
$$

3.39.8.17 Pacuēt has bicora typбы по выбросам золы  
\n
$$
h_{\text{tp}} = P_{\text{n}} \cdot \sqrt{\frac{m \cdot A \cdot M_{3} \cdot F_{3}}{\Pi \Pi K_{3} - C_{\varphi}^{3}} \cdot \sqrt[3]{\frac{Z}{V^{\text{oo}} \cdot \delta t}}} =
$$
\n
$$
= 1 \cdot \sqrt{\frac{1 \cdot 240 \cdot 161, 62 \cdot 2}{0, 5 \cdot 0, 05} \cdot \sqrt[3]{\frac{1}{395, 3 \cdot 106, 4}}} = 70, 4 \text{ m}.
$$

3.39.8.18 Высота трубы (принимается)

 $h_{\rm TD} = 100$  м.

3.39.8.19 Труба изготавливается монолитной железобетонной.

3.39.8.20 Диаметр трубы в устье

Подпись и дата

Подпись и дата

Инв. № дубл.

 $\overline{\phantom{0}}$ 

 $\sim$ 

Взам. инв. № Инв. № дубл.

Подпись и дата

Подпись и дата

Инв. № подл.

Инв. № подл.

$$
d_0 = 1,13 \cdot \sqrt{\frac{V^{06}}{\omega_0 \cdot Z_{\text{mpy6}}}} = 1,13 \cdot \sqrt{\frac{395,3}{12 \cdot 1}} = 6,48 \text{ M}.
$$

3.39.8.21 Диаметр трубы в устье (принимается)

 $d_0 = 6.5$  M.

3.39.8.22 Уклон внутренней стенки газоотводящего ствола [1, п. III-46]

 $i = 0.02$ .

3.39.8.23 Диаметр трубы у основания

 $\text{docH} = 2 \cdot \text{htp} \cdot \text{i} + d_0 = 2 \cdot 100 \cdot 0.02 + 6, 5 = 10, 5 \text{ M}.$ 

3.39.8.24 Действительное значение скорости газов на выходе из трубы<br>  $\omega_o^{\delta} = \frac{4 \cdot V^{\delta \delta}}{V^2} = \frac{4 \cdot 395.3}{244 \times 10^{-27}} = 11,92 \text{ m/c}.$ 

$$
\omega_o^0 = \frac{4 \cdot V^{00}}{\pi \cdot d_o^2} = \frac{4 \cdot 395,3}{3,14 \cdot 6,5^2} = 11,92 \text{ m/c}.
$$

3.39.9 Расчѐт сопротивления дымовой трубы (проводится по наибольшей скорости в трубе и температуре газов у дымососа)

3.39.9.1 Коэффициент сопротивления [1, табл. VII-2]

 $\lambda = 0.05$ .

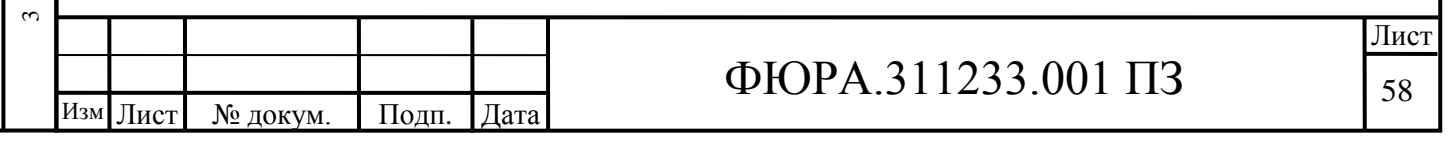

3.39.9.2 Динамическое давление в устье трубы 1, рис. VII-2

 $h_{\text{atm}}^{\text{bhx}} = 5.2$  мм вод. ст., при  $\omega_0 = 11.92$  м/с.

3.39.9.3 Сопротивление трения

противление трения  
\n
$$
\Delta h_{\text{tp}} = \frac{\lambda}{8 \cdot i} \cdot h_{\text{atm}}^{\text{BBIX}} = \frac{0.05}{8 \cdot 0.02} \cdot 5, 2 = 1,625 \text{ mm } \text{BOJ. CT.}
$$

3.39.9.4 Коэффициент сопротивления выхода из трубы 1, п. 2-44

 $\xi_{\text{out}} = 1$ .

3.39.9.5 Потеря давления на выходе из дымовой трубы в атмосферу

 $\Delta h_{\text{max}} = \xi_{\text{max}} \cdot h_{\text{dim}} = 1 \cdot 5,2 = 5,2$  мм вод. ст.

3.39.9.6 Сопротивление дымовой трубы

$$
\Delta h_{\text{TPY6M}} = \Delta h_{\text{TP}} + \Delta h_{\text{out}} = 1,625 + 5,2 = 6,825 \text{ mm}
$$
 BOJ. CT.

3.39.10 Проверка появления избыточного статического давления в дымовой трубе

3.39.10.1 Коэффициент сопротивления [1, табл. VII-2]

$$
\lambda = 0.05.
$$

3.39.10.2 Уклон внутренней стенки газоотводящего ствола [1, п. 2-44]

$$
i=0,02.
$$

3.39.10.3 Плотность дымовых газов при 0 °С

Подпись и дата

Подпись и дата

Инв. № дубл.

 $\overline{\phantom{0}}$ 

 $\sim$ 

Взам. инв. № Инв. № дубл.

Подпись и дата

Подпись и дата

Инв. № подл.

1нв. № подл.

ო

Изм .

$$
1 = 0,02.
$$
  
9.10.3 Πлотность дымовых газов при 0 °C  

$$
\rho_e^0 = \frac{1 - 0,01 \cdot A_r + 1,306 \cdot \alpha_{yx} \cdot V_n^0}{V_e^{yx} \cdot g} = \frac{1 - 0,01 \cdot 40 + 1,306 \cdot 1,33 \cdot 5,1}{6,6 \cdot 9,81} = 0,76 \text{ krc} \cdot \text{c}^2/\text{m}^4.
$$

3.39.10.4 Температура выбрасываемых дымовых газов (принимается равной температуре газов у дымососа)

$$
\mathcal{G}' = \mathcal{G}_{oc} = 126, 4 \text{ }^{\circ}C.
$$

3.39.10.5 Плотность дымовых газов на выходе из трубы

.5 Плотность дымовых газов на выходе из трубы  
\n
$$
\rho_z = \rho_z^0 \cdot \frac{273}{9' + 273} = 0,76 \cdot \frac{273}{126,4 + 273} = 0,52 \text{ kzc} \cdot c^2 / m^4.
$$

3.39.10.6 Плотность воздуха при 0 °С

$$
\rho_e^0 = 0.132 \ \kappa z c \cdot c^2 / M^4
$$

Лист № докум. Подп. Дата  $\Phi$ ЮРА.311233.001 ПЗ 59

3.39.10.7 Средняя температура летних дней в дневное время

 $t = 20$  °C.

3.39.10.8 Плотность воздуха при 20 °C  
\n
$$
\rho_e = \rho_e^0 \cdot \frac{273}{t + 273} = 0,132 \cdot \frac{273}{20 + 273} = 0,123 \text{ kzc} \cdot c^2 / m^4.
$$

3.39.10.9 Разность плотностей

$$
\Delta \rho = \rho_{\rm g} - \rho_{\rm g} = 0.123 - 0.12 = 0.03 \text{ kzc} \cdot c^2 / M^4.
$$

3.39.10.10 Критерий R

0 Критерий R  
\n
$$
R = \frac{(\lambda + 8 \cdot i) \cdot h_{\text{atm}}^{\text{BLX}}}{d_0 \cdot \Delta \rho \cdot g} = \frac{(0.05 + 8 \cdot 0.02) \cdot 5, 2}{6, 5 \cdot 0.03 \cdot 9, 81} = 0,57.
$$

Так как R<1 значит, вся труба находится под разряжением. Следовательно, установка диффузора на выходе из дымовой трубы не требуется 1, п. III-46].

3.39.11 Суммарное сопротивление участка VГ

 $\Delta hV\Gamma = \Delta h'V\Gamma + \Delta h_{\text{TPy6h}} = 26 + 6{,}825 = 32{,}825$  мм вод. ст.

3.40 Расчѐт самотяги газового тракта

3.40.1 Самотяга участка I г

 $h_{\text{clx}} = -13,44$  мм вод. ст. (п. 4.11.5).

3.40.2 Самотяга участка II г

 $h_{\text{cIF}} = 2,926$  мм вод. ст. (п. 4.12.8).

3.40.3 Самотяга участка IVг

 $h_{cIVr}$  = - 3,445 мм вод. ст. (п. 4.13.8).

3.40.4 Самотяга участка Vг (от дымососа до дымовой трубы)

3.40.4.1 Коэффициент избытка воздуха после дымососа

 $\alpha_{\text{nc}} = 1,49 \text{ (n. } 4.13.1).$ 

3.40.4.2 Присосы воздуха в газопроводе до дымовой трубы на каждые 10 метров (предварительно принимается стальной газопровод) [1, п. 2-29]

 $\Delta \alpha = 0.01$ .

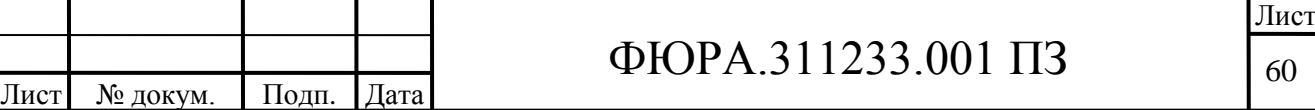

Подпись и дата Подпись и дата Взам. инв. № Инв. № дубл. Инв. № дубл.  $\overline{\phantom{0}}$  $\sim$ Подпись и дата Подпись и дата Инв. № подл. Инв. № подл. ო

Изм .

3.40.4.3 Длина газопровода от выходного канала котла до дымососа

 $L \approx 50$  M.

3.40.4.4 Коэффициент избытка воздуха у дымовой трубы

 $\alpha_{\text{m}} = \alpha_{\text{m}} + (\Delta \alpha' \cdot L/10) = 1,49 + (0,01 \cdot 50/10) = 1,54.$ 

3.40.4.5 Объём водяных паров

$$
V_{H_{2}O} = V_{O,H_{2}O}^{H} + 0.0161 \cdot (\alpha_{\pi} - 1) \cdot V_{O}^{H} = 0.5078 + 0.0161 \cdot (1.54 - 1) \cdot 3.85 = 0.54 \text{ m}^{3}/\text{kr}.
$$

3.40.4.6 Средний объём газов

$$
V_r^{V_r} = V_{RO2}^H + V_{N2}^H + V_{O,H_{2}O}^H + V_{O}^H(\alpha_{\pi r} - 1) = 0,7073 + 3,0487 + 0,5078 +
$$
  
+3.85 (1.54 - 1) = 6.22 m<sup>3</sup>/ k r.

3.40.4.7 Средняя доля водяных паров

$$
r_{\text{H}_2\text{O}}^{\text{cp}} = \frac{V_{\text{H}_2\text{O}}}{V_{\text{r}}^{\text{VT}}} = \frac{0,5078}{6,22} = 0,082.
$$

3.40.4.8 Присосы воздуха

Подпись и дата

Взам. инв. № Инв. № дубл.

Подпись и дата

Инв. № подл.  $\omega$ 

Изм

Лист

№ локум.

Полп.

Лата

$$
\Delta \alpha = \Delta \alpha \cdot L / 10 = 0,01 \cdot 50 / 10 = 0,05.
$$

3.40.4.9 Температура дымовых газов на входе в трубу

$$
\mathcal{G}_{\text{TP}} = \frac{\alpha_{\text{nc}} \cdot \mathcal{G}_{\text{nc}} + \Delta \alpha \cdot t_{\text{x.s.}}}{\alpha_{\text{nc}} + \Delta \alpha} = \frac{1,49 \cdot 126,4 + 0,05 \cdot 30}{1,49 + 0,05} = 123,27 \text{ °C}.
$$

3.40.4.10 Самотяга на один метр [1, рис. VII-26]

 $h'_c = 0.32$  мм вод. ст.

3.40.4.11 Высота участка V Г (Приложение А)

$$
H_{\rm Ur} = 100 - 1{,}360 = 98{,}64
$$
 M.

3.40.4.12 Самотяга участка V Г

$$
h_{\rm cVr} = h'_{\rm c}
$$
  $H_{\rm Vr} = 0.32.98, 64 = 31,56$  *mm Boq*. *CT*.

3.40.4.13 Суммарная самотяга всего газового тракта

$$
H_c = \Sigma h_c \cdot \frac{h_{\text{Gap}}}{760} = (h_{c1r} + h_{cIIr} + h_{cIVr} + h_{cVr}) \cdot \frac{h_{\text{Gap}}}{760} = (-13,44 + 2,926 - 3,445 + 31,56) \cdot
$$

$$
\frac{747}{760} = 17{,}29 \text{ mm } \text{Bog. cr.}
$$

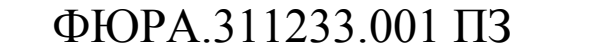

3.41 Расчет перепада ПОЛНЫХ давлений по газовому тракту. Окончательный выбор дымососа

3.41.1 Расчет поправки на разницу плотностей дымовых газов и воздуха

3.41.1.1 Приведенная плотность дымовых газов (п. 4.21.6)

 $\rho_0 = 0.1294 \text{ kpc} \cdot \text{c}^2 / \text{m}^4$ .

3.41.1.2 Поправка на разницу плотностей дымовых газов и воздуха

 $M_{\rho} = \frac{\rho_0}{0.132} = \frac{0,1294}{0.132} = 0,98.$ 

3.41.2 Расчет поправки на запыленность дымовых газов

3.41.2.1 Зольность топлива (из теплового расчета)

 $A^r = 40 \%$ .

3.41.2.2 Низшая теплота сгорания для топлива (из теплового расчета)

 $Q_{n}^{p}$  = 3562,3 ккал/кг. (п. 6.8.9.3)

3.41.2.3 Доля золы, уносимая из котла, (из теплового расчета)

 $a_{vH} = 0.95$ .

3.41.2.4 Степень запыленности лымовых газов

$$
10^3 \cdot \frac{a_{\text{yH}} \cdot A^p}{Q_{\text{H}}^p} = 10^3 \cdot \frac{0.95 \cdot 40}{3562.3} = 10,66 \ge 6
$$

Следовательно, поправку на запылённость  $\mu_{\text{mac}}$  нужно учитывать [1, п. 2-

51]

Подпись и дата

Взам. инв. № Инв. № дубл.

Подпись и дата

∕нв. № подл.

Изм

Лист

№ докум.

Полп.

3.41.2.5 Массовая концентрация золы в дымовых газах

$$
\mu_{\text{mac}} = \frac{A^{\text{p}} \cdot \alpha_{\text{yH}}}{100 \cdot \rho_0 \cdot V_{\text{2.}cp} \cdot g} = \frac{40 \cdot 0.95}{100 \cdot 0.1294 \cdot 6.22 \cdot 9.81} = 0.05
$$

3.41.3 Поправка на давление в тракте

3.41.3.1 Барометрическое давление в месте установки дымососа

 $h_{\text{tan}} = 747$  MM pT. CT.

3.41.3.2 Поправка на давление в тракте

Лата

$$
\frac{760}{h_{\text{6ap}}} = \frac{760}{747} = 1,017.
$$

ФЮРА 311233 001 ПЗ

3.41.4 Суммарное сопротивление газового тракта от топки до электрофильтра Суммарное сопротивление тазового тракта от<br>
гра $\Sigma \Delta h_1 = \Delta h_{Ir} + \Delta h_{IIr} = 161,689 + 17,695 = 179,384$  мм вод. ст.

$$
\Sigma \Delta h_1 = \Delta h_{Ir} + \Delta h_{IIr} = 161,689 + 17,695 = 179,384
$$
 *mm soq.* cr.

3.41.5 Суммарное сопротивление тракта от ЭФ до ДТ

$$
\Sigma \Delta h_1 = \Delta h_{Ir} + \Delta h_{IIr} = 161,689 + 17,695 = 179,384 \text{ mm } \text{Bog. cr.}
$$
  
1.5 Cymmapное сопротивление тракта от ЭФ до ДТ  

$$
\Sigma \Delta h_2 = \Delta h_{IIr} + \Delta h_{IVr} + \Delta h_{Vr} = 20 + 7,551 + 32,825 = 60,376 \text{ mm } \text{Bog. cr.}
$$

3.41.6 Суммарное сопротивление

6 Cymmapное сопротивление  
\n
$$
\Delta H = (\sum \Delta h_1 \cdot (1 + \mu_{\text{mac}}) + \sum \Delta h_2) \cdot M_p \cdot \frac{760}{h_{\text{Gap}}} =
$$
\n= (179,384 \cdot (1+0,05) + 60,376) \cdot 0,98 \cdot \frac{760}{747} = 247,99 nm BOq. cr.

3.41.7 Суммарная самотяга газового тракта (п. 7.4.13)

 $H_c = 17,29$  мм вод. ст.

3.41.8 Перепад полных давлений по тракту  
\n
$$
\Delta H_{\text{n}} = h_{\text{r}}^{*} + \Delta H - H_{\text{c}} = 2 + 247,99 - 17,29 = 232,7 \text{ mm } \text{Bog. cr.}
$$

### **3.8.9 Окончательный выбор дымососа**

3.41.9.1 Количество дымососов

 $z = 2$ .

3.41.9.2 Коэффициент запаса на производительность [1, табл. 4-1]

$$
\beta_{\rm l}=1,1.
$$

3.41.9.3 Требуемая расчетная производительность дымососа (п. 4.21.3)

$$
Q_p^{\pi c} = 199,08 \cdot 10^3 \text{ m}^3/\text{vac.}
$$

3.41.9.4 Коэффициент запаса по давлению [1, табл. 4-1]

$$
\beta_2=1,2.
$$

3.41.9.5 Расчетное полное давление

 $H_p = \beta_2 \cdot \Delta H_n = 1, 2 \cdot 232, 7 = 279, 2$  мм вод. ст.

3.41.9.6 Температура, при которой построена характеристика центробежного дымососа двухстороннего всасывания  $\text{I}$ -18×2 [1, рис. VII-31

$$
t_{\rm xap} = 200 \, \text{°C}.
$$

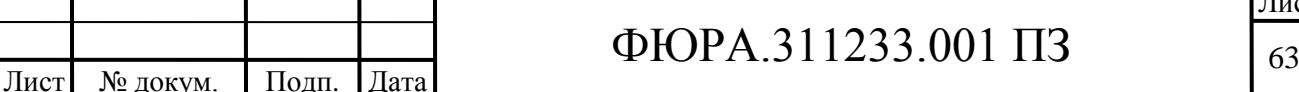

Подпись и дата Подпись и дата Взам. инв. № Инв. № дубл. Инв. № дубл.  $\overline{\phantom{0}}$  $\sim$ Подпись и дата Подпись и дата ∕нв. № подл. Инв. № подл. ო

Изм .

3.41.9.7 Коэффициент приведения (п. 4.21.9)

$$
K_{\rho}=0,861.
$$

3.41.9.8 Приведенное полное давление

иведенное полное давление  
\n
$$
H_p^{np} = K_p \cdot H_p = 0,861 \cdot 279,2 = 240,39 \text{ мм вод. ст.}
$$

Примечание: приведѐнное полное давление необходимо для выбора типа дымососа с необходимой частотой вращения и определения его КПД по графикам, построенных при определѐнных температурах.

3.41.9.9 Окончательный расчѐт подтвердил предварительно выбранный дымосос по сводному графику характеристик центробежных дымососов [1, рис. VII-31. Устанавливаются два дымососа двухстороннего всасывания типа 0,7-37 Д-18×2 с частотой вращения 590 об/мин.

3.42 Проверка отсутствия подпора за дымососом

3.42.1 Сопротивление диффузора, расположенного за дымососом

 $\Delta h_{\text{mnd}} = 8,64$  мм вод. ст. (п. 6.1.12).

3.42.2 Сумма сопротивлений нагнетательного тракта

 $\sum \Delta h_{\text{Harm}} = \Delta h_{\text{V}} - \Delta h_{\text{dust}} = 32,825 - 8,64 = 24,185 \text{ mm}$  вод. ст.

3.42.3 Самотяга нагнетательного тракта

Подпись и дата

Подпись и дата

Инв. № дубл.

 $\overline{\phantom{0}}$ 

 $\sim$ 

Взам. инв. № Инв. № дубл.

Подпись и дата

Подпись и дата

Инв. № подл.

∕нв. № подл.

ო

 $\sum h_c^{\text{HATH}}$  $_{\rm c}^{\rm {HATH}}$  =  ${\rm h_{cVr}}$  = 31,56 мм вод. ст. (п. 7.4.12)

3.42.4 Определение динамического давления в начале нагнетательного тракта (под началом нагнетательного тракта понимается конец диффузора за дымососом [1, п. 2-59])

3.42.4.1 Сечение газохода на выходе из диффузора (Приложение А)

$$
F = h \cdot a = 2,7 \cdot 1,33 = 3,591 \text{ m}^2.
$$

$$
F = h \cdot a = 2,7 \cdot 1,33 = 3,591 \text{ m}^2.
$$
  
3.42.4.2 Скорость дымовых газов на входе в нагнетательный тракт  

$$
\omega_{\kappa} = \frac{B_p \cdot V_r^{\text{ac}} \cdot (\mathcal{G}_{\text{ac}} + 273)}{2 \cdot F \cdot 273} = \frac{10,4515 \cdot 5,1 \cdot (126,4 + 273)}{2 \cdot 3,591 \cdot 273} = 10,85 \text{ m/c}.
$$

3.42.4.3 Динамическое давление [1, рис. VII-2]

 $h_{\text{\tiny{AHH}}}^{\text{\tiny{HATH}}}=5,5$  мм вод. ст.

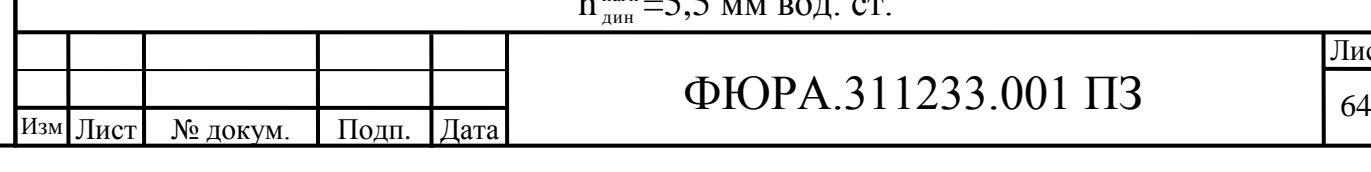

3.42.5 Статическое давление в начале нагнетательного тракта  
\n
$$
H_{\text{cr}}^{\text{Harr}} = (\Sigma \Delta h_{\text{Harm}} - h_{\text{AHH}}^{\text{Harr}}) \cdot M_{\rho} \cdot \frac{760}{h_{\text{Gap}}} - \Sigma h_{\text{c}}^{\text{Harr}} \cdot \frac{h_{\text{Gap}}}{760} = (24,185-5,5) \cdot 0.98 \cdot \frac{760}{747} - 31,56 \cdot \frac{747}{760} = -13,39 \text{ MM BQLCT.}
$$

3.42.6 Статическое давление в нагнетательном тракте должно быть отрицательным (т.е. должно быть разряжение). Величина разряжения не менее 2 мм вод. ст. Как видно из полученного статического давления в нагнетательном тракте – условие выполняется. Вывод: на выходе из дымовой трубы устанавливать диффузор не нужно.

3.43 Определение КПД дымососа. Расчет мощности приводного двигателя дымососа

3.43.1 КПД дымососа двухстороннего всасывания типа Д-18х2 1, рис. VII-46

$$
\eta=40\%.
$$

3.43.2 Коэффициент сжимаемости газа [1, п. 4-3]

Подпись и дата

Подпись и дата

Инв. № дубл.

 $\overline{\phantom{0}}$ 

 $\sim$ 

Взам. инв. № Инв. № дубл.

Подпись и дата

Подпись и дата

Инв. № подл.

нв. № подл.

ო

 $y = 1$ .

3.43.3 Потребляемая дымососом мощность [1, п. 4-20]

отребляемая дымососом мощность [1, п. 4-20]  
\n
$$
N = \frac{Q_p^{\text{ac}} \cdot H_p^{\text{np}} \cdot \psi}{K_p \cdot 3670 \cdot \eta} = \frac{199,08 \cdot 10^3 \cdot 240,39 \cdot 1}{0,861 \cdot 3670 \cdot 40} = 378,62 \text{ kBr.}
$$

3.43.4 Коэффициент запаса по мощности [1, п. 4-20].

 $\beta_2 = 1.05$ .

3.43.5 Расчетная мощность двигателя [1, п. 4-20]

имощность двигателя [1, п. 4-20]<br>N<sub>дв</sub> = N· $\beta_3$ =378,62·1,05=397,56 кВт.

Заключение: В процессе расчета определены сопротивления газового тракта и перепад давлений. Также определены геометрические размеры газопроводов, выбраны необходимые золоуловители и дымососы. Расчетная высота и устье дымовой трубы в проекте соответствует уже существующей дымовой трубе на Артѐмовской ТЭЦ, следовательно нет необходимости в ее проектировании.

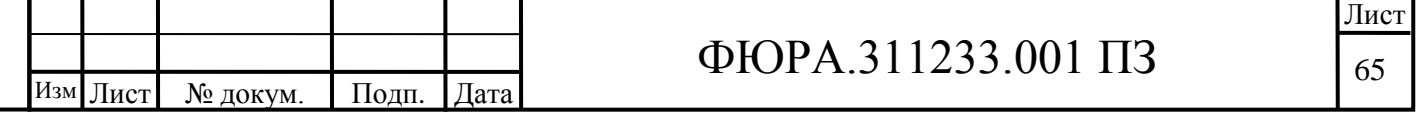

5 Финансовый менеджмент, ресурсоэффективность и ресурсосбережение

### **5.1 Технико-экономическое обоснование проекта**

Проектируемый котел Е-210-9,9-540 КТ, работающий на каменном угле Липовецкого месторождения, является альтернативной заменой отработавшего ресурс оборудования Артѐмовской ТЭЦ. Электроэнергия в настоящее время вырабатывается в основном на ТЭЦ, оборудованных паровыми котлами. Паровые котлы устанавливаются для комбинированной выработки как электроэнергии, так и тепловой энергии, отправляемой потребителям по теплофикационным трубопроводам на отопление и производственные нужды.

1.1 Анализ конкурентоспособности технических решений Данный анализ проводится систематически, так как рынки разработок постоянно обновляются. Этот анализ помогает поддерживать актуальность и конкурентоспособность продукта. Важно адекватно оценить сильные и слабые стороны конкурентов.

Анализ конкурентных технических решений с позиции ресурсоэффективности и ресурсосбережения позволяет провести оценку сравнительной эффективности научной разработки и определить направления для ее будущего повышения.

Проектируемый котел Е–210–9,9–540, работающий на природном газе сравнивается с котлом БКЗ–220-100ф (Е–220–9,8–540) предназначенный для сжигания смеси каменных и бурых углей. Результаты сравнения представлены в таблице 8.2

Таблица 8.2 – Оценочная карта для сравнения конкурентных технических решений (разработок)

Подпись и дата

Подпись и дата

Инв. № дубл.

Инв. № дубл.

 $\overline{\phantom{0}}$ 

Взам. инв. №

Подпись и дата

Подпись и дата

Инв. № подл.

∕нв. № подл.

.

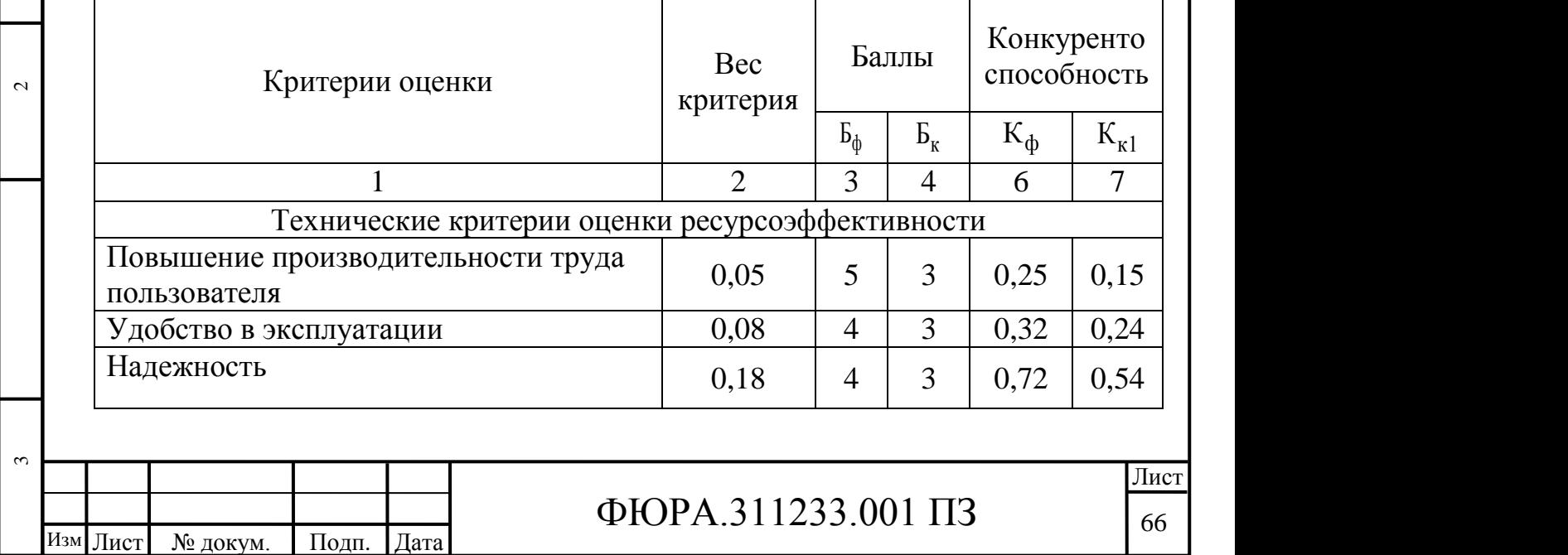

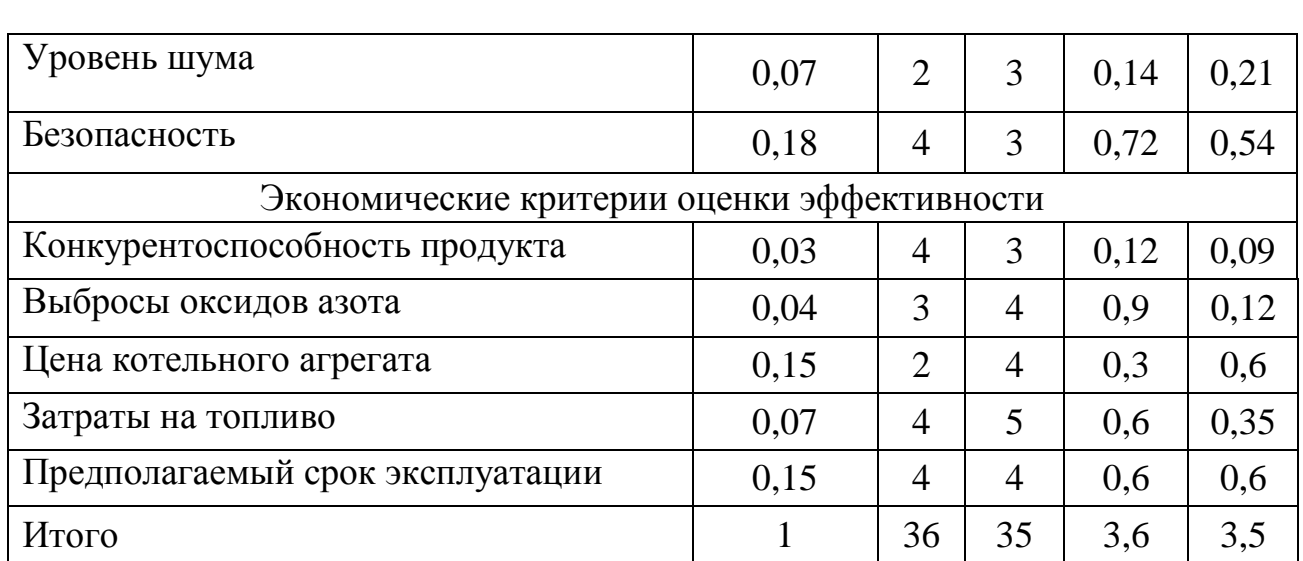

Позиция разработки и конкурентов оценивается по каждому показателю экспертным путем по пятибалльной шкале, где 1 - наиболее слабая позиция, а 5 - наиболее сильная. Веса показателей в сумме должны составлять 1. Анализ конкурентных технических решений определяется по формуле:

$$
K = \sum B_i \cdot B_i ,
$$

К - конкурентоспособность научной разработки или конкурента; гле

 $B_i$  – вес показателя (в долях единицы);

 $\mathbf{b}_i$  – балл *i*–го показателя.

Подпись и дата

Инв. № дубл.

Взам. инв. №

Подпись и дата

нв. № подл.

Уязвимость позиции конкурентов обусловлена главным образом устареванием эксплуатируемого оборудования и его износом. Следовательно,

предполагаемый срок эксплуатации у конкурентного оборудования будет меньше.

Главное конкурентное преимущество разработки – её новизна. Это делает её более надежной в сравнении с конкурентом, а также более легкой в эксплуатации, что способствует повышению производительности труда рабочих. Удобство в эксплуатации так же сказывается на стоимости производимого пара в сторону её удешевления.

Из проведенного анализа следует, что котел E-210-9,9-540 технически и экономически гораздо более привлекателен, чем котел БКЗ-220-100ф.

5.1.2 Структура работ в рамках проектирования

Планирование комплекса предполагаемых работ осуществляется в следующем порядке:

- определение структуры работ в рамках проектирования;
- определение участников каждой работы:
- установление продолжительности работ;
- построение графика проведения проектирования.

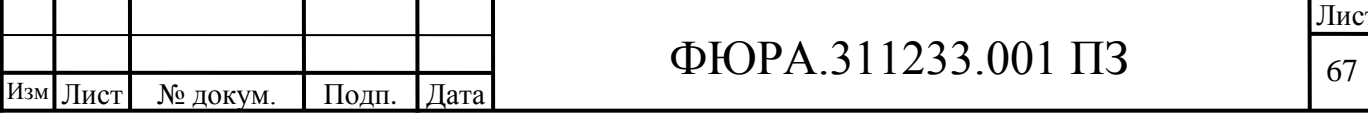

Для выполнения проекта формируется рабочая группа, в состав которой могут входить научные сотрудники и преподаватели, инженеры, техники и лаборанты, численность групп может варьироваться. По каждому виду запланированных работ устанавливается соответствующая должность исполнителей.

В данном разделе составлен перечень этапов и работ в рамках проведения проектированя и произведено распределение исполнителей по видам работ. Порядок составления этапов и работ, распределение исполнителей по данным видам работ приведен в таблице 4.2.

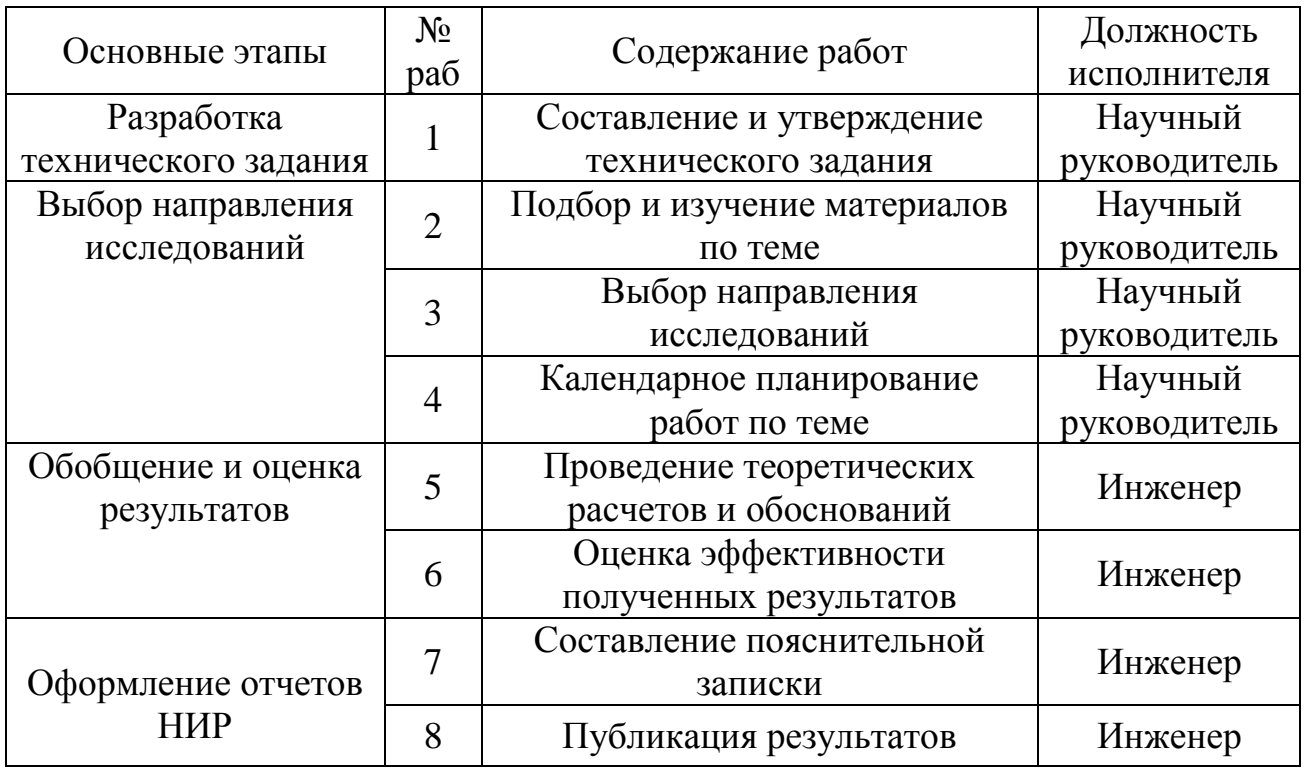

Таблица 5.4.2 – Перечень этапов, работ и распределение исполнителей

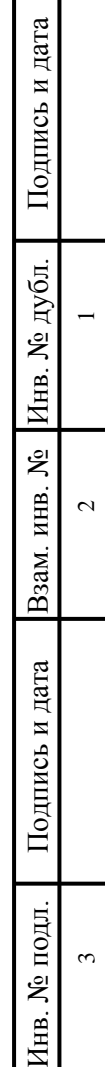

.

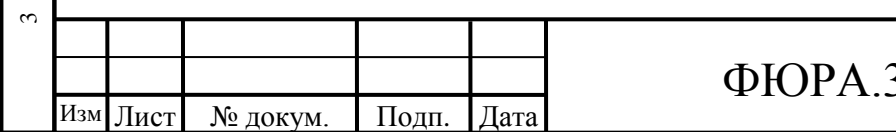

### **5.2Планирование и формирование бюджета проектирования,**

#### **монтажа и эксплуатации**

На стадии предварительных экономических расчетов капитальные вложения можно определять по формуле (разработка ЦКТИ им. Ползунова):

 $K = C_{\text{non}} + C_{\text{non}} \cdot P_{\text{H}}$  /100 +  $K_{\text{np}} + K_{\text{non}} + K_{\text{crp}}$  =49482940,4 + 49482940,4  $\cdot$  20/ /100  $+989658,8 + 8906929,27 + 8345361,88 = 77621478,46 \text{ py6},$  (5.1)

где  $C_{\text{non}}$  – полная себестоимость  $\Pi\Gamma$ ;

Подпись и дата

Подпись и дата

Инв. № дубл.

Инв. № дубл.

 $\overline{\phantom{0}}$ 

 $\sim$ 

Взам. инв. №

Подпись и дата

Подпись и дата

Инв. № подл.

∕НВ. № подл.

ო

 $P_{\text{H}}$  – средняя рентабельность по парогенераторостроению – 20 %);

где D – часовая паропроизводительность проектируемого ПГ;

 $K_{\text{th}}$  – транспортно–заготовительные расходы (2 % от  $C_{\text{non}}$ );

Кпот – сопутствующие затраты у потребителя;

Кстр – затраты на строительную часть у потребителя.

Суть данной разработки заключается в том, что себестоимость изготовления ПГ ставится в зависимость от его параметров, которые в качестве коэффициентов вводятся в данную формулу:

$$
C_{\text{non}} = D \cdot K_1 \cdot K_2 \cdot K_3 \cdot K_4 \cdot K_5 \cdot K_6 \cdot K_7 \cdot K_8 \cdot 2000 \cdot K_{\text{nep}} =
$$

$$
=320 \cdot 0,78 \cdot 1 \cdot 1,15 \cdot 1,12 \cdot 1,04 \cdot 1 \cdot 1 \cdot 2000 \cdot 135 = 90272931,84 \text{ py6}.
$$
 (5.2)

Изм . Лист № докум. Подп. Дата  $\Phi$ ЮРА.311233.001 ПЗ  $\begin{bmatrix} 69 \end{bmatrix}$  $K_1$  – паропроизводительность проектируемого ПГ (при паропроизводительности в 210 т/ч принимается равным 0,78);  $K_2$  – параметры пара (при перегреве пара до 540 °С и давлении до 9.9 МПа принимается равным 1);  $K_3$  – перегрев пара (при отсутствии промперегрева принимается  $K_3=1$ );  $K_4$  – способ поставки (при поставке блоками принимается равным 1,15);  $K_5$  – вид топлива (при сжигании бурых углей принимается равным 1,12);  $K_6$  – компоновка ПГ (при П-образной компоновке принимается  $K_6$ =1,04);  $K_7$  – число корпусов (по числу корпусов принимается равным 1);  $K_8$  – тип ПГ (для барабанных котлов принимается равным 1),  $K_{\text{nen}}$  – коэффициент пересчета на современные цены (принимается  $K_{\text{nen}}$ =148). Удельная себестоимость ПГ выбранного за основу расчета:  $K_{\text{nor}} = K_{\text{M}} + K_{\text{offM}} = 3958635,23 + 4948294,04 = 8906929,27 \text{ pyo}.$  (5.3) где  $K_M - 3a$ траты на монтаж,  $8\%$  от цены котла, Кобм – затраты обмуровку, 10% от цены котла (определяются косвенно). Стоимость строительства:  $K_{\text{crp}}=K_{3A}+K_{\phi}.$  (5.4) где  $K_{3a}$  – стоимость здания, приходящаяся на ПГ; К<sup>ф</sup> – стоимость фундамента. В свою очередь:  $K_{3a} = S_m \cdot k_{m} \cdot L_{3a} \cdot h_{k0} = 72{,}12 \cdot 2 \cdot 1200 \cdot 39{,}6 = 6854440{,}2 \text{ py6},$  (5.5)  $K_{\phi} = D \cdot k_{\phi} = 210.9318, 26 = 1490921, 6 \text{ py6};$  (5.6) где  $S_m$  - площадь парогенератора, м<sup>2</sup>;  $k_{\pi\pi}$  – коэффициент дополнительной площади, принимается  $k_{\pi\pi} = 2$ ; = стоимость квадратного метра фундамента, руб. за кв. метр;

 $h_{\text{kor}}$  – высота котельного цеха (верхняя отметка ПГ+3–4м);

 $k_{\phi}$  – коэффициент, учитывающий влияние производительности котла на стоимость фундамента,  $k_{\phi}$ =КПД $\cdot 10^4$ 

С учетом (5.5) и (5.6) стоимость строительства:

 $K_{\text{crp}}$  = 1490921,6 + 6854440,2 = 8345361,88 руб.

Таблица 5.3 – Сводная таблица капитальных вложений (инвестиций)

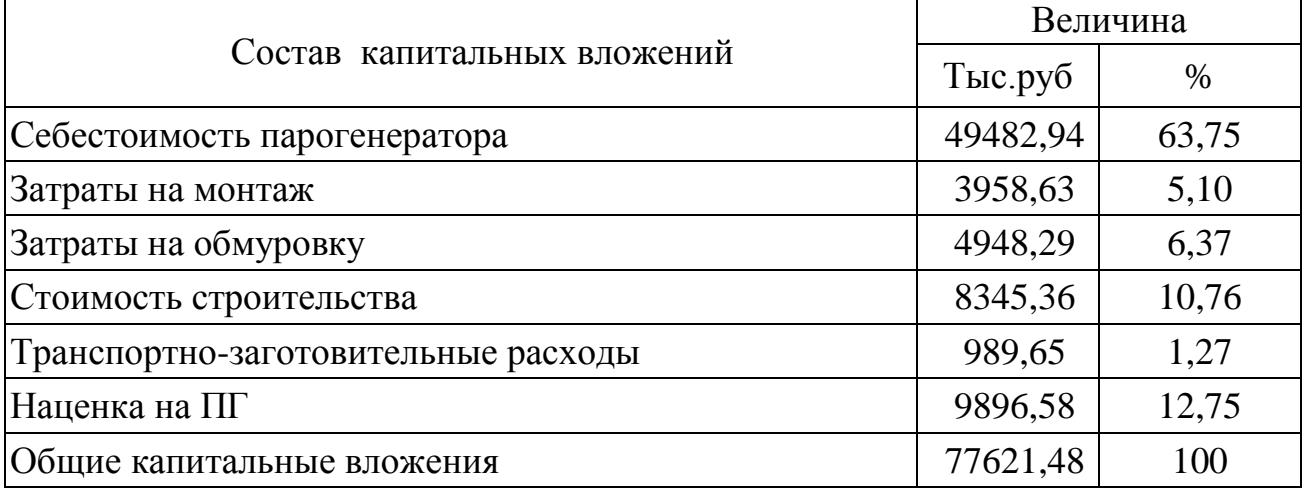

### **5.3. Определение ресурсной (ресурсосберегающей), финансовой, бюджетной, социальной и экономической эффективности исследования**

5.3.1 Определение капитальных вложений проектируемого парового котла

5.3.1.1 Содержание единовременных (капитальных) затрат.<br>  $K = C_{\text{non}} + \frac{C_{\text{non}} \cdot P_{\text{H}}}{100} + K_{\text{up}} + K_{\text{nor}} + K_{\text{crp}}$ ,

$$
K = C_{\text{non}} + \frac{C_{\text{non}} \cdot P_{\text{H}}}{100} + K_{\text{np}} + K_{\text{nor}} + K_{\text{crp}},
$$

где С<sub>пол</sub> – полная себестоимость ПГ;

Подпись и дата

Подпись и дата

Инв. № дубл.

 $\overline{\phantom{0}}$ 

 $\sim$ 

Взам. инв. № Инв. № дубл.

Подпись и дата

Подпись и дата

Инв. № подл.

Инв. № подл.

 $P_{\text{H}}$  – средняя рентабельность по парогенераторостроению – 20%);

 $K_{\text{TD}}$  – транспортно-заготовительные расходы (принять – 2% от Спол);

Кпот – сопутствующие затраты у потребителя;

Кстр – затраты на строительную часть у потребителя.

5.3.1.1.1 Расчет полной себестоимости

ет полной себестоимости<br>C<sub>non</sub> = K<sub>1</sub> · K<sub>2</sub> · K<sub>3</sub> · K<sub>4</sub> · K<sub>5</sub> · K<sub>6</sub> · K<sub>7</sub> · K<sub>8</sub> · D · 2000 · K<sub>nep</sub>,

где  $K_1 = 0.8 -$  коэффициент по паропроизводительности [7];

 $K<sub>2</sub>=1$  –коэффициент по параметрам пара [7];

 $K_3 = 1 -$  коэффициент по промежуточному перегреву [7];

К4 =1,15 – коэффициент по блочности поставки [7];

 $K_5 = 1,12 -$  коэффициент по видам топлива [7];

 $K_6 = 1 -$  коэффициент по компоновке котлов [7];

 $K_7 = 1 -$  коэффициент по числу корпусов котла [7];

 $K_8 = 1 -$  коэффициент по типам котлов [7];

D =210 т/ч – паропроизводительность котла;

 $K_{\text{nen}} = 55 - \text{кодфициент пересчета на современные цены (принято) }$ 

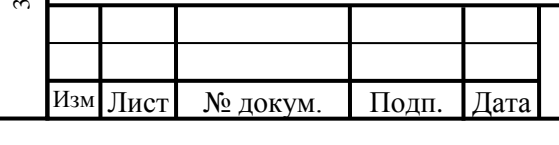

# $\Phi$ ЮРА.311233.001 ПЗ  $\frac{1}{70}$

 $C_{\text{non}} = 0.8 \cdot 1 \cdot 1 \cdot 1.15 \cdot 1.12 \cdot 1 \cdot 1 \cdot 1 \cdot 210 \cdot 2000 \cdot 55 = 23802.24$  тыс. руб.

5.3.1.1.2 Средняя рентабельность по парогенераторостроению<br> $\frac{C_{\text{non}} \cdot P_{\text{H}}}{100} = 0, 2 \cdot 23802, 24 = 4760, 448$ 

$$
\frac{\sum_{\text{non}} \cdot P_{\text{H}}}{100} = 0, 2 \cdot 23802, 24 = 4760, 448
$$

5.3.1.1.3 Транспортно-заготовительные расходы спортно-заготовительные расходы<br>К<sub>тр</sub>=0,02 ·C<sub>noл</sub>=0,02 · 23802,24=476,045 тыс.руб.

5.3.1.1.4 Сопутствующие затраты у потребителя

$$
K_{\text{tot}}\text{=}K_{\text{m}}\text{+}K_{\text{ofm}},
$$

где  $\text{K}_{_\text{M}}$  – затраты на монтаж

ионтаж<br>К<sub>м</sub>=0,1·С<sub>пол</sub>=0,1·23802,24=2380,224 тыс.руб;

 $K_{\text{offM}}$  – затраты на обмуровку

а обмуровку<br>  $K_{\text{tot}} = 0.12 \cdot C_{\text{non}} = 0.12 \cdot 2380224 = 2856269 \text{ }^2$ тыс.руб;<br>  $K_{\text{nor}} = 2380224 + 2856269 = 5236293 \text{ }^2$ тыс.руб.

5.3.1.1.5 Расчет затрат на строительную часть

$$
K_{\text{crp}}=K_{3\mu}+K_{\varphi},
$$

Капитальные вложения в здание, приходящееся на один эксплуатируемый парогенератор ные вложения в здание, приходящееся на один<br>ий парогенератор<br> $K_{3\pi} = S_{\pi r} \cdot K_{\pi r} \cdot h_{\kappa \sigma r} \cdot L_{\kappa \pi} = 440 \cdot 2 \cdot 37 \cdot 1200 = 39072$  тыс. руб.,

где  ${\rm S}_{_{\rm I\!I\!I}}$  – площадь, занимаемая парогенератором

$$
S_{\text{nr}} = a \cdot b = 20 \cdot 22 = 440 \text{ m}^2;
$$

Коэффициент, учитывающий дополнительную площадь;

$$
K_{\rm an}=2
$$

 $h_{\text{tot}}$ =37 м – высота помещения котельной;

Средняя стоимость  $1\text{m}^3$  производственного здания, в котором эксплуатируется парогенератор;

$$
II_{3a} = 1200 \text{ py6/m}^3
$$

Стоимость фундамента

Лист № докум. Подп. Дата

Подпись и дата

Подпись и дата

Инв. № дубл.

 $\overline{\phantom{0}}$ 

 $\sim$ 

Взам. инв. № Инв. № дубл.

Подпись и дата

Подпись и дата

Инв. № подл.

∕нв. № подл.

ო

Изм .

 $K_{\phi} = D \cdot k_{\phi} = 210.9084,64 = 1907,77$  тыс. руб.,

где  $K_{\phi}$  – коэффициент, учитывающий влияние производительности котла на стоимость фундамента.

 $K_{\phi}$  = КПД $\cdot 10^4$  = 0,908464 $\cdot 10000$  = 9084,64;

D – паропроизводительность парогенератора.

 $K_{\text{crp}}$  = 39072+1907,77 = 40979,77 тыс. руб.

5.3.1.1.6 Общие капитальные вложения

D – паропроизводительность парогенератора.<br>  $K_{\text{crp}} = 39072+1907,77 = 40979,77$  тыс. руб.<br>
5.3.1.1.6 Общие капитальные вложения<br>
K=23802, 24 + 4760, 448 + 476, 045 + 5236, 493 + 40979, 77 = 75254, 996<br>
аблица 5 – Сволная тыс. руб. Таблица 5 – Сводная таблица капитальных вложений (инвестиций)

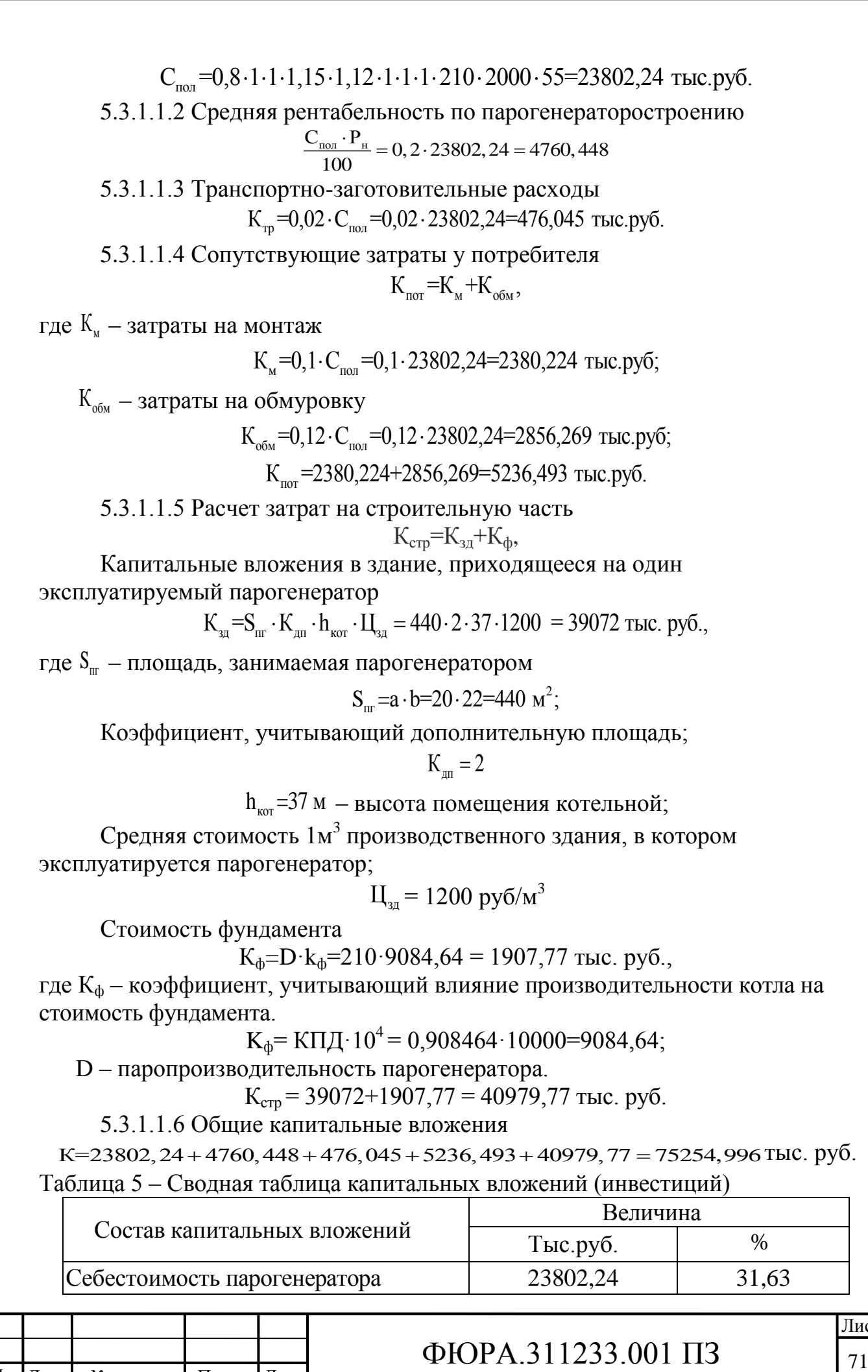

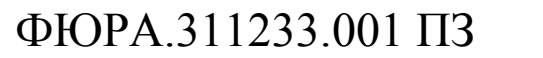

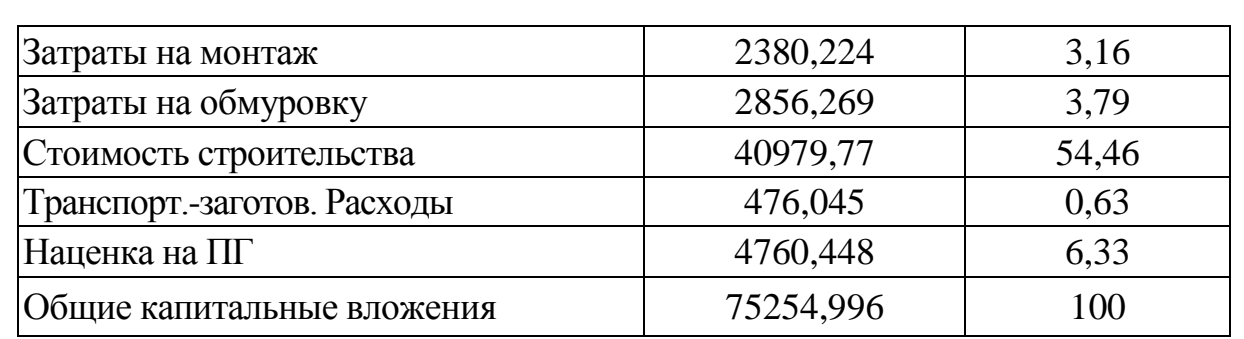

5.3.2 Расчет годовых эксплуатационных расходов

5.3.2.1 Годовые текущие издержки или эксплуатационные расходы

Расходы, составляющие себестоимость продукции (эксплуатационные расходы), являются текущими расходами, обычно повторяющимися в течение всего периода изготовления продукции.

 $H_{\text{rot}}=H_{\text{rot}}+H_{\text{av}}+H_{\text{rot}}+H_{\text{b}}+H_{\text{rot}}+H_{\text{rot}}+H_{\text{rot}}+H_{\text{rot}}$ 

где  $H_{\text{ron}}$  – затраты на топливо;

Иам – затраты на амортизацию;

 $H_{\text{rn}}$  – затраты на текущий ремонт;

Ив – затраты на воду;

Иэл – затраты на электроэнергию;

 $M_{3\text{II}}$  – затраты на заработную плату;

Исоц.н – затраты на социальные цели;

 $H_{\text{HD}}$  – прочие расходы.

5.3.2.2 Затраты на топливо

$$
H_{\text{ron}}=B_p \cdot h_{\text{ro},x} \cdot (1+\frac{B_{\text{nor}}}{100}) \cdot L_{\text{r.m.}x} = 33,39 \cdot 6500 \cdot (1+\frac{6}{100}) \cdot 500 = 115028,55 \text{ } \text{The } \text{py6},
$$

где В<sub>р</sub> = 9,2736 кг/с = 33,39 т/ч – расход топлива;

 $h_{\text{roI}} = 6500$  ч – число часов использования установленной мощности;

 $B_{\text{nor}} = 6$  % – суммарная величина потерь топлива на территории котельной в  $\%$ ;

 $H_r = 500 \text{ py} 6/\text{T} - \text{qena}$  натурального топлива.

5.3.2.3 Определение затрат на электроэнергию

 $H_{\text{30.3H}} = N_{\text{y}} \cdot h_{\text{ro},1} \cdot k_{\text{bp}} \cdot k_{\text{n}} \cdot L_{\text{b}} + N_{\text{y}} \cdot L_{\text{KB}} = 70 \cdot 6500 \cdot 0.9 \cdot 0.9 \cdot 1.62 + 70 \cdot 230 = 613.151 \text{ Tb}$ 

руб.,

где  $N_v$ = 70 кВт – установочная мощность токоприемников парогенератора;

 $h_{\text{rot}}$  = 6500 ч – число часов использования установленной мощности;

 $k_{\rm BD} = 0.9$ ,

Подпись и дата

Подпись и дата

Инв. № дубл.

 $\overline{\phantom{0}}$ 

 $\sim$ 

Взам. инв. № Инв. № дубл.

Подпись и дата

Подпись и дата

Инв. № подл.

Инв. № подл.

 $k_n = 0.9 -$  коэффициенты времени и потерь электроэнергии;

Ц<sup>э</sup> =1,62 руб./кВт *–* тариф на потребленную электроэнергию;

ЦкВ = 230 руб./кВт *–* стоимость кВт на заявленную мощность.

5.3.2.4 Определение амортизационных отчислений<br> $M_a = p_u \cdot K = 0.033 \cdot 75254,996 = 2483,415$ тыс

 $H_z = p_y \cdot K = 0.033 \cdot 75254,996 = 2483,415$  TbIC, pv6.

где *рн* 3,3% – норма амортизационных отчислений на капитальный ремонт и на реновацию;

*К* – капитальные вложения (строка 7 табл.2).

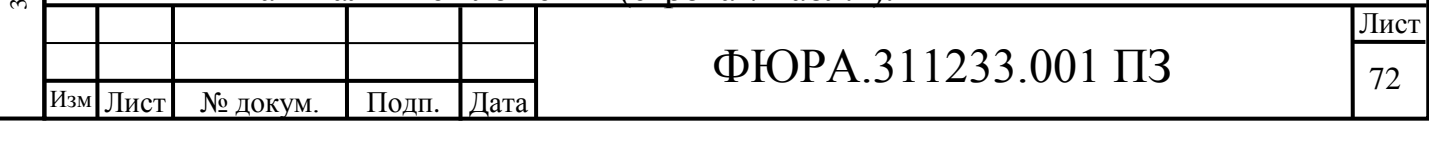

5.3.2.5 Определение затрат на текущий ремонт

 $H_{\text{Text, pen}} = 0.2 \cdot H_a = 0.2 \cdot 2483,415 = 496,683 \text{ } \text{THC.} \text{ py6}.$ 

5.3.2.6 Определение затрат на воду

Воду котельная потребляет для добавки в цикл с целью компенсации потери воды из цикла и для технических нужд.

Годовой расход воды определяют из пароводяного баланса котельной.  $H_{\rm B} = \Pi_{\rm B} \cdot \Pi_{\rm B} \cdot \overline{h_{\rm roz}} = 21.73.6500 = 9964.5$  тыс. руб.

где Цв= 73 руб./т – стоимость воды с учетом химводоочистки;

 $\overline{\text{A}}\text{B} = 0.1 \cdot \text{D} = 0.1 \cdot 210 = 21 \text{ T/y} - \text{vacos}$ ой расход воды (принимается 10% от паропроизводительности).

5.3.2.7 Определение затрат на содержание персонала

Норма обслуживания котельных установок представлена в табл. 4.3 (расчет ведется на 4 котла).

Таблица 6 – Норма обслуживания котельных установок (заработная плата)

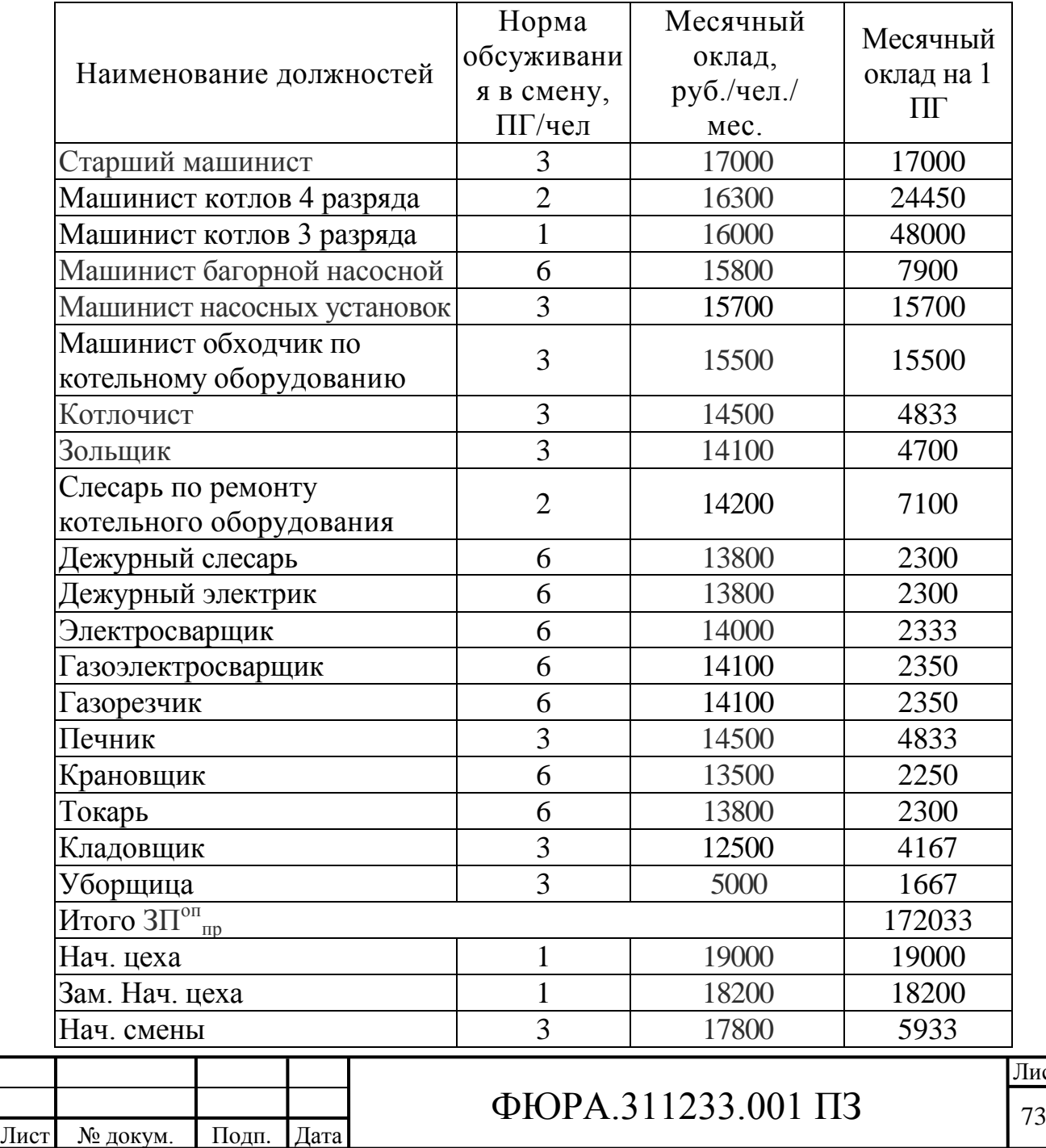

Подпись и дата Подпись и дата Инв. № дубл. Инв. № дубл.  $\overline{\phantom{0}}$ Взам. инв. №  $\sim$ Подпись и дата Подпись и дата ∕нв. № подл. Инв. № подл.  $\tilde{3}$ 

Изм .

Іист

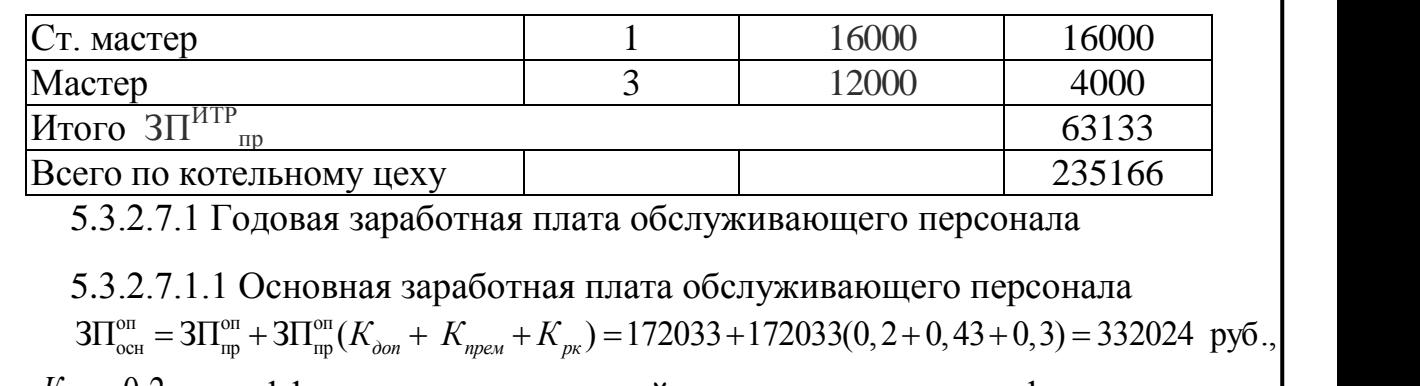

5.3.2.7.1.1 Основная заработная плата обслуживающего персонала

.2.7.1.1 Основная за

где 0,2 *Кдоп* – коэффициент, учитывающий доплаты до часового фонда времени;

 $K_{\eta p e \mu}$  = 0,43 – коэффициент, учитывающий премии;

 $K_{\nu\kappa}$  = 0,3 – районный коэффициент.

5.3.2.7.1.2 Дополнительная заработная плата обслуживающего персонала<br> $3\Pi_{\text{on}}^{\text{on}} = 0.08 \cdot 3\Pi_{\text{np}}^{\text{on}} = 0.08 \cdot 172033 = 13763 \text{ py}$ б.  $3\Pi_{\text{ion}}^{\text{on}} = 0.08 \cdot 3\Pi_{\text{mp}}^{\text{on}} = 0.08 \cdot 172033 = 13763 \text{ py6}.$ 

5.3.2.7.1.3 Общая годовая заработная плата обслуживающего персонала  $(3\Pi.)$  $3\Pi_{\text{ion}}^{\text{on}} = 0.08 \cdot 3\Pi_{\text{mp}}^{\text{on}} = 0.08 \cdot 172033 = 13763 \text{ py}$ б.<br>7.1.3 Общая годовая заработная плата обслуживающего п $\sum (\text{3T1})_{\text{rot}}^{\text{on}} = (3\Pi_{\text{oc}}^{\text{on}} + 3\Pi_{\text{non}}^{\text{on}}) \cdot 12 = (332024 + 13763) \cdot 12 = 4149,44 \text{ }$ 

5.3.2.7.2 Годовая заработная плата руководителей

5.3.2.7.2.1 Основная заработная плата руководителей

2.7.2.1 Одовая заработ<br>2.7.2.1 Основная зара<br><sup>ИТР</sup> = ЗП<sup>итр</sup> + ЗП<sup>итр</sup> (*К*<sub>ире</sub> 2(311)<sub>ron</sub> - (31<sub>0cH</sub> + 311<sub>дon</sub>)·12-(332024+13703)·12-4149,44 ISIc. руб.<br>3.2.7.2 Годовая заработная плата руководителей<br>3.2.7.2 1 Основная заработная плата руководителей<br>3 $\Pi_{\text{oc}}^{\text{MTP}} = 3\Pi_{\text{mp}}^{\text{MTP}} + 3\Pi_{\text{mp}}^{\$  $+ K_{av}$ ) = 63133 + 63133(0, 43 +

где 0,43 *Кпрем* – коэффициент учитывающий премии;

 $K_{\nu\kappa}$  = 0,3 – районный коэффициент.

Подпись и дата

Подпись и дата

Инв. № дубл.

 $\overline{\phantom{0}}$ 

 $\sim$ 

Взам. инв. № Инв. № дубл.

Подпись и дата

Подпись и дата

тодд.

5.3.2.7.2.2 Дополнительная заработная плата руководителей<br> $3\Pi_{\text{non}}^{\text{MTP}} = 0.08 \cdot 3\Pi_{\text{mp}}^{\text{MTP}} = 0.08 \cdot 63133 = 5051 \text{ py6}.$  $3\Pi_{\text{non}}^{\text{HTP}} = 0.08 \cdot 3\Pi_{\text{m}}^{\text{HTP}} = 0.08 \cdot 63133 = 5051 \text{ py6}.$ 

5.3.2.7.2.3 Общая годовая заработная плата руководителей  $(3\Pi)$  $3\Pi_{\text{non}}^{\text{HTP}} = 0.08 \cdot 3\Pi_{\text{mp}}^{\text{HTP}} = 0.08 \cdot 63133 = 5051 \text{ py6}.$ <br>7.2.3 Общая годовая заработная плата руководителей<br> $\sum (\text{3H})_{\text{non}}^{\text{MTP}} = (\text{3H}_{\text{out}}^{\text{HTP}} + 3\Pi_{\text{non}}^{\text{HTP}}) \cdot 12 = (109220 + 5051) \cdot 12 = 1371,25 \text{ } \text$ 7.2.5 Общая годовая заработная плата руководител<br>  $\sum (\frac{3\Pi}{n_{\text{tot}}}^{\text{MTP}} = (3\Pi_{\text{out}}^{\text{MTP}} + 3\Pi_{\text{non}}^{\text{MTP}}) \cdot 12 = (109220 + 5051) \cdot 12 = 1371,25$ <br>
7.3 Общие затраты на заработную плату<br>  $M_{\text{sn}} = \sum (\frac{3\Pi}{n_{\text{tot}}}^{\text{on}} + \$ 

5.3.2.7.3 Общие затраты на заработную плату<br> $M = \sum (\text{3T})^{\text{off}} + \sum (\text{3T})^{\text{HTP}} = 4149.44 + 1371.25$ 

тыс. руб.

5.3.2.8 Определение отчислений на социальные нужды  $H_{\text{coll,H}}=0.3\cdot H_{\text{3D}}=0.3\cdot 5520,69=1656,207$  TbIC. руб.

5.3.2.9 Определение обще котельных и прочих расходов  $H_{\text{mp}}$ =0,12· $H_{\text{3kclm}}$ =0,12·135763,196 = 16291,58 тыс. руб.,

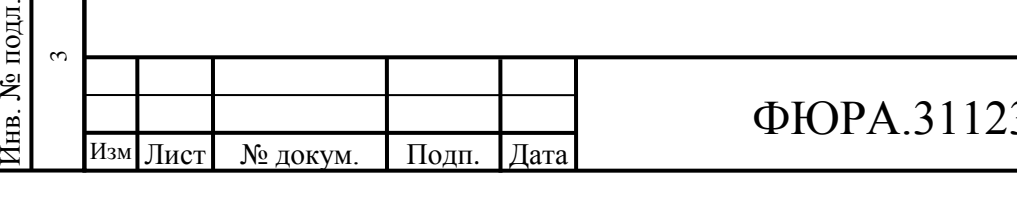

# $33.001 \text{ H}3$   $\vert_{74}$

Эксплуатационные расходы котельной

 $H_{\text{3KCHJ}} = H_{\text{TOII}} + H_{\text{am}} + H_{\text{TEK},\text{PEM}} + H_{\text{B}} + H_{\text{3H},\text{3H}} + H_{\text{3H}} + H_{\text{COI,II}} = 115028,55 + 2483,415 +$  $496,683 + 9964,5 + 613,151 + 5520,69 + 1656,207 = 135763,196$  Tыс. руб. 5.3.2.10 Определение годовых затрат

 $H_{\text{ro}}=H_{\text{3kclm}}+H_{\text{np}}=135763,196+16291,58=152054,776 \text{ }\text{THC}. \text{ py6}.$ 

5.3.2.11 По результатам расчета годовых затрат заполняется таблице 7 Таблица 7 – Сводная таблица затрат

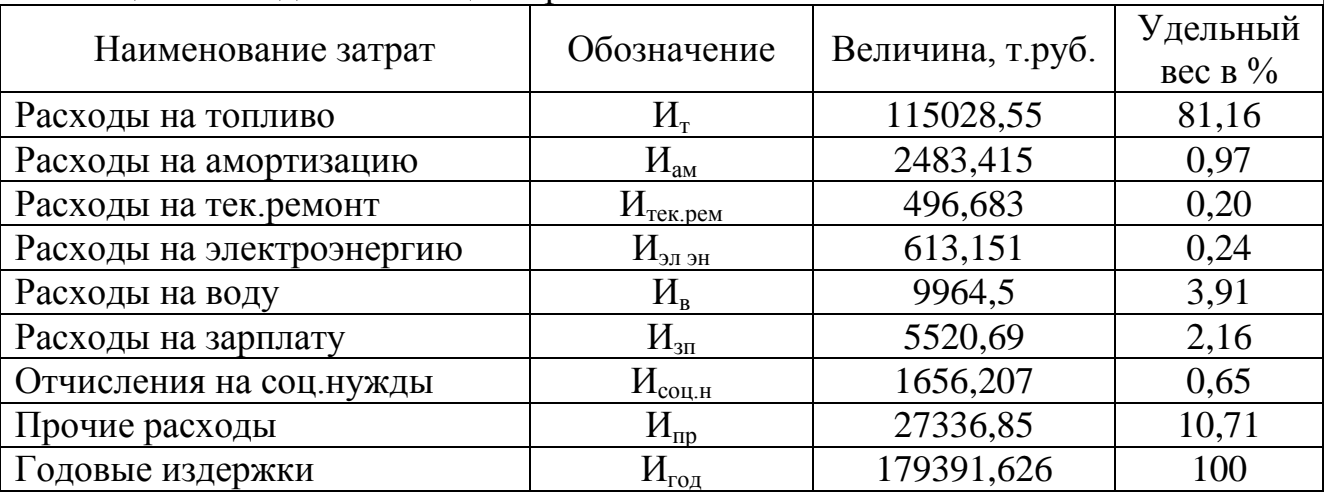

Полученные значения эксплуатационных расходов однозначно указывают на преобладающее значение расходов на обеспечение поставок топлива. На них приходится наибольшая доля ежегодных капиталовложений.

Т.к. первостепенной задачей эффективного управления и эксплуатации парового котла является обеспечение непрерывного снабжения топливом и снижение сопутствующих его потерь при транспортировке и хранении.

5.3.2.12 Себестонмость выработываемого пара  
\n
$$
C_{\rm n} = \frac{H_{\rm rox}}{D_{\rm rox}^{\rm Bup}} = \frac{179391,626 \cdot 1000}{1365000} = 131,43 \, \text{py6/r.},
$$

где  $D_{\text{rot}}^{\text{bhp}}$  $C_n = \frac{10 \text{ J}}{D_{\text{ro},n}^{\text{Bup}}} = \frac{122224 \text{ J}}{1365000} = 131{,}43 \text{ py6/r.},$ <br> $D_{\text{ro},n}^{\text{Bup}} = h_{\text{ro},n} \cdot D = 6500 \cdot 210 = 1365000 \text{ T/ro} - \text{K} \cdot \text{O} \cdot \text{H} \cdot \text{H} \cdot \text{H} \cdot \text{H} \cdot \text{H} \cdot \text{H} \cdot \text{H} \cdot \text{H} \cdot \text{H} \cdot \text{H} \cdot \text{$ 

5.3.2.13 Себестоимость отпущенной тонны пара  
\n
$$
C_{\text{om}} = \frac{H_{\text{rox}}}{D_{\text{om}}} = \frac{179391,626 \cdot 1000}{1296750} = 138,34 \text{ py } 6/\text{m}.
$$

где  $C_{\text{om}} = \frac{H_{\text{ro}_A}}{D_{\text{om}}} = \frac{179391,626 \cdot 1000}{1296750} = 138,34 \text{ py6/r.},$ <br>  $D_{\text{om}} = D_{\text{ro}_A} - D_{\text{cn}} = 1365000 - 68250 = 1296750 \text{ T/ro} - \text{ro} \text{q} \cdot \text{q} \cdot \text{q} \cdot \text{q} \cdot \text{q} \cdot \text{q} \cdot \text{q} \cdot \text{q} \cdot \text{q} \cdot \text{q} \cdot \text{q} \cdot \text$ отпущенного пара;  $D_{\text{om}} = D_{\text{rod}} - D_{\text{ca}} = 1365000 - 68250 = 1296750$  т/год – годовой расход<br>ущенного пара;<br> $D_{\text{ca}} = 0.05 \cdot D_{\text{rod}} = 0.05 \cdot 1365000 = 68250$  т/год – годовой расход пара на

собственные нужды.

В результате расчета технико-экономических показателей котельного агрегата были получена величина капитальных вложений проектируемого парового котла, а так же величина годовых текущих издержек потребителя, исходя, из которых была определена себестоимость вырабатываемого пара.

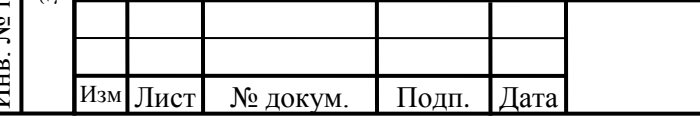

# $\Phi$ ЮРА.311233.001 ПЗ 75

### Заключение

В выпускной квалификационной работе была спроектирована котельная установка для Артемовской ТЭЦ. Обосновано предпочтение технических решений в проекте, выбраны компоновка и тип горелочных устройств, поверхностей нагрева, и в конечном итоге проведен тепловой расчет, в результате которого были определены тепловосприятия и геометрические размеры элементов котла. В процессе расчета газового тракта определены сопротивления газового тракта и перепад давлений. Также определены геометрические размеры газопроводов, выбраны необходимые золоуловители и дымососы: два электрофильтра типа УГ2-3-53-01 и два дымососа типоразмера ДН-18х2.

Для достоверности данных расчетов проводились различные нормативные проверки, которые оказались положительными.

Определены технико-экономические показатели основного оборудования котельной установки, такие как:

– цена парогенератора;

Подпись и дата

Подпись и дата

Инв. № дубл.

Инв. № дубл.

 $\overline{\phantom{0}}$ 

 $\sim$ 

Взам. инв. №

Подпись и дата

Подпись и дата

.

– капитальные вложения в проектируемый котел;

– годовые издержки которые складывались из расходов на топливо, электроэнергию, воду, зарплату и др.

– себестоимость вырабатываемой и отпущенной тонны пара.

При рассмотрении вопросов социальной ответственности, проанализирована техногенная и региональная безопасность, т.е. рассматривались такие факторы как: противопожарная безопасность, электробезопасность, вентиляция, шум, освещение, микроклимат и т.д. Были разобраны организационные мероприятия для обеспечения безопасности.

Проект котельной установки типа Е паропроизводительностью 210 т/час предлагается рассматривать как один из вариантов для замены выработавшего ресурс оборудования Артемовской ТЭЦ.

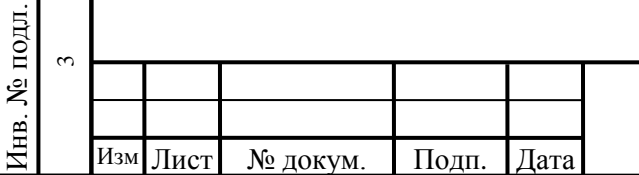

# $\Phi$ ЮРА.311233.001 ПЗ 76

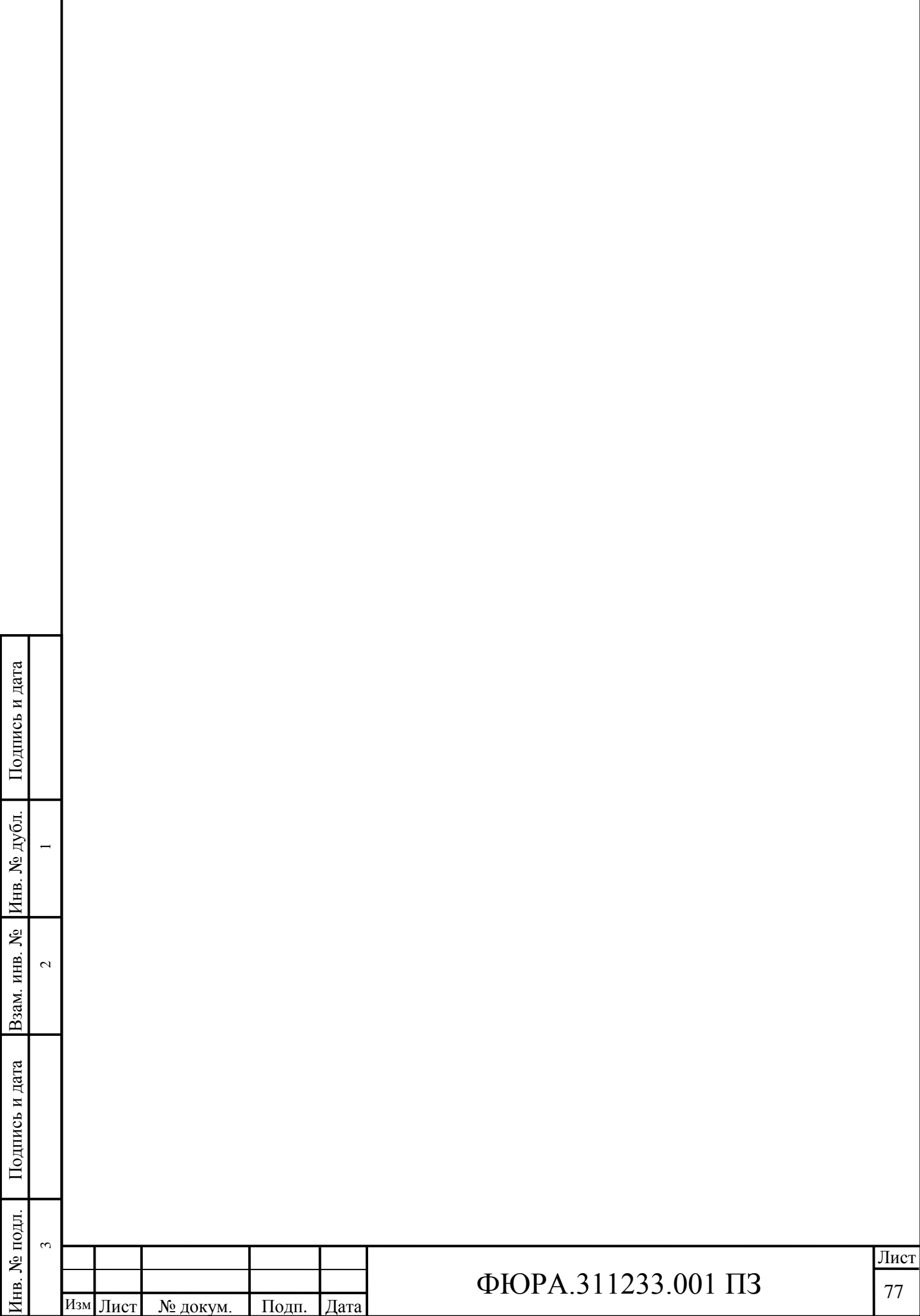

.

Г